# **DTIC FILE COPY**

≬∫

176

 $\sim$  704

ULATIO AND MIXED INTEGEV LINEAR PROGRAMMING MODELS ULATIO AND MIXED INTEGEL LINEAR PROGRAMMING MOTHER FOR' ANALYSIS OF SEMI-AU OMATED MAIL PROCESSING

**by**

**2 2 1 9 图 图 STEVEN DOUGLAS WERT, B.S.** 

## THESIS

Presented to the Faculty of the Graduate School of

The University f Texas at Austin

ii Parti Fulf llment

**.f** the I quire.ients

for th. Degree of

STER OF SCIENCE IN ENGINEERING

**DIST** BUTION STATEMENT ved for public release

HE UNIVESSITY OF TEXAS AT AUSTIN

December, 1989

# **90 02 921 088**

SECURITY **CLASSIFICATION** OF **THIS** PAGE

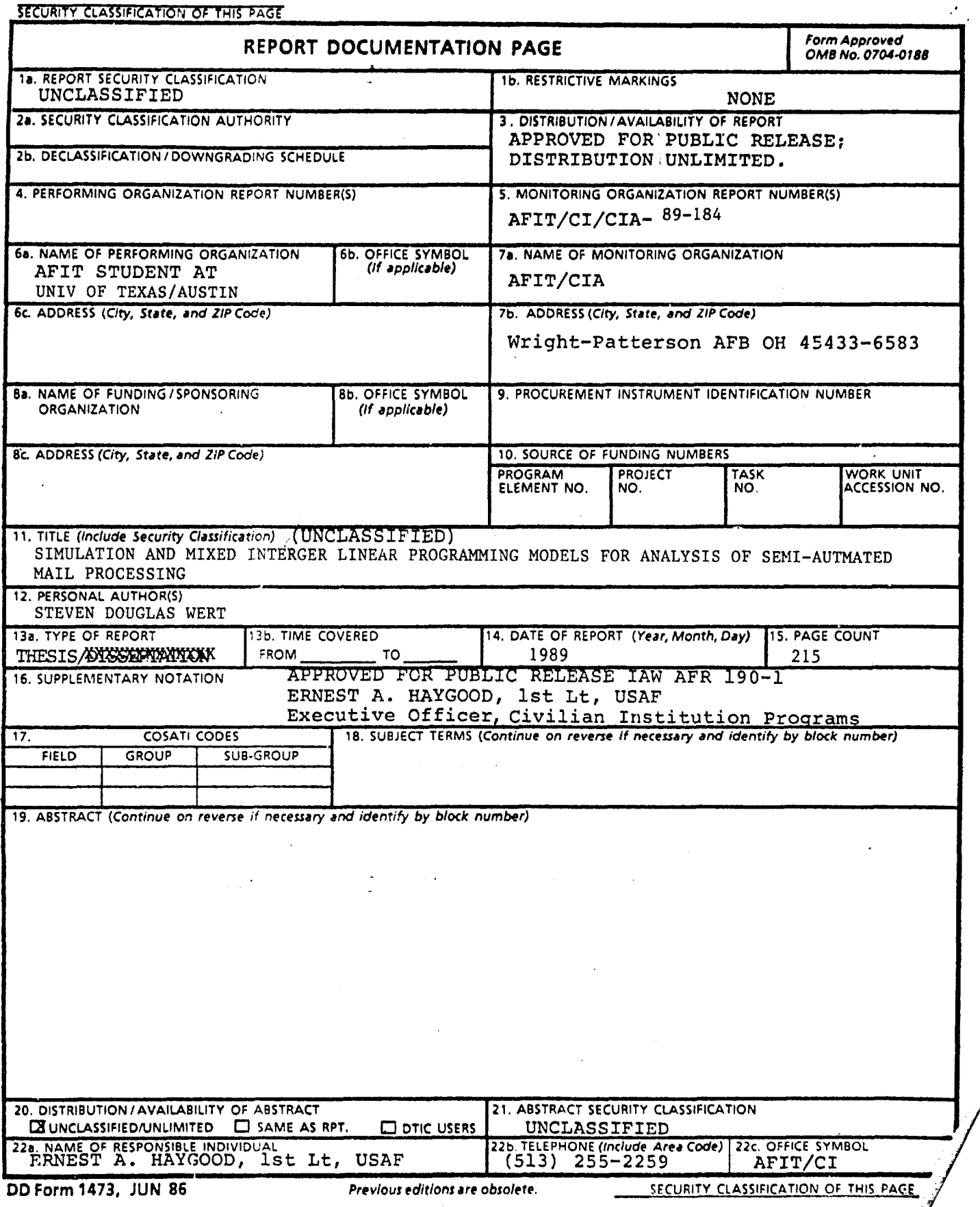

# SIMULATION **AND** MIXED INTEGER LINEAR PROGRAMMING **MODELS** FOR ANALYSIS OF SEMI-AUTOMATED MAIL PROCESSING

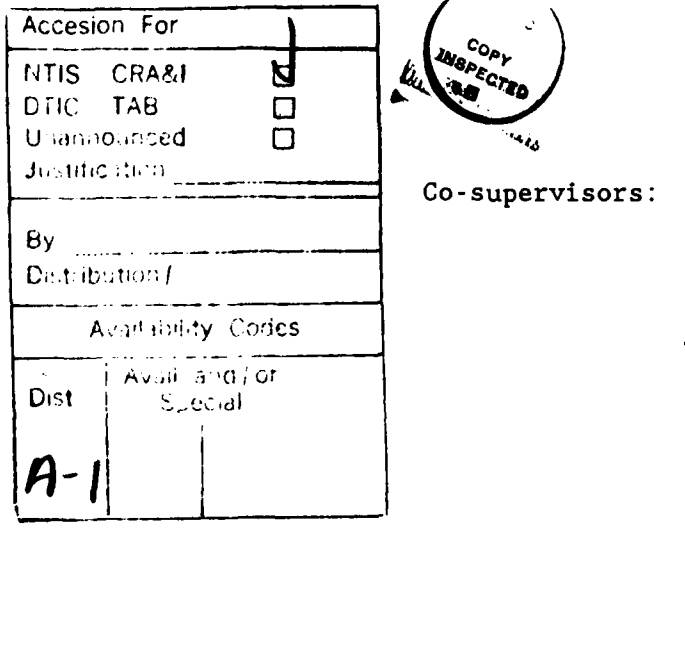

 $\mathbf{I}$ 

 $APPROVED:$ 

Ghathan F. Bard

**i Ai -,,or** Thomas **A.** Feo

Dedicated to my father and mi esposa bonita

 $\frac{1}{3}$ 

#### ACKNOWLEDGMENTS

This document is a significant compendium of model formulations and results from ongoing research. Much of the basis for this work was laid out by Dr. Jonathan Bard, Dr. Thomas Feo, and Dr. Anura deSilva. Their continuous support and sagely advice were the mainstays of this project. Neither rain, nor sleet, nor massive primal degeneracy lessened Dr. Feo's positive commitment to this work and I am most grateful for his help and the benefit of his wisdom.

Sincere appreciation is deserved by Geraldo Veiga, Department of Industrial Engineering and Operations Research, at the University of California, Berkeley, who solved several of our linear programming models using MINOS.

My graduate program in mechanical engineering was fully supported by the Air Force Institute of Technology. That my specialty area became operations research was a fortuitous accident, precipitated in part by Dr. J. Wesley Barnes.

I was indebted to my wife before starting this project. In that regard, I am now operating at a huge deficit. As a token of my appreciation, I have promised not to discuss postal processing at the dinner table.

This thesis was presented for approval on November 12, 1989.

iv

## ABSTRACT

# SIMULATION AND MIXED INTEGER LINEAR PROGRAMMING MODELS FOR ANALYSIS OF SEMI-AUTOMATED MAIL PROCESSING

by

STEVEN DOUGLAS WERT, B.S.

SUPERVISING PROFESSORS: **JONATHAN** F. BARD **AND THOMAS A. FEO**

 $\overline{\phantom{a}}$ ) Over the last decade, much attention has been focused on the development of automated letter mail processing systems for postal sorting. Optical character readers and bar-code sorters have begun to augment mechanized processing that has been in use since the mid-1960s. Continuing automated mail processing programs are aimed at minimizing growth in labor costs, which at \$30.5 billion accounted for 83 percent of the total United States Postal Service (USPS) operating costs in fiscal year 1988. Simulation and mixed integer linear programming (MILP) models are developed in this thesis with the objective of assisting postal managers in designing automated systems for the general mail facilities (GMFs) of the USPS.  $\frac{1}{\sqrt{2}}$  and  $\frac{1}{\sqrt{2}}$ 

v

The simulation model utilizes a probabilistic structure to channel processed mail between stations. Processing equipment and associated personnel are modelled as resources. The arrival process can accurately model daily input mail profiles and variability, as well as seasonal loads and secular trends such as changes in mail address quality. Such a detailed probabilistic model provides a realistic test of proposed equipment selections and resource schedules for strategic planning and operations management.

A simulation model of a specific medium-sized GMF is constructed using the SLAMII simulation language  $\int_{0}^{1} A$ feasible resource schedule is determined by iterative simulation and this baseline is compared with various "what if" scenarios. The simulation approach is shown to be successful in modelling and evaluating a proposed GMF automation configuration which includes automatically sequencing each carrier's letter mail in delivery order. Nationwide implementation of automatic sequencing has been estimated at a potential annual savings in excess of six billion dollars.

The baseline model results are compared with those from scenarios in which mail volume and address readability

vi

are varied from their nominal levels. The simulation results clearly demonstrate the processing system's sensitivity to relatively modest changes in mail volume and mail type profiles. The effects of altering between-station handling and transport times are also investigated. Certain of these results underscore the need to address changes such as inter-process material handling times from a systems model approach.

Formulations of MILP models to optimize the equipment selection and resource schedules for letter mail sorting are also presented. Such deterministic models are proposed as a tool for identifying the types, numbers, and schedules for automated equipment in order to minimize acquisition, operation, and maintenance costs over a postulated operating period. The GMF letter mail processing system can be modelled as a large multistage network where mail is processed during each period and forwarded to the next machine or is retained in inventory.

These general MILP formulations are the basis for generating the systems of constraints and testing the tractability of the models. Experience with solving linear programming relaxations of the MILPs indicates that these multistage networks are solvable, but exhibit degeneracy.

vii

Since implicit enumeration for solution of the MILPs using simplex-based methods could be costly, the postal GMF models are good candidates for solution using an interior point method. A discussion of possible extended capabilities of the MILP models is included.

# TABLE OF CONTENTS

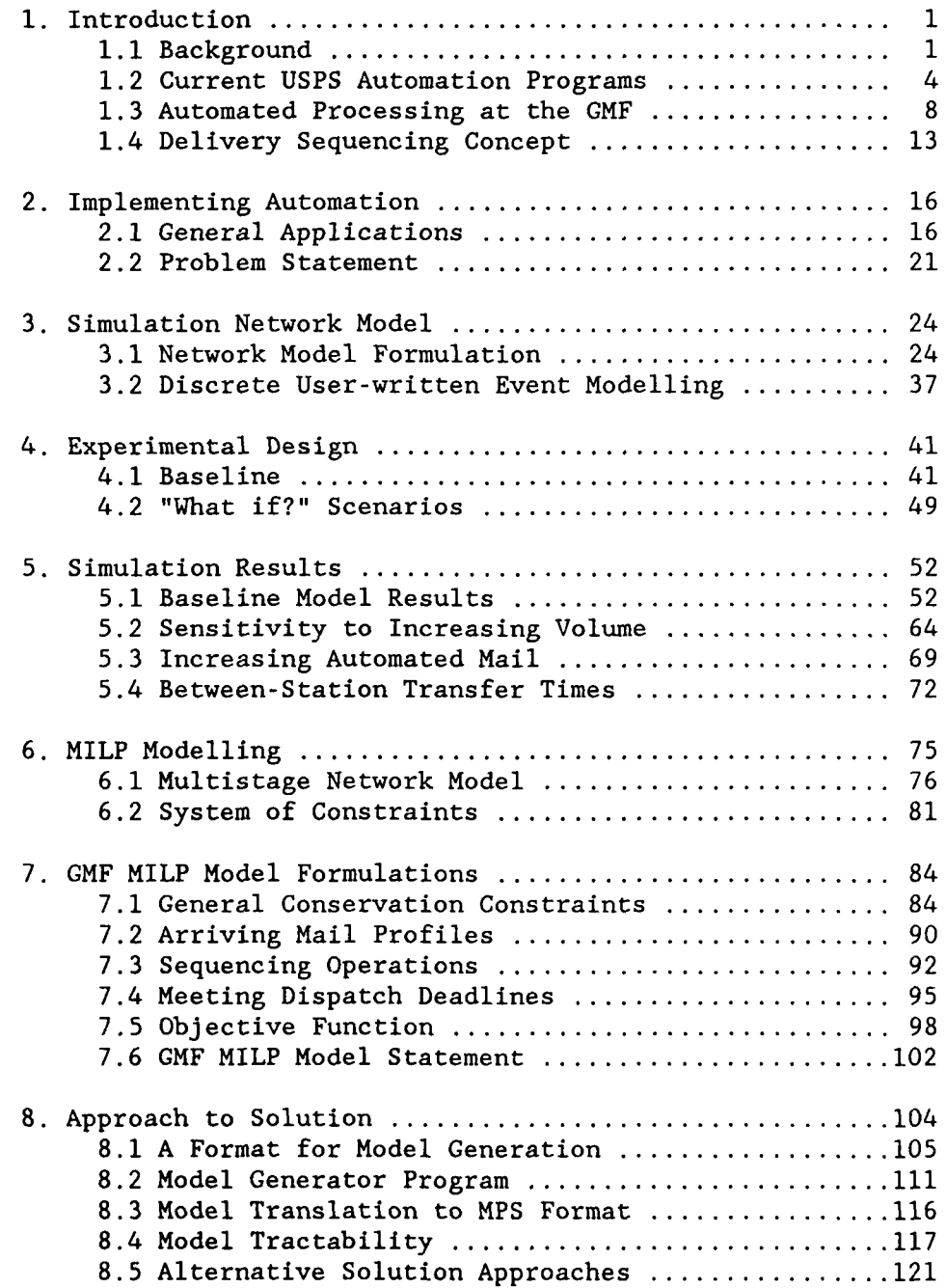

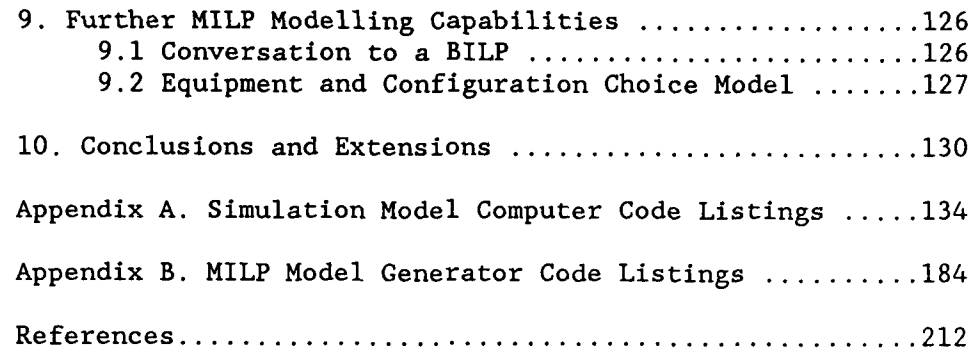

# LIST OF **TABLES**

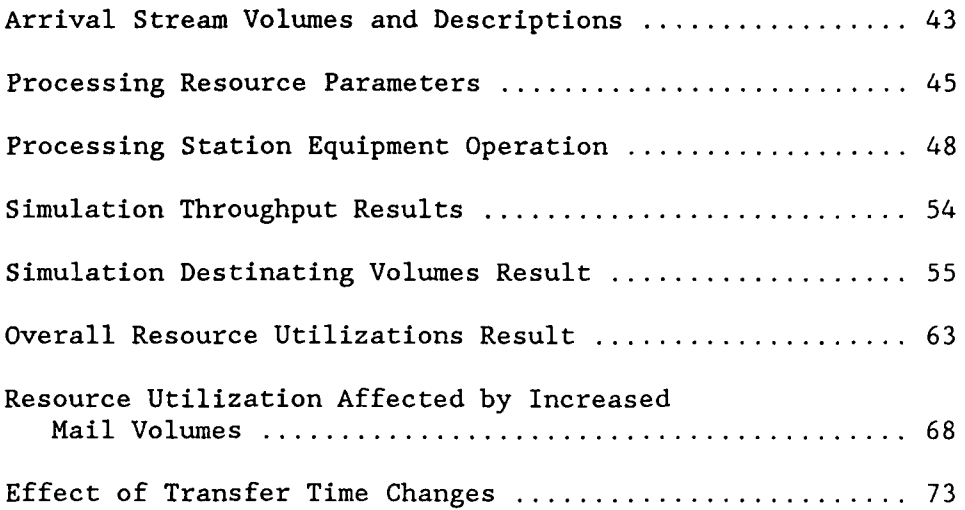

 $\sigma$  , and a set  $\sigma$  , and  $\sigma$ 

# LIST OF FIGURES

————

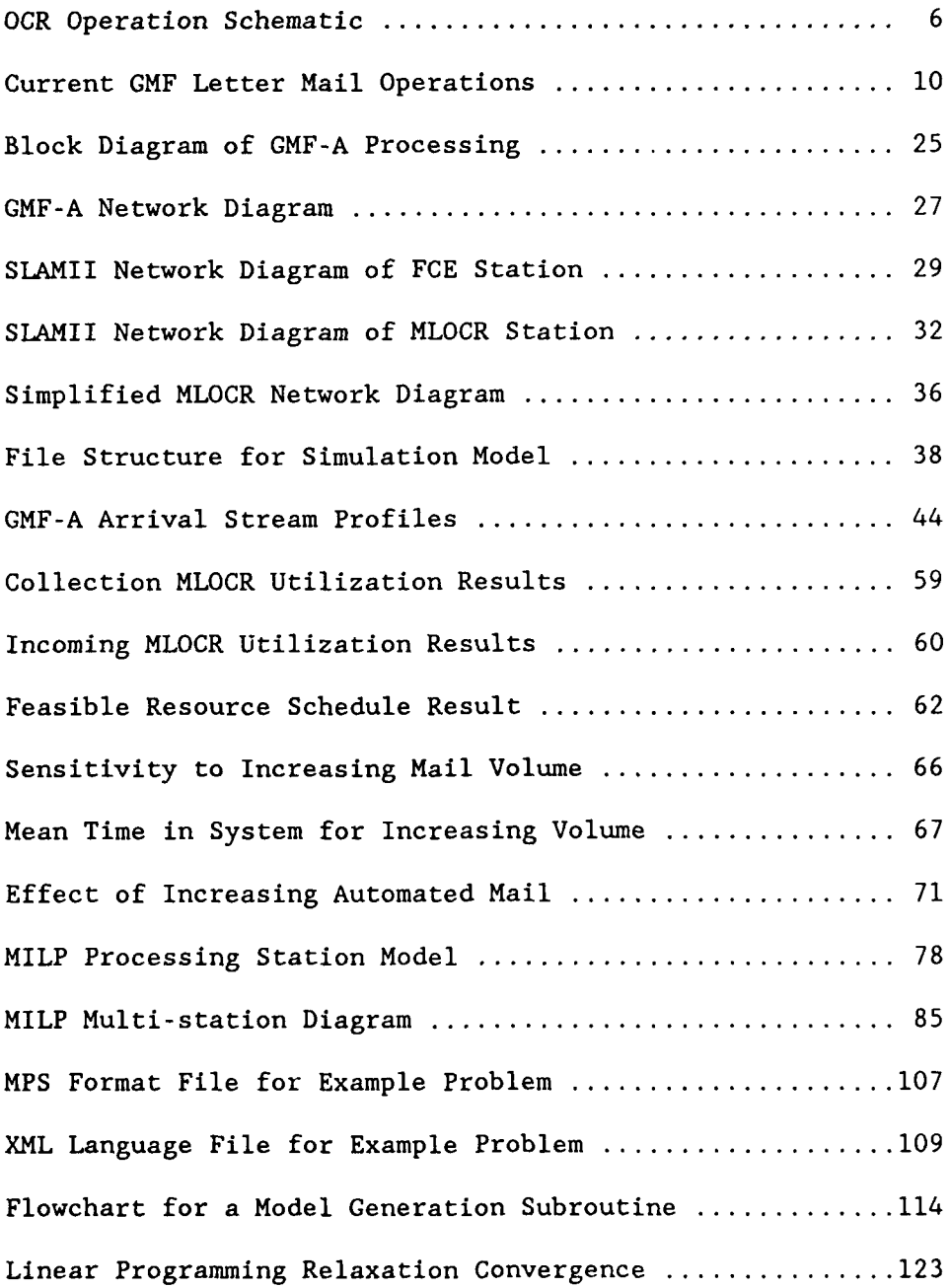

#### Chapter **1.** Introduction

Only twenty-five years ago, the United States Postal Department's inveterate mail processing operations had not changed much from eye-shaded clerks hand-sorting letters into pigeonhole racks. As a consequence, over one percent of the national labor force was employed by the Postal Department in 1967 (Tierney, 1981). In the years following the establishment of the United States Postal Service (USPS), mechanization and consolidation of operations have become the keys to major gains in efficiency. By automating, the USPS sought to take advantage of the huge economies of scale. A brief background of the USPS automation developments and mail processing at central postal facilities is provided here for historical perspective. A discussion of the interesting problems expounded by the need to implement automated technologies effectively and efficiently follows in Chapter 2.

# **1.1** Background

Since the early 1970s, a major objective of the USPS has been to achieve complete fiscal self-sufficiency. In fact, the USPS can be considered to be a huge corporation

owned by the federal government and chartered by Congress. Granted relative autonomy by the Postal Reorganization Act (PRA) in 1971, the USPS has been gradually weaned from federal subsidies. Yet, public perception aside, mail postage has paced the Consumer Price Index (CPI). First class mail bears the greatest percentage of the USPS institutional costs (Sherman 1980), but its average annual cost inflation has been about 7.4 percent from 1973 to 1989. The CPI rate has averaged 6.74 percent over the same period. At the same time, overall mail volume has been growing at a staggering rate.

In the fiscal year ending September 1988 over 160 billion pieces of mail were delivered, up 59 percent since 1978 (USPS 1989). The annual volume is expected to exceed 240 billion pieces by the end of this century (ELSAG, 1986). The burgeoning mail volume, coupled with more and more delivery points each year, has challenged the USPS to rapidly implement new automation technologies to limit cost increases.

In the face of expanding requirements, most USPS cost containment strategies can be tied to limiting labor force growth. In 1988, the annual \$30.5 billion labor costs represented over 83 percent of the total USPS operating

expenses (USPS 1989). The USPS is currently the nation's largest civilian employer at roughly 760,000 employees, but the USPS labor force has remained relatively constant (around 700,000) since 1967 (Tierney 1981). Obviously, mail handling efficiency has significantly increased.

The USPS management strategies to achieve selfsufficiency are subject to Congress, powerful special interest groups, postal unions, and sometimes public outcry. For example, the USPS is obliged to maintain relatively inefficient rural offices which "lose money" (Tierney 1981) and continue door-to-door or curb-delivery routes (Congressional Hearing, July 1985), when there are obviously more efficient alternatives which could provide comparable service. In this constrained managerial environment, much of the relative success in becoming self-supporting must be attributed to automation programs for mail processing operations, primarily at the USPS general mail facilities (GMFs).

The GMF is a processing and distribution center which receives stamped and metered mail from the local area (referred to as originating mail) and mail from other distant GMFs (called destinating mail). From the GMF, sorted destinating mail is sent to local delivery units.

Processed originating mail is dispatched to other destinating GMFs. While automation is also being developed for the sorting of flat mail and parcels, the focus of this effort is on letter mail processing.

#### 1.2 Current **USPS** Automation Programs

As late as the mid-1960s, most of the nation's mail was sorted by hand. During this period, the Postal Department had developed and implemented what is known as mechanized equipment. These machines mechanized portions of the sorting process by automating the channeling of letters to separate bins or stackers. This represented a significant advance in efficiency over manual sorting, but the USPS still relied on skilled operators to recognize the address field on each letter and key a code sequence at consoles. Much of the mechanized equipment is still in operation in GMFs today.

This mechanization relied on mailers to provide the Zone Improvement Plan (ZIP) code. The original five-digit ZIP code program was initiated in 1963 (Tierney 1981), and the ZIP is still the primary code used for mechanized processing. In 1978, the USPS announced a program to expand the five-digit code to nine digits. Known as ZIP+4, the

program was delayed by Congress until 1983. While the fivedigit ZIP code identifies the destination of a letter to the delivery area of a local post office, the ZIP+4 identifies the destination to a block face (roughly one side of a city block, a building in the case of apartments, or a firm). The USPS widely advertised the ZIP+4 program and offered incentives for its use, but compliance fell far short of established goals (Congressional Hearing, October 1987). The nine-digit ZIP code concept is important in the implementation of automated mail processing in the GMFs.

The cornerstones of the latest automation programs are the optical character reader (OCR) and the bar-code sorter (BCS). The original single-line OCR machines were procured in 1981 (Congressional Hearing, April 1986) and operated as shown in Figure **1.** At a net throughput rate of about 27,500 letters/hour (assuming **65** percent efficiency) these machines read the last line of a machine-printed address field, access a regional directory, and spray a bar-code on each letter. The bar-code or POSTNET code is related to the ZIP code. Letters are then channeled to separate bins depending on their POSTNET code. This single-pass sorting process requires a total of two operators to feed letter mail into the OCR and to empty the bins as they become full.

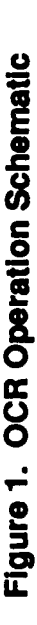

 $\frac{1}{\sqrt{2}}$ 

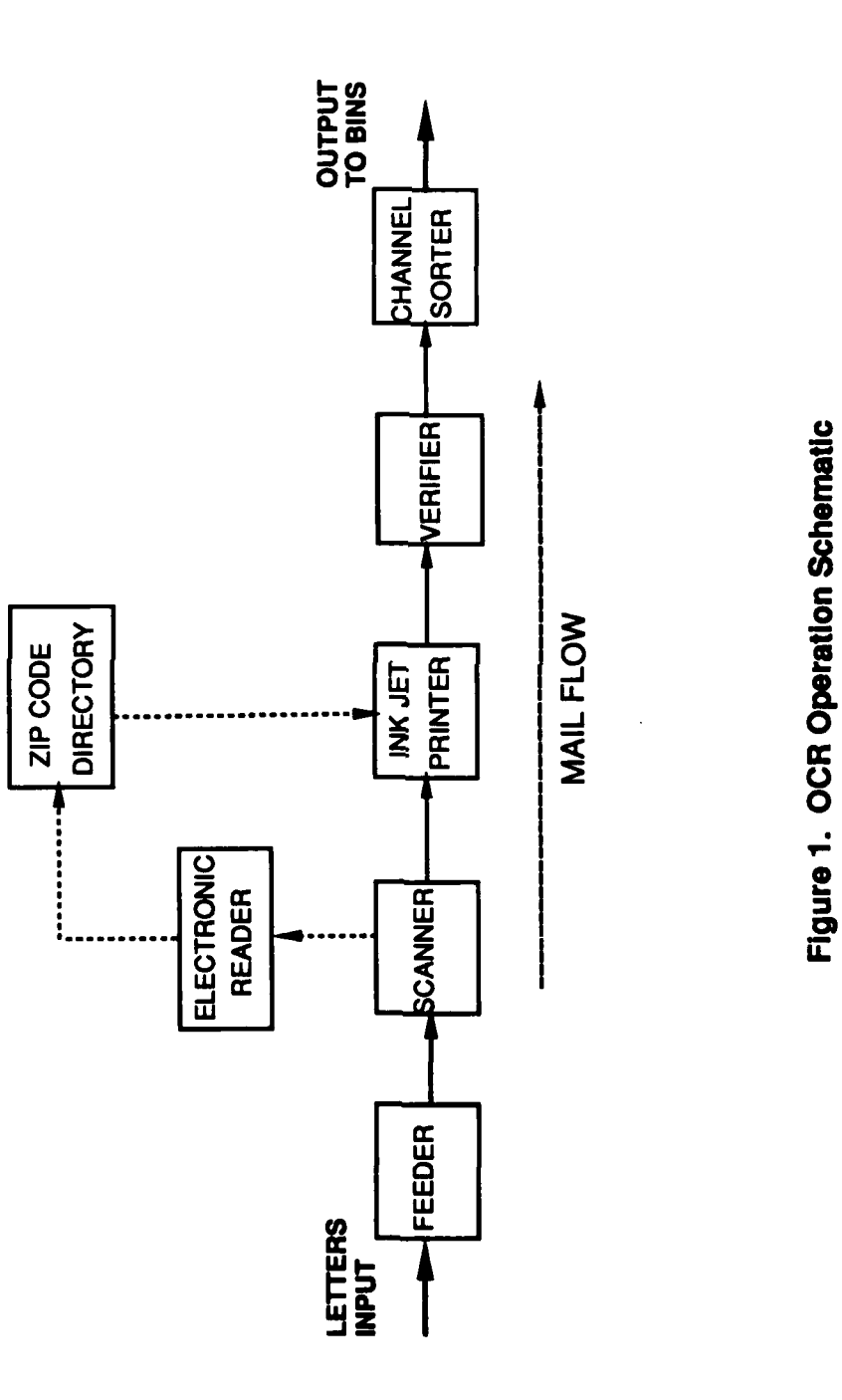

 $\overline{\bf{6}}$ 

The USPS is currently upgrading its inventory of automated sorting equipment by converting single-line OCR machines to multi-line OCRs (MLOCRs). These upgraded machines have access to a larger regional directory of addresses and are capable of reading the complete address field on machine-printed mail. Most mail processed on an MLOCR is sprayed with a bar-code corresponding to the ninedigit ZIP code. Some mail, destinating through another distant GMF, is only five-digit bar-coded, depending on the extent of the MLOCR's regional address directory. A limited amount of handwritten addresses can also be read by the OCRs. Current USPS development efforts are aimed at implementing pattern recognition for certain handwritten address fields and building a national address directory so that virtually all mail can be bar-coded to nine digits at the originating GMF. Currently, a national directory with ZIP+4 level of detail is available at a few GMFs.

The bar-code sorter (BCS) is capable of reading the POSTNET code (much like a bar-code scanner at a grocery store) and sorting letters to separate bins. A BCS processes mail at roughly the same rate as an OCR. Because the degree of separation at the OCRs is limited by the number of OCR bins (typically 44 or 60), the BCS can be used

following an OCR to provide a secondary sort on local destinating or dispatch mail. In fact, mail bar-coded to nine digits at an originating GMF can be directly passed through a **BCS** at the destinating GMF. Therefore, with a national address directory for all MLOCR machines, all OCRmachinable mail can be completely bar-coded in a single pass at the originating GMF and directly sorted by a **BCS** at the destinating GMF.

### **1.3** Automated Processing at the **GMF**

Throughout the 1970s, before the advent of OCR and BCS machines, all physically machinable letter mail was processed by a multi-position letter sorting machine (MPLSM). All other letters were sorted manually. While the mechanized MPLSMs were more efficient than manual sorting, they earned a reputation for a high error rate (Tierney, 1981). And while productivity was increased, the MPLSM was still quite labor-intensive, requiring a total of 17 operators and mail handlers to achieve the nominal processing rate of 34,600 letters per hour (USPS Publication 150, 1988). The MPLSMs are still in use today, but are expected to be displaced by the more efficient automated equipment.

Effectively implementing automation in the postal GMFs presents an interesting and challenging problem. In **FY88,** 34 percent of all letter mail was processed on automated equipment **(USPS, 1989).** The remaining mail, which was either not machinable or not OCR-readable, required manual or mechanized processing. Currently, GMFs must incorporate the new automated technologies while meeting the remaining requirements for mechanized and manual processing. **A** simplified diagram of the flow through the sorting processes in an automated **GMF** of today is shown in Figure 2.

In this system, all physically machinable, machineprinted letter mail is passed through the OCRs. Some outgoing mail (destinating at another **GMF)** is sorted sufficiently at the OCR and can be sent directly to the destinating **GMF.** The remaining OCR output requires a secondary pass through a **BCS.** Local mail is sent directly to the local delivery units and outgoing mail is sent to the destinating GMFs. Machinable mail which the OCR cannot read must now be processed using the MPLSMs. Mechanized rejects and nonmachinable mail are processed manually.

As Figure 2 indicates, the MPLSMs still play a significant role in letter mail processing. The estimated sorting costs for letter mail processed on automated

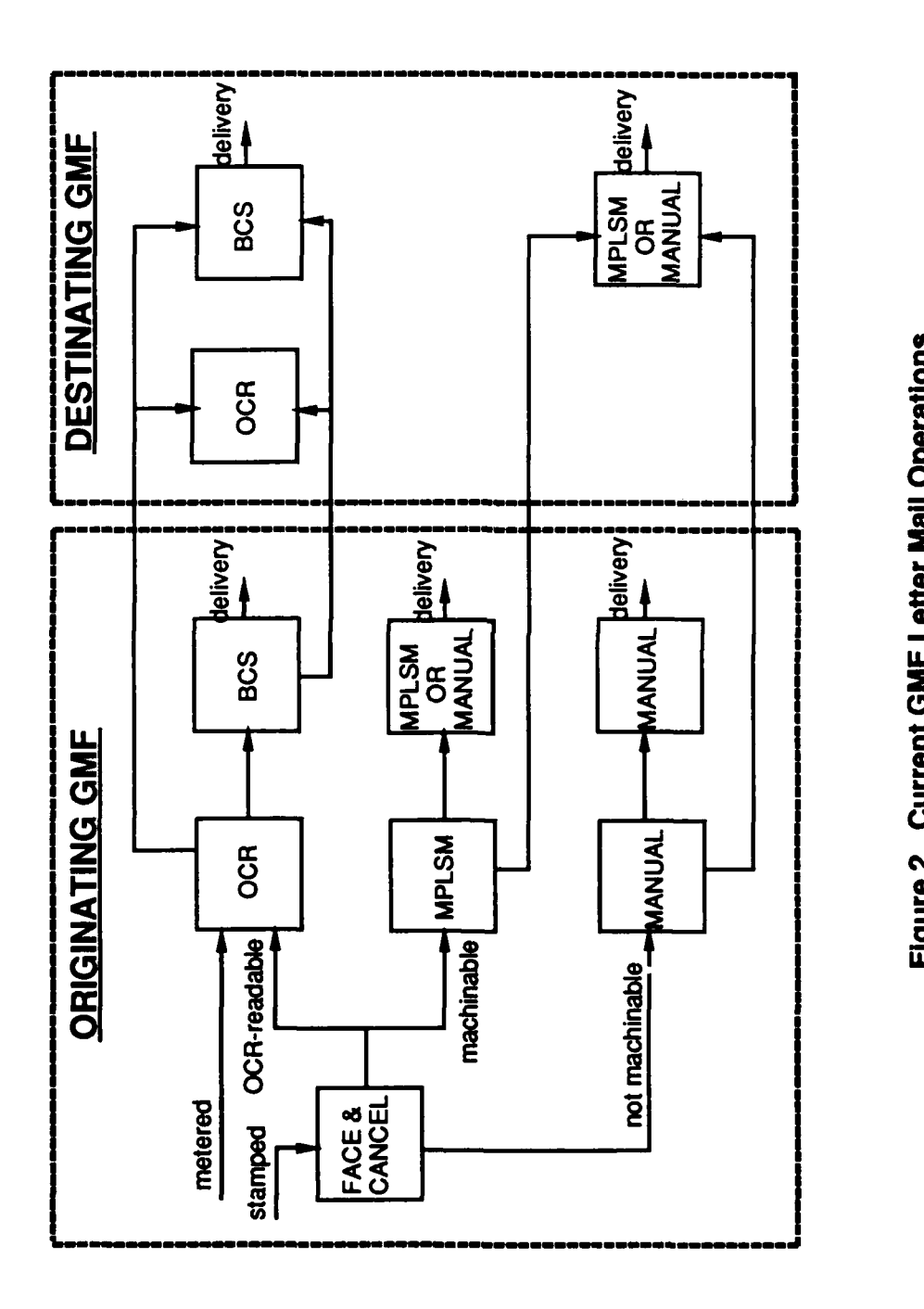

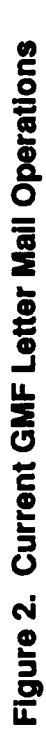

equipment is about 0.3 cents per piece. This is compared with a cost of 1.5 cents per piece for mail processed on mechanized equipment and 3.3 cents per piece for manual mail sorting (USPS, 1989). The USPS hopes to bar-code virtually all letter mail by 1995 (USPS, 1989). Even with the new MLOCRs fully deployed in 1990, other new equipment may be required in order for the USPS to reach that goal. The following two proposed machines are included in the system we have modelled.

The facer-canceller enricher (FCE) is a potential option for processing stamped collection mail. The FCE would serve the same purpose as the existing facer-canceller in finding and cancelling the stamp on each letter, while facing the letters in one direction (based on the stamp location). In addition, the proposed FCE would also be capable of separating out most of the script-addressed letters which the OCRs cannot read. This mail would be sent to the MPLSMs or manual processing. While the **FCE** is often considered part of proposed future mail processing systems, stamped letter mail may simply be run through the MLOCRs instead. Whether the **FCE** is economically attractive in the GMF is an interesting equipment selection problem of the type discussed in Chapter 9.

i1

To meet its automated processing goal, the USPS must also develop equipment to bar-code mechanized mail which the OCRs cannot read. These machines, under development at the time this analysis was conducted, are known as remote video encoding systems (RVES). All machinable letter mail which the OCR cannot read would be processed through the RVES. In RVES sorting, each letter is tagged with an identifier code and an image of the address field is stored (USPS, 1988). The stored information is sent to an internal image processing unit or remote video terminal operators for key entry of an extraction code. The entered code is then stored in temporary memory linked with the identifier code for each letter. As the mail piece reaches the sorting stage, its identifier is matched with the POSTNET code in memory and the letter is sprayed with the delivery point bar-code. The letter is then immediately sorted to bins behind the RVES.

The RVES is considered mechanized equipment because its operation would be dependent on operator recognition of the address field. However, the error rate on the RVES is expected to be much lower than that of the MPLSM. Because the RVES's operation is asynchronous, the terminal operators will have more flexibility in response time for each letter.

It is the RVES (or a similar system) which will enable the **USPS** to achieve high levels of automated flow since the mail stream leaving the RVES is bar-coded. As the image processing becomes more effective, the dependence on operator recognition will be curtailed. While the RVES is still developmental, an Italian firm **(ELSAG)** has conceived a similar system (without the automated image processing capability) called a video coding desk **(VCD).** The VCD's operating parameters are used to represent the RVES in our models.

### 1.4 Delivery Sequencing Concept

In the past, mail had been sorted **by** five-digit ZIP code to the local delivery unit. More recently, the ZIP+4 code has been used to sort mail to carrier route. However, the nine-digit code contains more information than merely carrier route. Using the ZIP+4 code and finer levels of automated sortation, mail can be prepared in a more ordered fashion prior to dispatch to the delivery carrier. Further efforts in this area are extremely attractive due to the large target of opportunity in reducing carrier labor costs. Delivery carriers comprised **36** percent of the **USPS** work force for **FY88** and spend **25** to 45 percent of their daily

work time sequencing route mail to walk order prior to starting their deliveries. Efforts to reduce carrier-inoffice activities (sequencing) are directly aimed at a potential multi-billion dollar annual cost reduction.

Currently, automated sorting to carrier route has had no impact on carrier-in-office activity. The further extension of the POSTNET code where necessary to **11** digits, either as a ZIP+6 or a different internal delivery point recognition code, has been proposed. With the additional two digits, the bar code would identify mail piece destination to a specific address and could be used to facilitate automated mail sequencing to carrier route walk order. This automated sequencing would require multiple passes through improved **BCS** machines with an expanded number of bins.

The delivery point code could be implemented at the GMFs and would not depend on mailers to address letters with a nine-digit or 11-digit ZIP code. Nationwide implementation of such a sequencing configuration has been estimated at a potential annual cost savings of \$6.85 billion (ELSAG 1986). This simulation and mathematical programming modelling effort examines the operational scheduling of equipment in a proposed automated GMF

processing configuration which includes FCEs, RVESs, and the delivery sequencing concept.

#### Chapter 2. Implementing Automation

Automated technologies may be the most important factor in the continued progress **by** the **USPS** in curbing cost **growth. However, analyzing and implementing these new** technologies on such a vast scale has created a need for sophisticated tools for postal managers. Simulation and mixed integer linear programming (MILP) models are proposed as comprehensive approaches for improving automated equipment selection and scheduling, and for exploring possible scenarios for future operations.

#### 2.1 General Applications

The **USPS** general mail facilities are confronted with a variety of both strategic planning and operations management problems which are good applications for simulation and MILP modelling. The expense of the automated equipment and the huge economies of scale make equipment selection and operational resource scheduling important. **A** single MLOCR is priced at about **\$650,000** and the RVES cost may exceed **\$700,000. USPS** equipment acquisition decisions apply to over **100** GMFs nationwide. At the projected 240 billion pieces per year, small per piece reductions in operating

costs become significant. However, effective and efficient resource level, selection strategy, and scheduling at GMFs are problematic.

Mail processing at a **GMF** is more complex than indicated in Figure 2. In general, letter mail differs **by:**

- **(1)** type (collection stamped, collection metered, managed mail, etc.)
- (2) class (preferential, non-preferential)
- **(3)** physical size (machinable or non-machinable)
- (4) quality of address (machine-printed, handwritten, windowed envelopes)
- **(5)** rate category (presort, bulk, incentive discounts)
- **(6)** degree of processing (originating, partial barcoded, completed bar-code)

Additionally, all automated and mechanized machines have rejection rates and form side streams of mail which must be processed at a lower level of automation. And letter mail processing is just part of the operation in the GMF.

In addition to the complexity of the core processing system, problem formulation requires estimated costs for the future labor force and for equipment still in development. Input mail volumes and profiles vary daily, weekly, and seasonally. Secular trends of volume growth **by** mail category depend on both **USPS** automation programs and outside technological developments (such as electronic mail and networking). Postal managers must also understand and

anticipate various political and institutional constraints, as well as labor force and ergonomic considerations. These uncertainties and constraints, and the high level of risk involved, emphasize the need for comprehensive models for assisting the decision-making in resource selection and scheduling.

Heuristic methods have traditionally been applied to USPS equipment selection problems. Operational scheduling is widely accomplished using spreadsheet methods. These approaches may be adequate for approximate results, but cannot address the dynamic interaction of random mail stream arrivals at processing equipment. The representation of such probabilistic and dynamic interactions in a processing network are the major strengths of simulation.

Recent simulation models for facility design and control problems have been constructed by Kiran, Schloffer, and Hawkins (1989) and by Fan and Sackett (1988). Work by Pulat and Pulat (1989) employed simulation as the primary method of investigating throughput of an automated electrical and electronics manufacturing handling system. Taha and Goforth (1988) provide a sketchy description of a simulation of a postal sectional center facility using SIMNET and SLAMII.

From a process view perspective, simulation permits a modular block approach to formulating the complex mail sorting network. Input mail volumes and arrivals can follow a range of probability distributions to address various scenarios. Discrete event capabilities enable the modelling of variable system details and the collection of comprehensive system statistics.

Results of the simulation model include statistics on machine throughput, queue sizes, mail waiting times, proportions of mail volume not meeting critical sequencing and dispatch windows, output volumes, and resource utilizations. Simulation using the SLAMII high-level language offers straightforward modelling, portability, and flexibility for modelling different facilities and sort schemes. While simulation does not guarantee an optimal solution for some objective function, it provides for more robust modelling of the arrival process and complex random interactions of mail being processed through the system.

On the otherhand, our ongoing efforts to develop mixed integer linear programming (MILP) formulations are to enable the optimization of the equipment and processing configuration selection problem. The proposed MILP formulations seek to identify the optimal numbers and

schedules of specified equipment types for a given facility with known input streams, operating parameters, and critical dispatch deadlines. The fundamentals of implicit enumeration for integer linear programming appear in Nemhauser and Woolsey (1988) and numerous other references.

An example of an integer linear programming model for an equipment selection problem is provided by Kusiack (1987) using binary purchase decision variables. The advantages and disadvantages to binary variable models are discussed in this document in Chapter 9. Similar work with zero-one modelling for evaluating manufacturing systems is documented by Sarin and Chen (1986). A non-linear cost minimization algorithm with general integer variables has been proposed and solved by Bard and Feo (to appear 1990). While examples of similar mixed integer programming problems for different applications exist, no specific postal processing applications have been found.

Since the mathematical program does not model the probabilistic structure of the system and cannot address the same level of dynamic detail as simulation without becoming unmanageable, simulation analysis will be employed to test the operational feasibility of the MILP solution. The simulation and MILP formulations are separate, but are

intended to serve as complementary tools to assist in management decision-making.

# 2.2 Problem Statement

**A GMF** letter mail sorting system model was developed to demonstrate simulation's utility for analyses of postal processing operations. **A** proposed operational configuration for a specific, medium-sized **GMF** (labelled GMF-A), including its delivery sequencing processing, was selected. **GMF-A** is somewhat representative of the medium-sized GMFs of the **USPS** in that all letter mail sorting components are used. Inputs to the simulation model include mail arrival stream volumes and profiles, equipment types and availabilities, operator and mail-handler availabilities, and critical dispatch and sequencing deadlines. Probabilistic stream separation and reject proportions for processing at each machine are specified. The simulation model addresses the questions:

- **(1)** For given numbers, types, and schedules of processing equipment and operators, can the mail be sorted in time to meet critical dispatch times and the sequencing window?
- (2) How sensitive is the processing schedule to perturbations in system parameters?

The first question is within the framework of the equipment selection problem. The second question addresses the operations management and planning issues of variations in arrival stream profiles, mail volumes, secular mail type distribution trends, equipment efficiency and maintenance scenarios, and mail handling transfer times between stations.

The following sections introduce a proposed **GMF** processing configuration and the SLAMII network model of the facility (Chapter **3).** SLAMII offers a process modelling view which can be interfaced with discrete event userwritten FORTRAN subroutines. Chapter 4 describes the simulation experiment design. Simulation results demonstrating the model's capabilities are given in Chapter 5. Baseline model results which address question **(1)** above are compared with the results from variations in input values to demonstrate the model's flexibility to address question (2).

The MILP formulations are aimed at providing an optimal solution for the equipment selection and schedule. For given daily mail input volumes and profiles, known operating characteristics, and specified deadlines, these deterministic models seek to minimize the total cost of the

processing system over a ten year period. The resultant linear programming (LP) relaxations are fairly large problems which are shown to be solvable using primal and dual simplex. However, an interior point method of solution may be justified given the durations experienced in solving the LP relaxations. Such LP solutions would be required many times over to achieve the optimum integer solution by implicit enumeration.

A general overview of the MILP model formulation approach is given in Chapter 6 along with more detailed information on the notation and constructs employed. The development of the system of linear constraints and the objective function cost factors is provided in Chapter 7. Approaches to solution are discussed in Chapter 8 and include experience with solution of the **GMF** system models with the integrality constraints relaxed. Further modelling capabilities are discussed in Chapter 9. Chapter **10** documents extensions and conclusions drawn from this effort.
Chapter **3.** Simulation Network Model

The proposed GMF-A letter mail sorting configuration is shown in Figure **3.** The major elements in the system are shown as arcs for the mail streams and as nodes for the processing stations. There are three main categories of input mail: **(1)** local collection, (2) managed mail from other GMFs, and **(3)** large mailer presort. This system is an acyclic processing network which lends itself to processoriented simulation. The network model formulation and user-written FORTRAN event utilities for the **GMF-A** simulation model are described in the following sections.

### **3.1** Network Model Formulation

The diagram in Figure **3** is a simplified view of the system showing the main mail streams and the equipment stations. "Local collection mail" is comprised of locally originating stamped and metered mail, some of which must be processed manually because of physical size. "Incoming/ managed mail," sometimes called managed mail program (MMP) letters, originated at some other **GMF** and should destinate in the local area. "Large mailer presort" is the business mail which has been presorted and will destinate in the

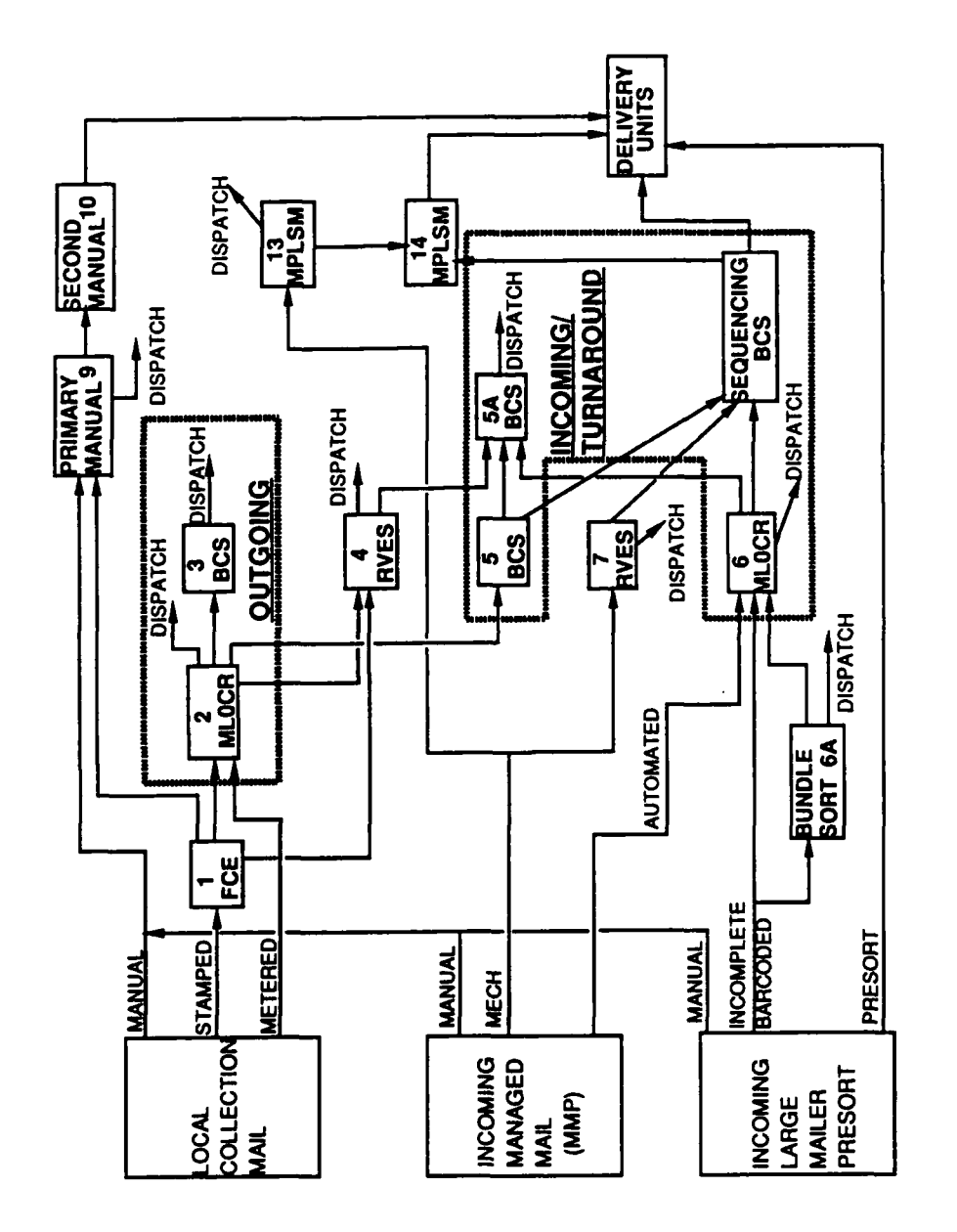

Figure 3. Block Diagram of GMF-A Processing

local area. Automated processing at the GMF is separable into outgoing processing and incoming/turnaround processing, as emphasized in Figure 3. Outgoing OCRs and BCSs process the outgoing portion of the local collection mail. Locally originating collection mail destinating in the local area is called turnaround mail and is processed by the incoming/turnaround equipment as are the destinating and presort mail.

Figure 4 is a more representative of the complexity of the stream separations as mail is input and processed through the system. In this diagram, the blocks are the processing stations and the arcs are the transfers of mail from station to station. For the GMF-A model, 20 input streams and eight categories of output letter mail are defined. The formulation of the simulation model requires the definition of a static framework of queues, servers, and transfer streams to describe the network structure, as well as input stream profiles, branching probabilities, and resource allocations to model the dynamic flow of entities through the system.

In the SLAMII process view network, entities flow through the system with certain attributes attached to them (Pritsker, 1986). In this model, entities are classified as

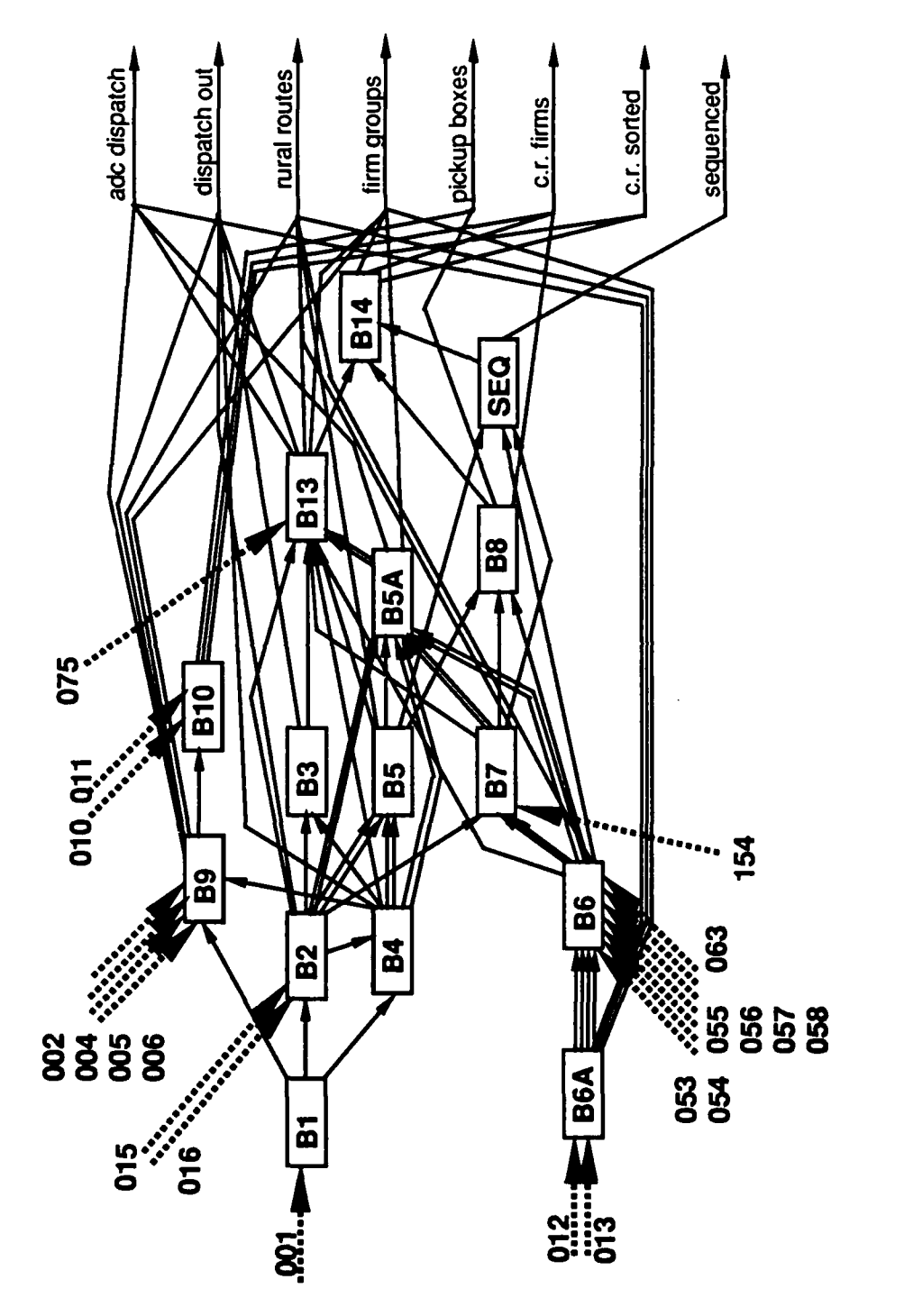

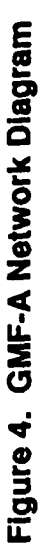

either 1000 piece **(1** kp) or 500 piece **(1** tray) bundles of letters. The number of letters represented by an entity can be varied. Three attributes are used:

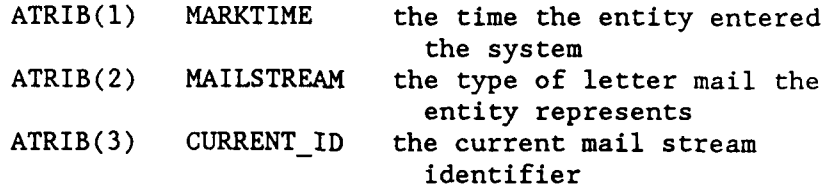

For example, if a tray of local collection stamped mail entered the system at 330 minutes into the simulation and was then rejecte by the FCEs, on its way to manual sorting the entity's attributes would be:

> $\text{ATRIB}(1)$  - 330 ATRIB(2) **- 1** (local collection stamped mail) ATRIB(3) - 3 (nonenriched **FCE** reject mail stream)

In order to introduce the SLAMII network elements used in the model, )rocessing stations B1 (FCEs) and B2 (collection mail MLOCRs) are described here.

An entity arriving at block **1** for FCE processing must be local collection stamped mail. Figure 5 shows the portion of the SLAMII network diagram for modelling this processing station. An arriving entity will first reach AWAIT node B1 where it will wait in queue for the next available RESOURCE (an **FCE** machine) if none are currently available. As one RESOURCE becomes available, the entity

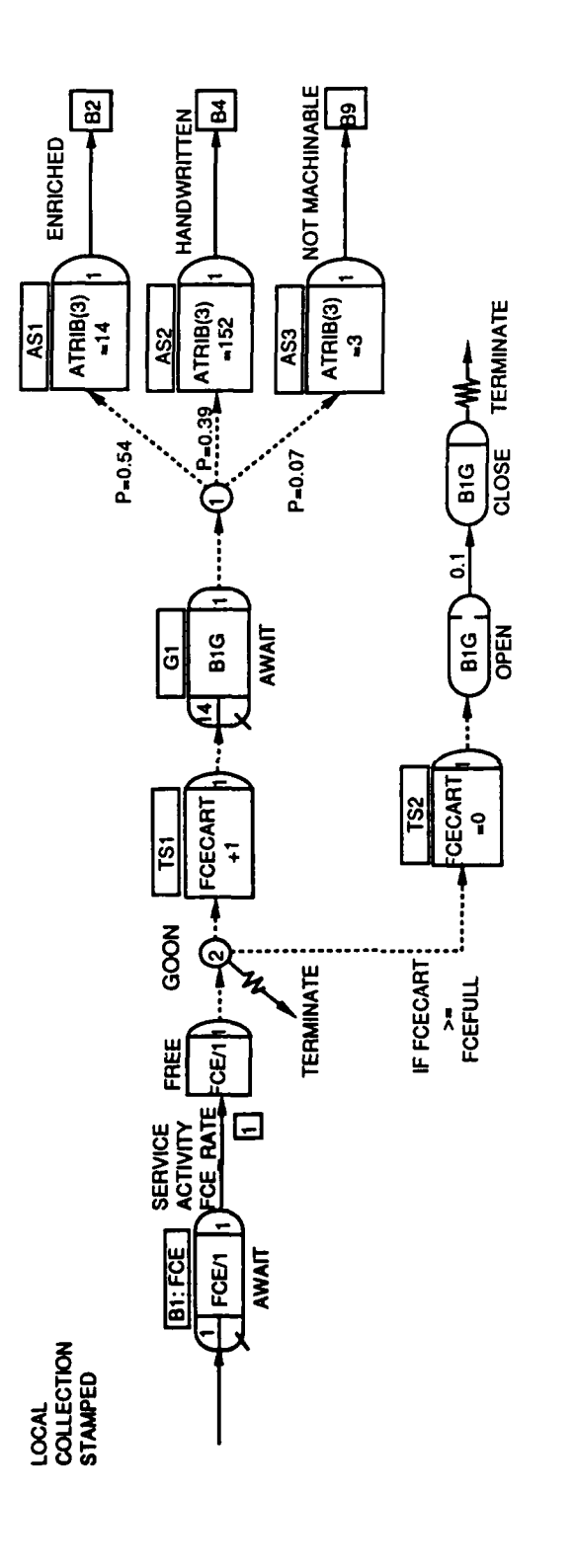

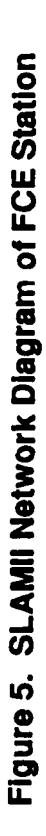

leaves the AWAIT node with the resource committed to it. The entity passes through an activity of duration reflecting the processing rate for the FCE (minutes/tray or minutes/kp). When processing is complete, the single FCE RESOURCE is released at the FREE node for another entity to use. Several entities can be processed at once if several machines are committed to this process.

While the entity proceeds to an ASSIGN node (TSI), a duplicate entity is created by the GOON node. If more than FCEFULL entities have been processed, the duplicate entity branches to TS2. Otherwise, the duplicate is destroyed. At TSI, the counter FCECART, which accounts for the number of entities processed and awaiting release, is incremented by one and the entity is passed to another AWAIT node (Gl), to wait for GATE BIG to be opened. When FCEFULL entities have been processed, the GATE is opened for a short time by the duplicate entity allowing all entities in **G1** to proceed. This gate structure simulates the delays involved in filling a mail cart with processed mail trays and proceeding when the cart is full.

Once released from **Gl,** the entities follow a probabilistic branching according to the given proportions for the machine. Assumed branching proportions are shown

explicitly here, but are actually stored in a SLAMII global variable array. As shown, about 54 percent of the FCE output is sent to the ASSIGN node **ASI** where ATRIB(3) is changed to 14. It is now labeled as **FCE** enriched collection automated mail and is sent to the collection mail MLOCRs (station 2). The entity's ATRIB(2) does not change. The other probabilistic branches represent handwritten mail (ATRIB(3)-152), which is sent to the RVES (39 percent), and facer rejects  $(ATRIB(3)=3)$  sent to manual processing (7) percent).

The **FCE** is the simplest of the processing stations because it has only one input stream so the processing rate and probabilistic branching are independent of the mail type (the entity's attributes). Figure 6 shows the complexity involved when there are three input streams and the nine output streams have probabilistic branching dependent on the entity's mail type. This is representative of the collection MLOCR station (block 2).

The MLOCRs receive the collection automated and collection metered mail, apply the bar-code, and divide the mail into outgoing streams and destinating (incoming or turnaround) streams. Some of the outgoing mail is finalized (i.e. no further processing is needed) at the MLOCRs while

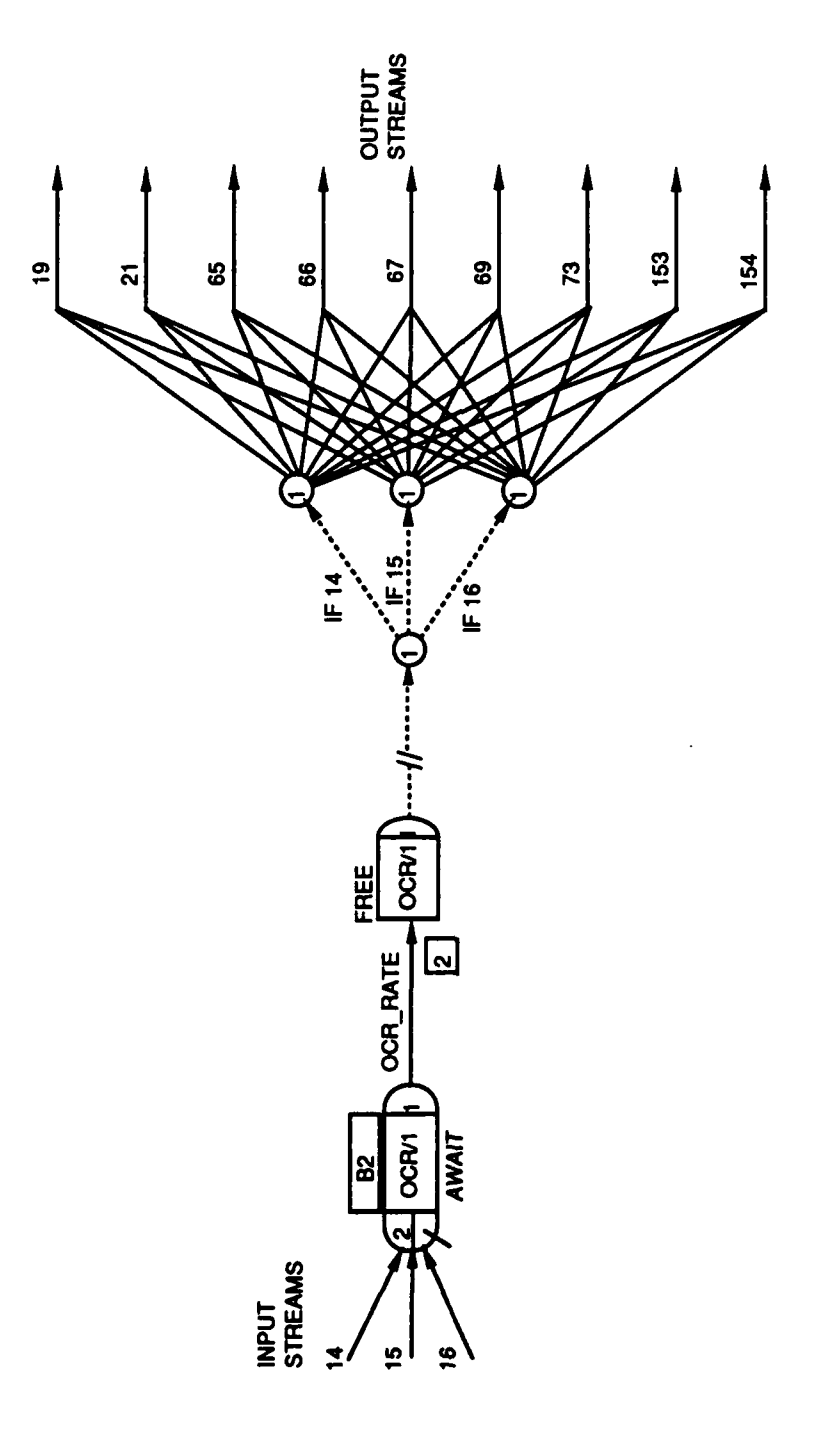

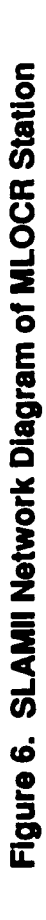

the remaining volume must complete a secondary pass through the outgoing BCSs (block 3). Rejects are sent to the mechanized systems (MPLSM, incoming RVES, or outgoing RVES). Assigning a numeric code to identify each stream, the input streams to station 2 are:

Label Stream Description

- (14) collection automated
- (15) collection metered
- (16) collection metered with ZIP+4

Collection MLOCR output streams are:

- (19) outgoing secondary to **BCS** for sorting (block 3)
- (21) dispatch outgoing to destinating GMFs
- (65) incoming automated to incoming **BCS** (block 5)
- (66) incoming automated rural routes to incoming **BCS** (block 5)
- (67) outgoing to local ADC for secondary sort (block 5A)
- (69) 5-digit coded firms mail secondary sort (block 5A)
- (73) primary rejects to MPLSM (block 13)
- (153) partially coded rejects to outgoing RVES (block 4)
- (154) partially coded turnaround rejects to incoming RVES (block 7)

The input stream dependent branching proportions can

be shown in matrix form, where the rows are output streams, the columns are input streams, and the elements are the transfer probabilities:

Input **Streams**

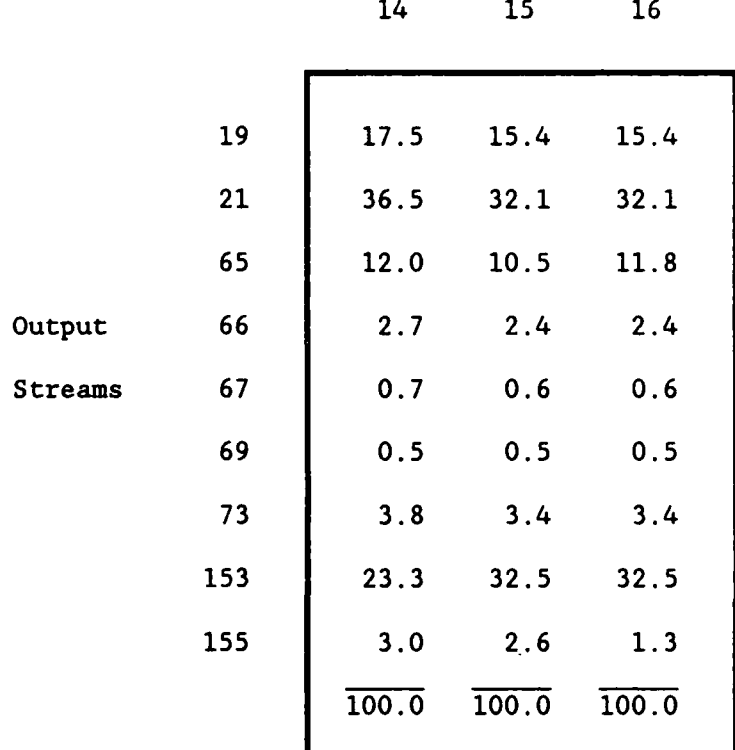

Based on these probabilities, **17.5** percent of the enriched collection automated mail (14) is sent for secondary sort to the outgoing BCSs (block **3).**

The three input mail streams must be separated after processing and each stream follows probabilistic branching based on a column of the branching matrix. If these branching proportions are all placed in the SLAMII global variable  $ARRAY(I,J)$ , the model structure is simplified. The

columns of the ARRAY will be related to the entity's ATRIB(3) which is the current mail stream of the entity. Rows of the ARRAY are related to the output streams. Each element in ARRAY(I,J) is the proportion of the entities with ATRIB(3) equal I which will be branched to output stream **J.** The simulation network can be simplified as shown in Figure **7.**

The MLOCR block 2 is more complex than the **FCE,** but the processing rate of an OCR is not mail stream dependent. For the MPLSM and RVES stations where the processing rate is dependent on the mail type, the streams must be separated prior to processing.

Constructing the complete network for the **GMF** processing model required building small modules for each machine station (like the diagrams in Figures 4 and **6),** and then ensuring that the transfer activities were connected correctly. Processing equipment and manual mail handlers were modelled as resources. The types, numbers, and schedules of resource availabilities are fully described **by** the process view SLAMII network elements. The scheduling of resources was accomplished using a series of ACTIVITIES and ALTER nodes for each resource type. The entire simulation model could have been accomplished using SLAMII network

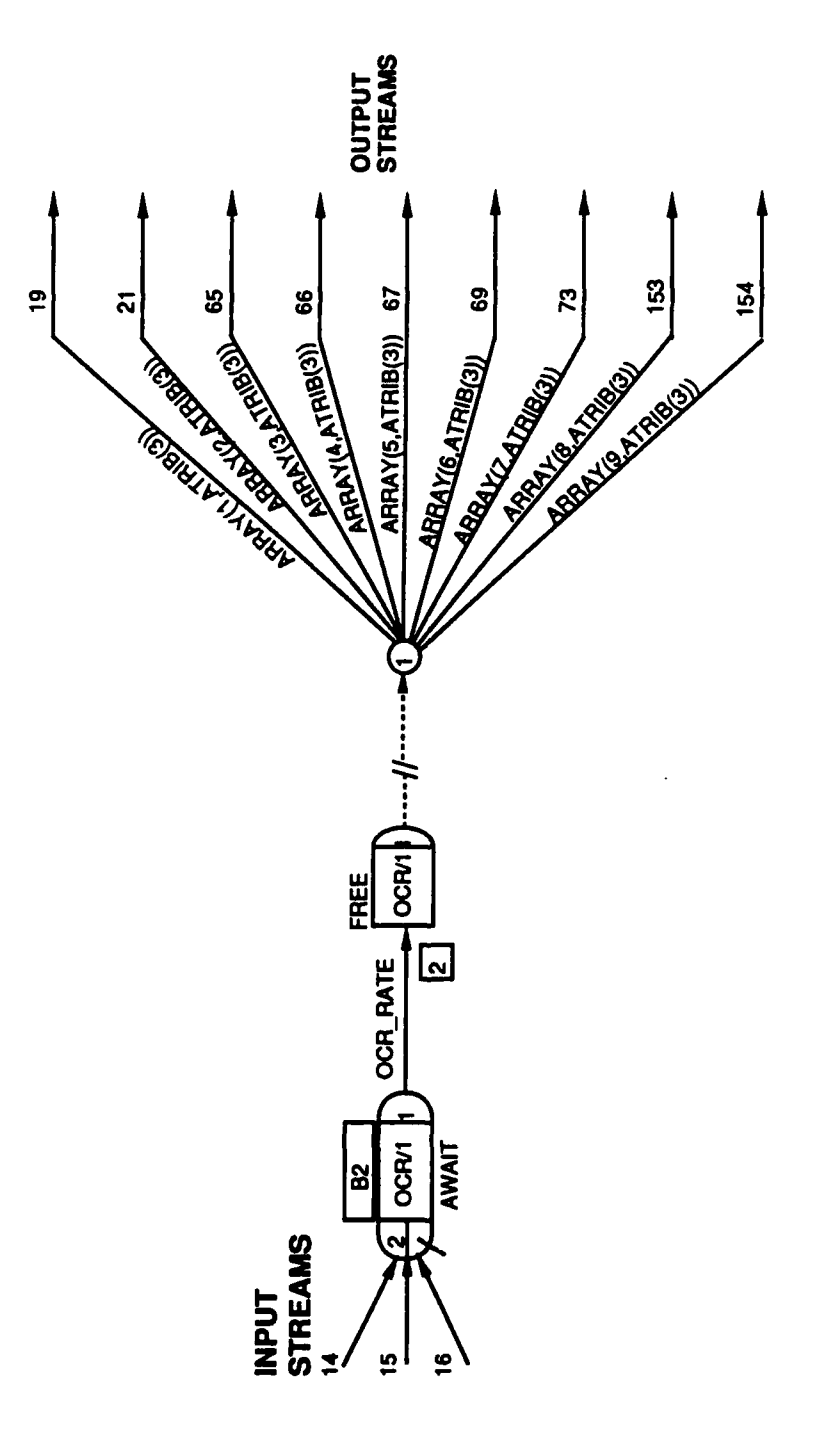

Figure 7. Simplified MLOCR Network Diagram

elements. However, there are many advantages to using SLAM's user-written FORTRAN event capabilities.

#### **3.2** Discrete User-written Event Modelling

The fundamental utility employed here is that discrete user-coded events can be initiated **by** entities in the processing network. This permits the modeller, while working in the process view, to access SLAM's variables and functions, and to change the variable values or the state of the system. In our postal **GMF** model, user-coded events are used to:

- **(1)** Initiate SLAMII global variables from local data files (processing rates, batch sizes, branching proportion values);
- (2) Input arrival stream volumes at intervals to match arrival profiles;
- **(3)** Generate intermediate SLAMII summary reports;
- (4) Clear SLAMII statistical arrays; and
- **(5)** Collect detailed resource utilization statistics.

Figure **8** is a representation of the file structure used for the **GMF** model. The SLAMII network model **(POST.DAT)** is actually executed as a subroutine **(SLAM) by** a main FORTRAN driver (MAIL.FOR). Entity arrivals at **EVENT** nodes in the network trigger execution of the **EVENT** subroutines of the main program which access the global variables for initializing, updating, or statistics reporting.

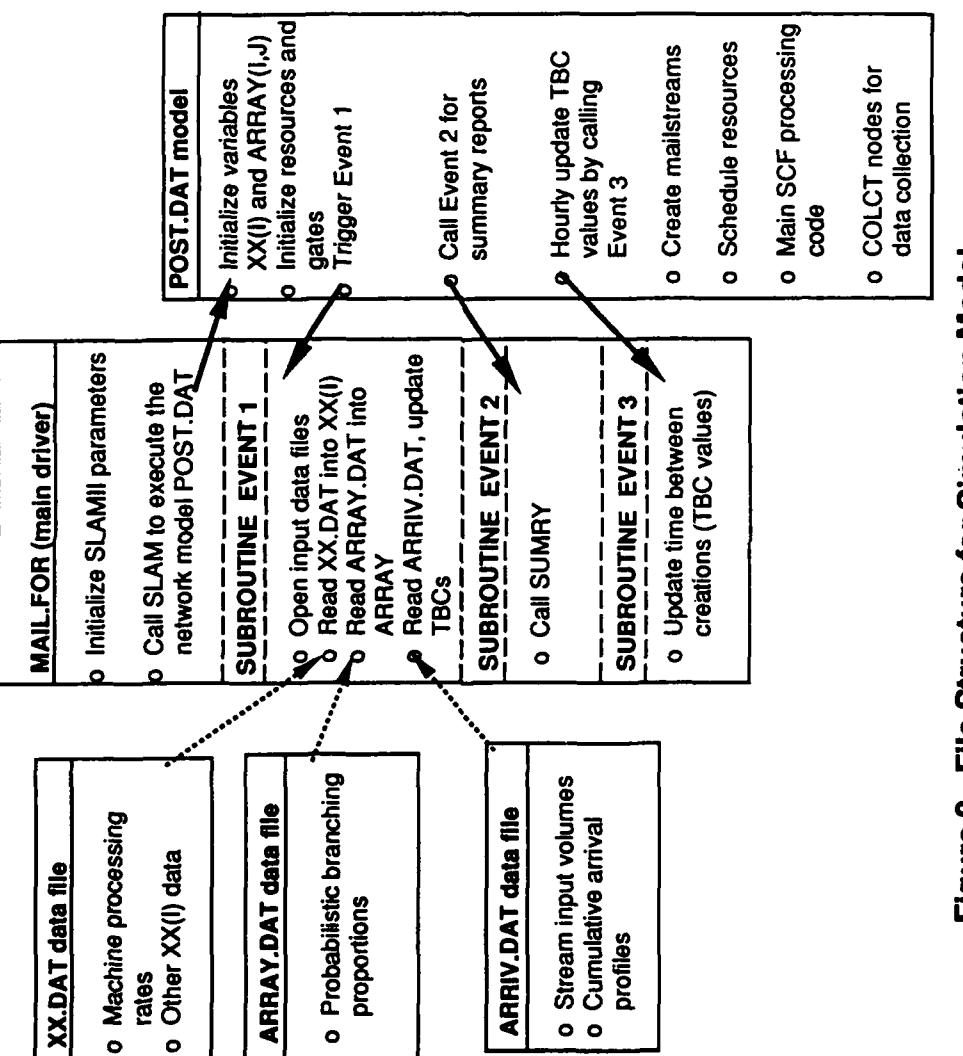

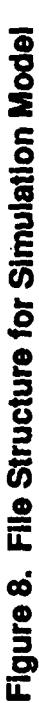

The capability to initialize SLAMII global variables facilitates construction and clarity of the model since variable names can be equivalenced to mnemonic labels. More importantly, the ability to update variables provides the capability to modify the model without altering the network structure or recompiling the SLAM network file. In fact, changes to global variables throughout the simulation allow tailoring of input streams to match a given arrival profile or to simulate different mail volumes each day.

SLAM's statistic summary reports provide comprehensive information on machine throughput, mail waiting times, times of arrival, and times in system. Certain information in the summary reports, resource utilizations for example, may not provide the detail needed. The discrete event capability allows access to the SLAM statistical functions such as the average resource utilizations, RRAVG(I), and periods of availability, RRPRD(I). The variable arrays RNUSE(I) and RAVAIL(I), the current resource utilization and availability of resource I, can also be read from user-written subroutines. Periodic access to this information permits computation of detailed resource utilization profiles. Complete listings of the computer codes MAIL.FOR and

POST.DAT, as well as the three input data files, are included in Appendix A.

#### Chapter 4. Experimental Design

The application of simulation for analysis of processing systems frequently involves the comparison of the present method of operation (PMO) versus various proposed future methods of operation (FMO). The approach here is quite similar, but the baseline is a potential future operation of interest that assesses the adequacy of a proposed equipment schedule. This baseline model provides the capability for comparison of several "what if" scenarios (FMo).

## 4.1 Baseline

The baseline scenario is the proposed **1990 GMF-A** processing configuration with implemented automation including carrier route sequencing BCSs **(ELSAG, 1986).** As previously discussed, this layout differs from current **GMF** sorting **by** employing FCEs for enriching the stamped local collection mail, RVES to bar-code non-OCR readable letters, and improved BCSs **(BCS2)** for the walk order sequencing scheme. Estimates for the daily input mail stream volumes and profiles are based on actual volumes and recent trends for the **GMF-A.** Nominal input mail stream volumes are shown

in Table **I** with the corresponding daily arrival profiles illustrated in Figure 9. A total of 3707 kp of letter mail is forecast to be processed in this system (an additional 448 kp of local destinating presort mail will also pass through the GMF-A in 1990, but is sufficiently sorted by the mailer and does not require processing).

Table 2 provides details of the six resource types required. The baseline model examines whether the mail can be processed to meet the fixed sequencing and dispatch deadlines for given input volumes, arrival profiles, probabilistic branching, and specified resource scheduling and processing rates. Since the resource schedule is predetermined, the acquisition costs, maintenance costs, operator requirements, and floorspace issues can be addressed a priori.

The sequencing **BCS** operation is not explicitly modelled in the simulation but is based on a two pass sort sequence involving N<sub>cg</sub> carrier groups. The choice of N<sub>cg</sub> is made by preliminary presimulation calculations to yield a starting value, followed by one or more iterations using a separate simulation process (deSilva et al, to appear 1990). Based on this study, with a choice of N<sub>cq</sub>-36, for the assumed mail volume at GMF-A, the proposed sequencing BCS2s

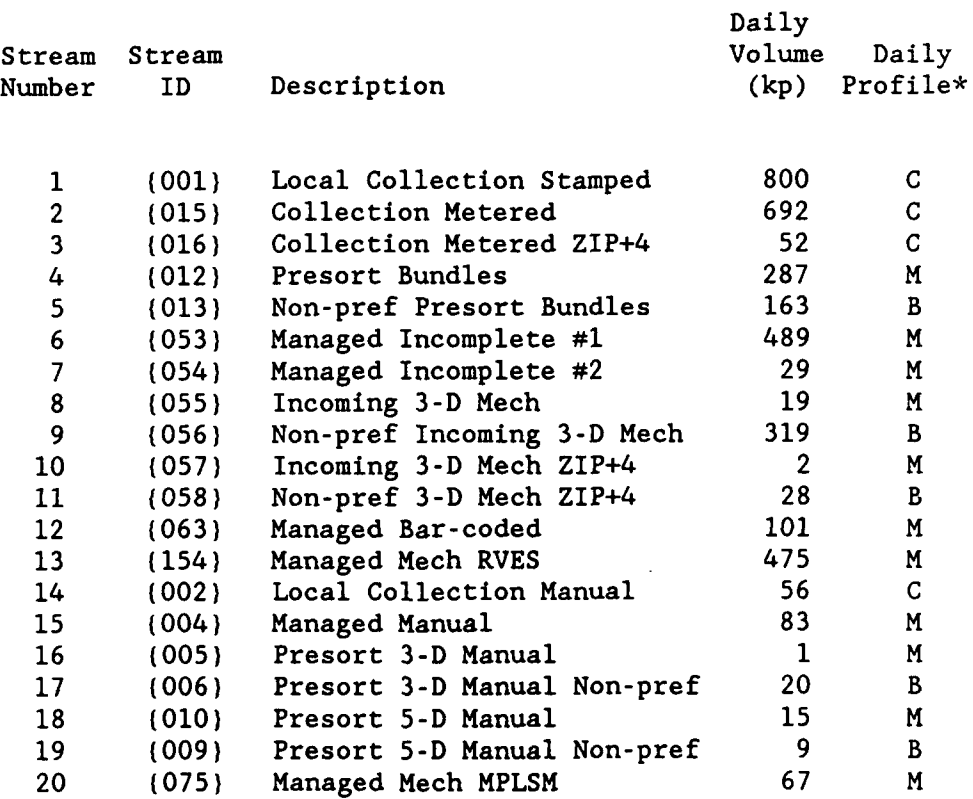

## Table **1:** Arriving Stream Volumes and Descriptions

\* see Figure 9 for daily cumulative arrival profiles

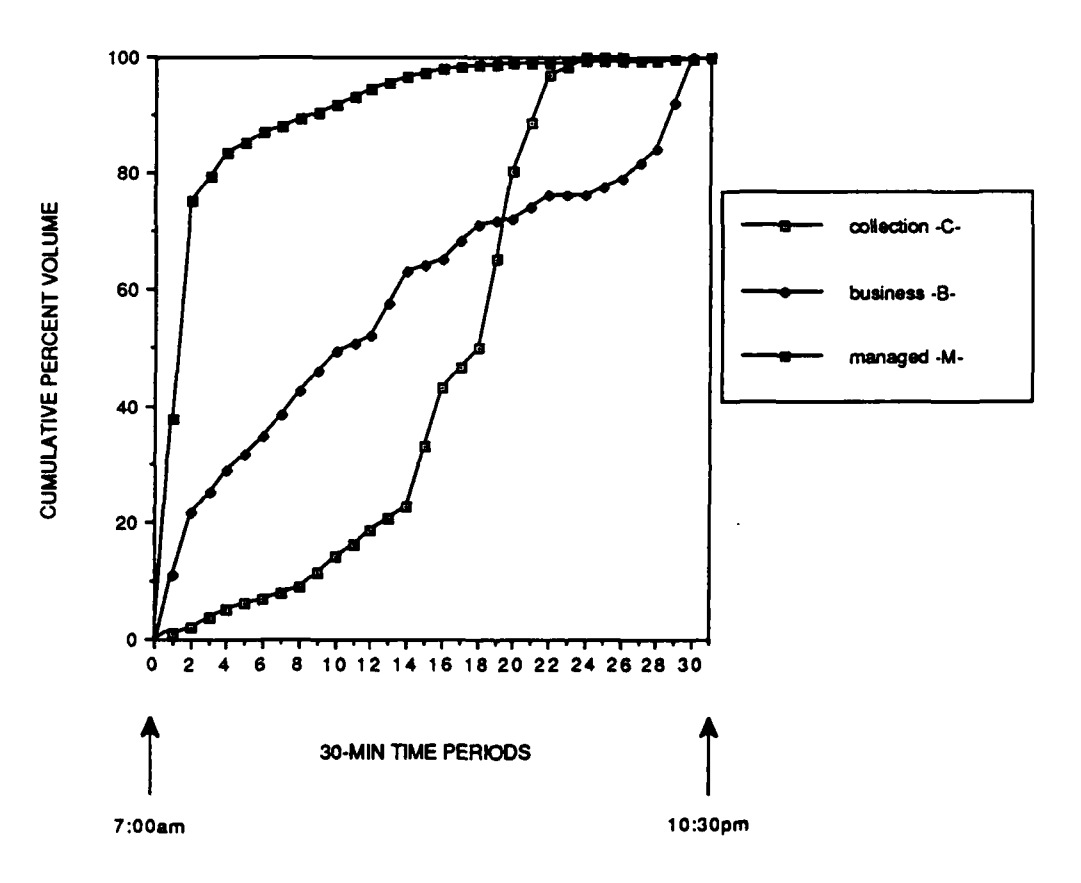

Figure 9. GMF-A Arrival Stream Profiles

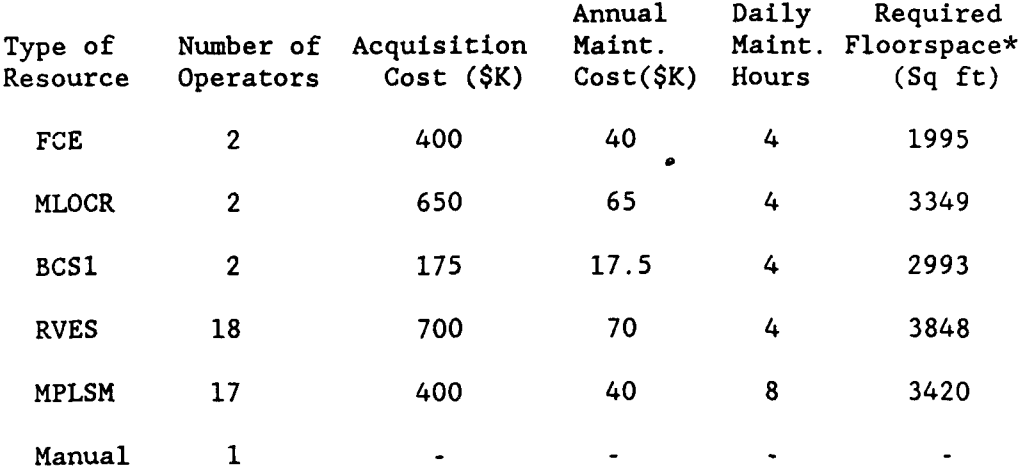

Table 2: Processing Resource Parameters.

\* Floorspace requirements include operating, staging, handling, and aisle space.

require two additional 16-bin modules and increased memory compared with standard 96-bin BCSs. Obtaining the machine parameters for achieving the finer levels of sortation is not straightforward. The minimum number of sequencing BCSs  $(N_m)$  can be obtained from:

$$
N_m = N_L / (W \cdot R_{BCS})
$$

where  $N_1$  the daily number of letters to be sequenced (roughly 1,600,000)

- W the processing window for sequencing (hours)
- R<sub>BCS</sub> nominal BCS processing rate (27,000 letters/hour)

The minimum number of bins per machine  $(N_h)$  is a function of the total number of delivery points  $(N_d)$ , the number of carrier groups  $(N_{ca})$ , and the number of sequencing passes (p), as described by the relation

$$
N_{h}
$$
 =  $(N_{d} / N_{eq})^{1/p}$ 

For GMF-A, N<sub>d</sub> is estimated at 480,000 delivery points per day in 1990.

At this point, some parametric dimensioning is required since W, N<sub>cg</sub>, and p must be selected. We follow a previous study (ELSAG, 1986) in selecting W **- 5** hours, **Nc, -** 36, and p **-** 2. Hence, the minimum number of BCSs would be

12 and the minimum number of bins per machine would be 116. This scenario is further complicated, since each machine must perform multiple sort schemes. This necessitates additional machines to compensate for the sweeping time when changing sort schemes. Additionally, since bins are available in 16-bin modules, each **BCS** would have 128 bins.

For the baseline operation at GMF-A, the proposed sequencing operation is based on:

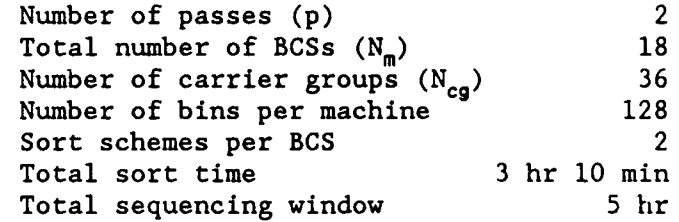

These parameters are used to set the critical entry time for the sequencing operation window. The simulation objective is to test whether letter mail meets this deadline for the given inputs and resource schedules.

Table 3 shows more detailed information on the processing at each of the sort stations (i.e. the nodes in Figure 6). The operating window durations are limited by processing deadlines or block maintenance time requirements. Processing rates can be simply constant (as for the FCE and OCR) or may vary with the type of mail being processed. The MPLSMs, for example, process each input stream at a

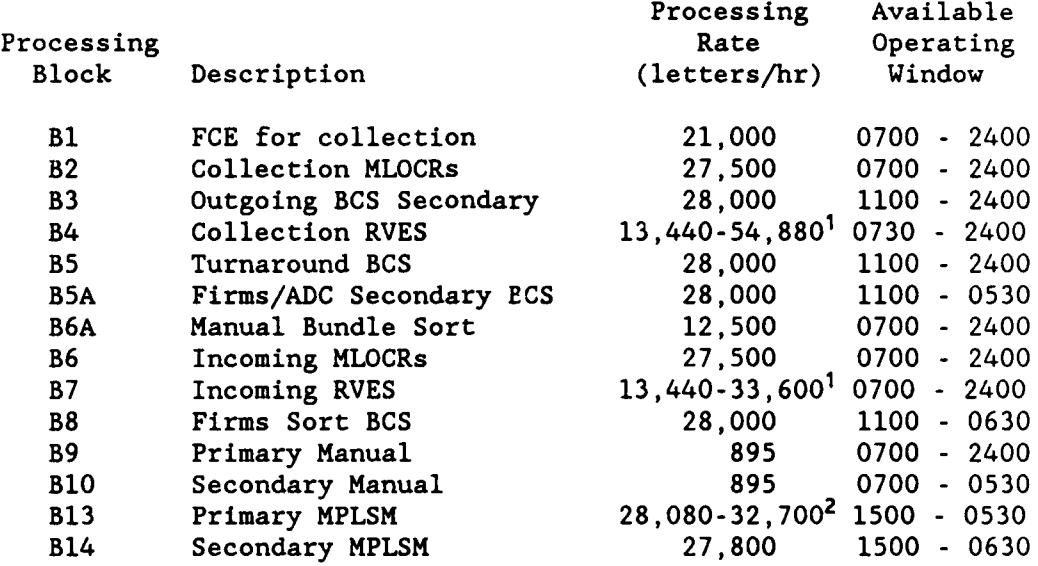

## Table **3:** Processing Station Equipment Operation

Processing rate for the RVES depends on the mail type of the  $\pmb{\mathsf{1}}$ entity being processed.

2 Rate for the MPLSM depends on incoming mail stream type.

differing rate. The RVES processing rate is dependent on the actualletter being sorted (effectively rate dependence on the output stream).

The first step in the experiment was to construct and execute the network model and perform verification tests. Since the mail volumes are fixed and the probabilistic branching proportions known, an estimate of the mail volume through each station is possible and provides a verification check for the baseline model flows. Equipment scheduling based on pre-simulation calculations was then tested. The key indicators in evaluating the adequacy of the resource schedule are entity times of completion and the number of entities remaining in the system to be processed the next day. Detailed resource utilization statistics were periodically collected to iteratively reschedule resources in order to achieve a feasible solution for the baseline model.

#### 4.2 "What if?" Scenarios

The baseline model described above provides a vehicle for exploring several important postal processing issues. Three fundamental areas of interest were examined; **(1)** overall daily mail volume growth; (2) a secular trend to

increasingly automated mail; and, **(3)** the impact of betweenstation transfer times. The key statistics for comparison with the baseline are entity times in system, completion times, and the number of entities remaining in the system for more than one day.

Evaluating the system's sensitivity, to either increasing volume or more automated mail, addresses strategic planning issues for equipment selection and scheduling decisions. Our first scenarios examine the impact of overall daily mail volume increases of five percent (to **3892 kp)** and **10** percent (to **4078 kp).** On the otherhand, increasing percentages of OCR-readable and barcoded mail **by 10** to 20 percent reflect trends which must be anticipated **by** the postal manager if the **USPS** is to reach its goal of automating all letter mail. Our second set of scenarios increase the percent automated mail in these areas **by:**

- **(1)** Increasing the probabilistic branching of local collection stamped enriched mail from the **FCE by 10** and 20 percent; and
- (2) Increasing the percent of managed mail which enters the **GMF** completely bar-coded **by 10** and 20 percent.

Another investigation, this of various between-station delay times, emphasizes simulation's capacity to model

realistic processing systems, including material handling delays. In the baseline, batch mail is modelled to be representative of the transport of mail in carts. The delays attributable to mail cart movement are simulated as uniformly distributed **10** to 15 minute delay times between stations. This last scenario examines the impact of neglecting transfer delay times, or of modelling these delays as exponentially distributed with mean 15 minutes (and, of course, greater variance than the uniform case). These scenarios are not an examination of observed transfer times, but an evaluation of the system's sensitivity to mail handling delays.

#### Chapter **5.** Simulation Results

One of the important outcomes of simulating complex operations is the insight gained in the effort of constructing the model. Another is the ability to perturb the model and examine the impact of transient or steady changes on a system which one could ill afford to actually disturb. Postal GMFs fit the above criteria eminently. In the following presentation of simulation results, presimulation estimates are first used to verify the network structure of the model. **A** successful resource schedule for the baseline model is achieved **by** successive iteration. Results from "what if" scenarios are summarized in **5.2.**

## **5.1** Baseline Model Results

Presimulation analysis was employed to determine the expected mail flow through each processing station for comparison with observed values from the model. **By** giving the sorting processes unlimited resources (infinite processing rates) and neglecting mail batching and delays, the daily mail throughput can be efficiently simulated for verification of the overall network structure. For the nominal stream volumes (Table **1)** and specified arrival

profiles (Figure **9),** a daily total of 3707 kp (entities) are input for the simulation. The total throughput volumes for each processing station for three daily simulation runs are compared with the deterministic presimulation estimates in Table 4. A comparison of output letter volumes by destinating category is provided as Table **5.** As these results demonstrate, the use of probabilistic branching in the network system incorporates a randomness which would be observed in practice.

Presimulation estimates of the resource requirements are more troublesome. Table 3 prescribes the bounds for the possible operating windows for each of the processing stations in the model. The operating windows are limited by: **(1)** the sequencing deadline; (2) dispatch deadlines on outgoing mail; and (3) daily routine maintenance requirements. Given the total process volume and the operating window for an equipment station, a lower bound resource requirement can be computed as throughput volume divided by the product of the processing rate times the operating time. Such a value, however, may be infeasible for the system because of the implicit assumption of constant and deterministic rate of mail arrival at each station. Moreover, it may be desirable for the same

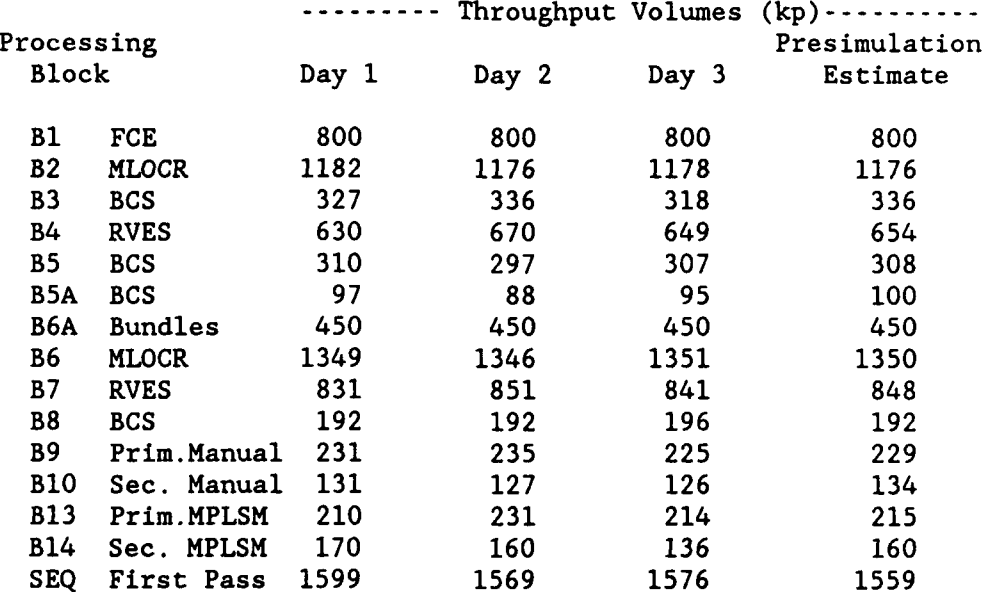

# Table 4: Simulation Throughput Results

 $\sim 10^{-1}$ 

 $\frac{1}{2} \frac{1}{2} \frac{1}{2} \frac{1}{2} \frac{1}{2} \frac{1}{2} \frac{1}{2}$ 

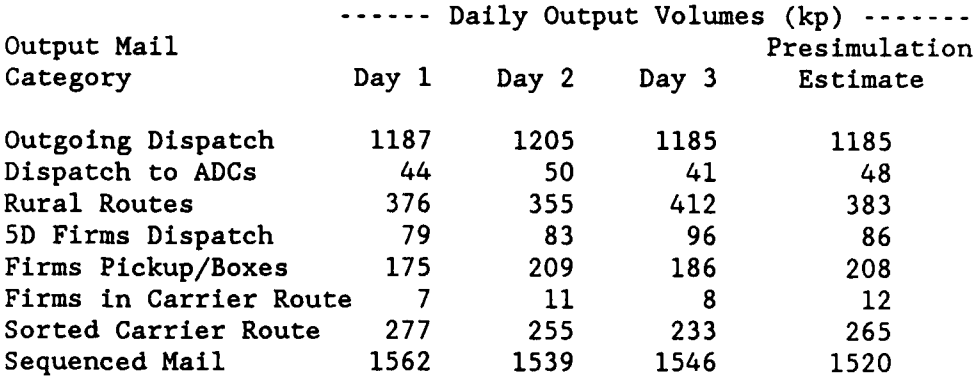

Table **5:** Simulation Destinating Volumes Result

resources to be shared by several processes and scheduling of machine reallocations is required.

An investigation of equipment scheduling for two resource types is provided here for comparison. As shown in Table 4, the two MLOCR stations (B2 and B6 as shown in Figure 4) process a nominal daily volume of 2526 kp of letter mail daily. From Table 3, the operating windows for the two stations are similar, so a lower bound value for the number of OCRs required is:

### 2526 kp daily mail

**-** 5.567 OCRs kp/hour  $27.5$   $\longrightarrow$   $\cdot$  16.5 hours machine

However, this estimate assumes that the machines do not suffer starvation and that fractions of machine hours can be reallocated without penalty. Even if these conditions were met, since the simulation processing volume is not deterministic, this presimulation estimate could only be approximate.

Another problem is the difficulty in determining the arrival profile (entities versus time) for the processing stations. For example, the FCE station is required to process a total of 800 kp of mail over a maximum conceivable

operating window of 17 hours. Given that the net processing rate of the FCE is approximated by 10.5 minutes per kp, then only 2.24 machines may be required. However, the simulation results will show that three FCEs are not adequate. The reasons involve the sequencing deadline and the arrival profile of collection stamped mail (see Figure 9). Entities processed by the **FCE** proceed through the system on a variety of paths depending on their attributes and the probabilistic branching. Some of these entities must be processed by several machines before reaching the sequencing BCSs. Therefore, some mail processed during the last part of the **FCE** operating window will not meet the critical entry time for sequencing.

Moreover, the local collection stamped arrival profile shows that over 77 percent of the total daily volume arrives at the **FCE** after the first seven operating hours. Therefore, 77.3 percent of the total daily volume must be processed after the seventh hour but before the last few periods before the sequencing deadline. If the processing window is effectively limited to 618 kp (77.3 percent of 800 kp) in the period from 1400 to 2200 hours, 3.681 FCEs are needed. The simulation results show that four FCEs are adequate to cover the nominal daily processing requirements.

This type of reasoning becomes more difficult downstream from the mail entry points as the arrival profiles are no longer exogenous and predictable. It is quite evident that resource scheduling at one station is dependent on the resource schedules at other processing stations. Achieving a feasible schedule for the baseline model was an iterative process of adjusting the resource schedule, executing the model, and examining the results. The adequacy of the schedule is determined from statistics on entities not completed processing or missing the deadlines. Detailed resource utilization and queue length statistics provide indications of possible directions for improvement.

Results for one type of resource are shown here as an example. For a particular unsuccessful schedule, over three successive days of the simulation many entities remained in queue for processing at the incoming MLOCRs. Detailed resource utilizations for one day, obtained from the event subroutine output, are plotted in Figures **10** and **11.** As these figures show, the incoming OCRs are fully utilized before the sequencing window deadline (at 2400 hours). The collection MLOCRs, however, are not fully utilized and may be reallocated for incoming mail processing.

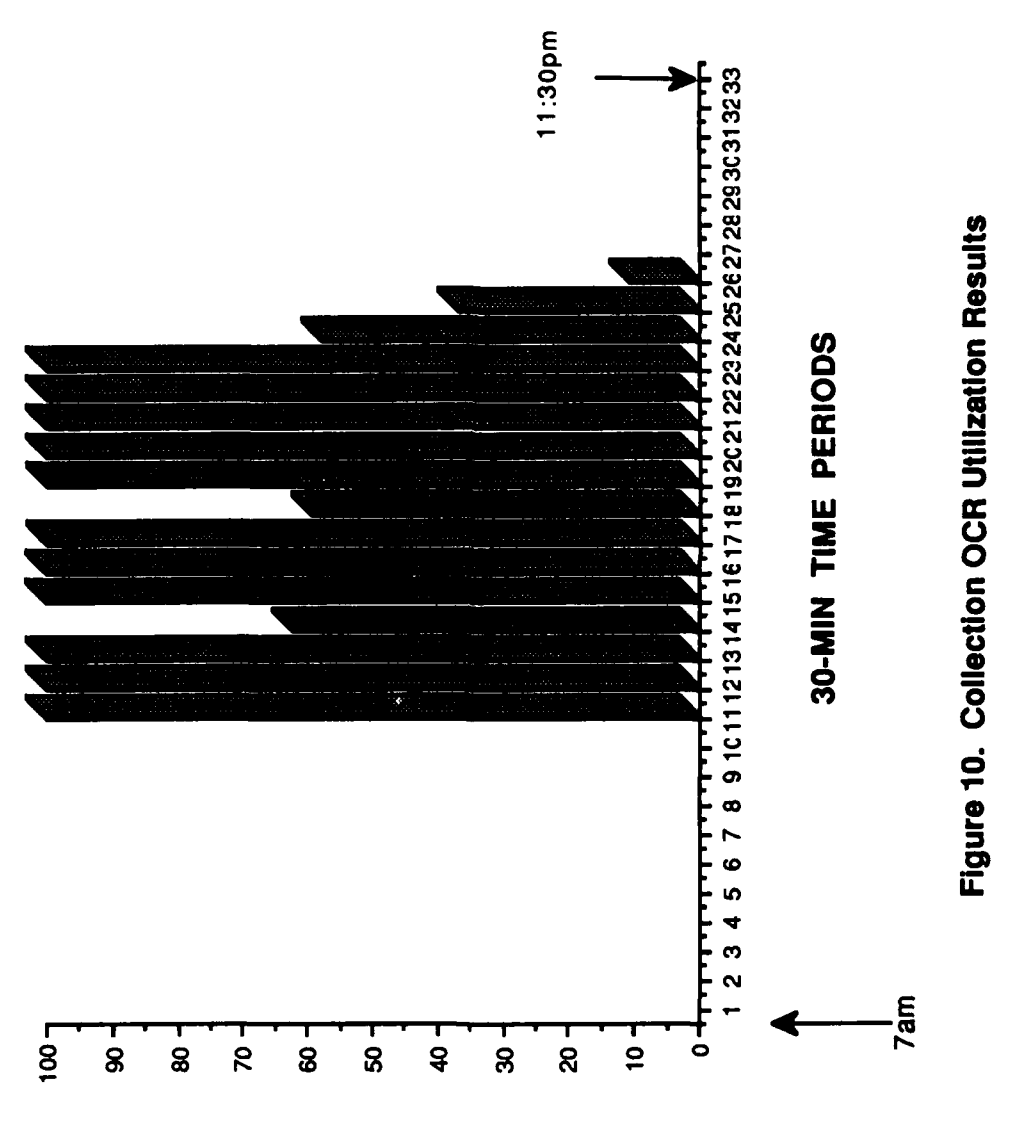

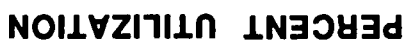
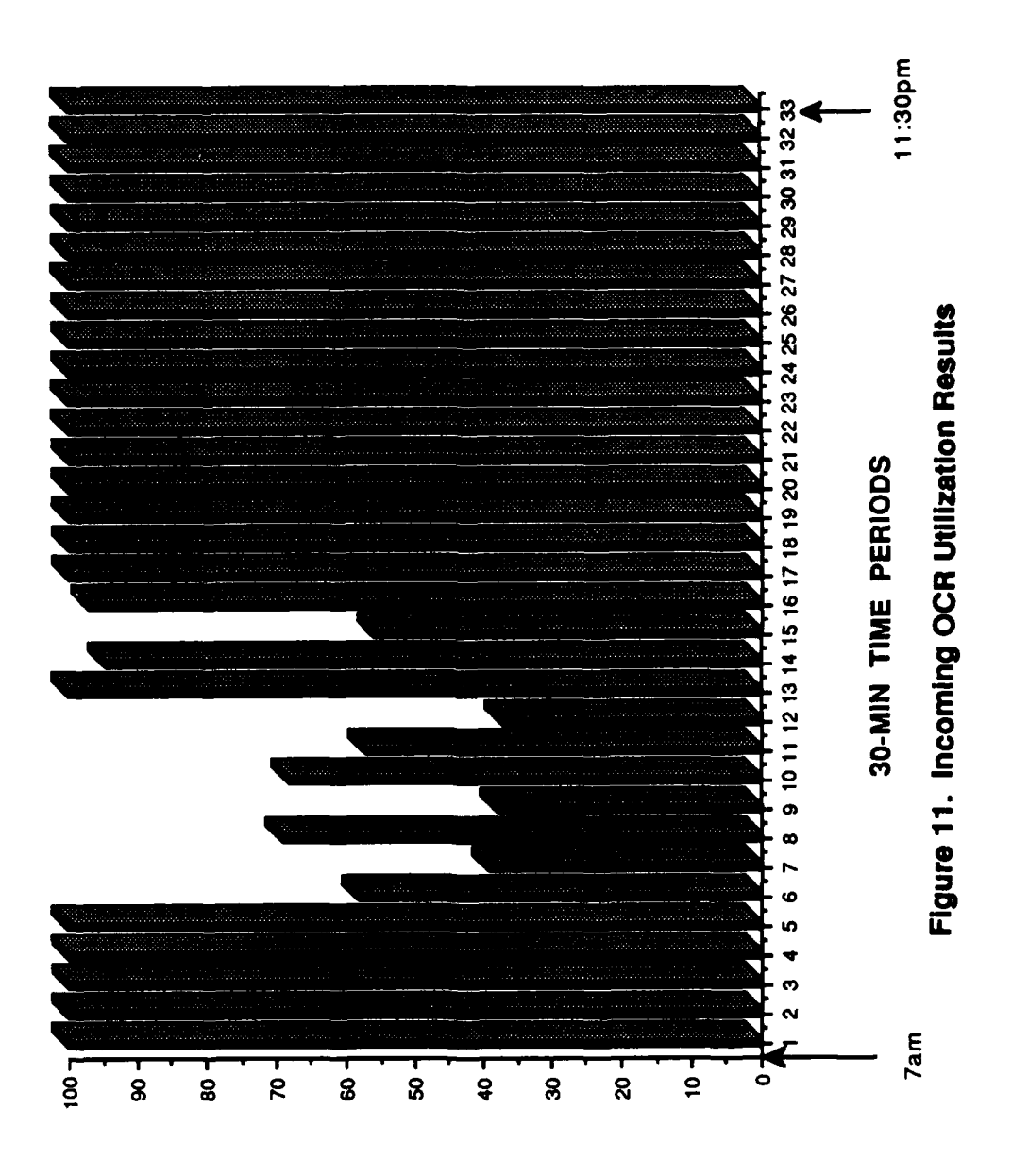

PERCENT UTILIZATION

Several iterations resulted in the baseline resource schedule result shown in Figure 12. In this schedule, for each of 14 consecutive days, an average of about 23.3 kp of mail remains in the system beyond the day it entered. Of the total daily volume processed, about 0.6 percent remains in the system to be processed the following day. The total resources shown in Figure 12 may not be the absolute minimum required equipment schedule for the process, but as the overall utilizations in Table 6 indicate, the resources are heavily utilized.

It bears noting at this point, that achieving this feasible schedule by iterative simulation is a fairly difficult process unless one has experience with the processing system or is provided a good starting point. Obtaining this feasible resource schedule, of course, is not the main objective of the simulation model (the MILP models are aimed at providing a good starting schedule). The purpose of GMF simulation is to provide a testbed for experimentation and for gaining insight into the system's behavior.

Given a feasible resource schedule may be implemented, many other simulation statistics are available to assist the postal manager in planning and operations. For example,

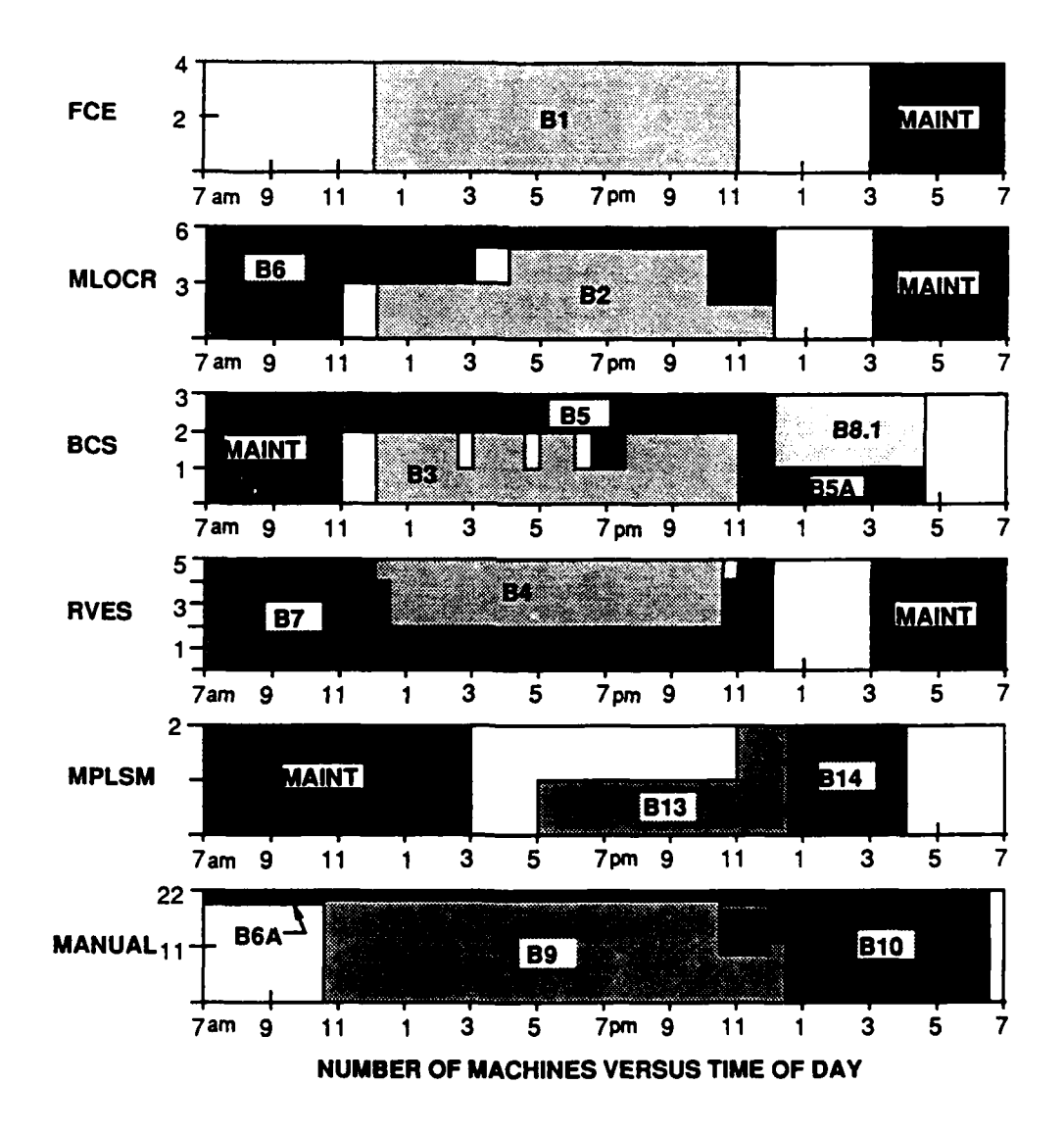

Figure 12. **Feasible** Resource Schedule Result

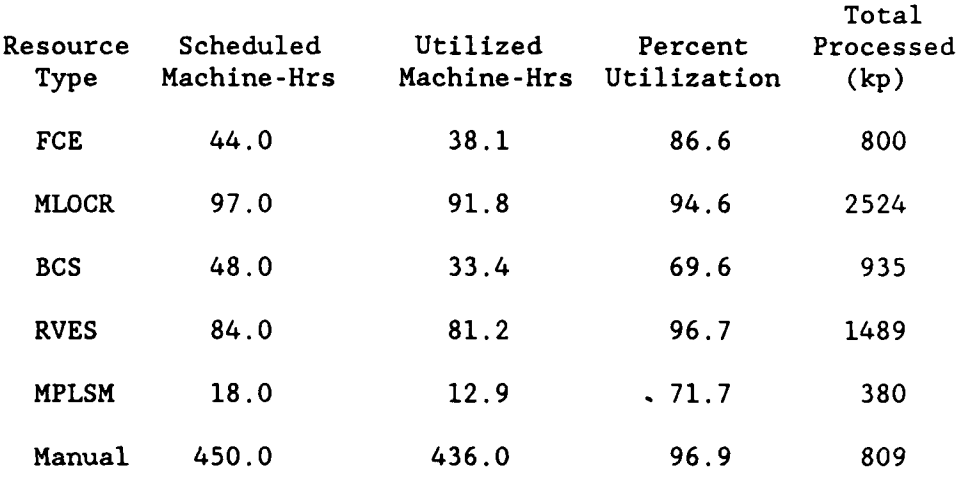

Table **6:** Overall Resource Utilizations Result

 $\ddot{\phantom{a}}$ 

maximum queue lengths at each station may be used for sizing inventory floorspace requirements. For the baseline model, the specific maximum queue length each day was about 415 kp at the incoming MLOCRs. Mail waiting times in the queues and entity times in system provide insight into the processing system and may simply be used to validate the simulation against historical data. On the otherhand, simulation may provide interesting statistics which would be difficult to measure in the actual operating environment. For example, the average letter in the model required 350 minutes in the system to reach sequencing or dispatch.

Detailed histograms of arrival profiles by mail type are possible for virtually any station in the model. The simulation model provides an abstraction of the real system; a representation which can be experimented with simply by altering parameters or the order of activities. Detailed statistics can be gleaned from any event or process of interest.

# **5.2** Sensitivity to Increasing Volume

The degree of sensitivity of the processing system to increased daily mail volume can be surmized from the results in Table **6.** The MLOCRs, RVES, and manual stations are being

heavily utilized and are likely to be bottlenecks in the system for even modest increases in flow. Figure 13 shows the mail volume (kp) remaining overnight in the system for the 14 simulated consecutive days at the baseline volume, a five percent increase, and a ten percent increase in mail volume. A similar trend for the mean times in system results is shown in Figure 14.

At an increased daily volume of five percent, the system quickly becomes unable to handle the flow. By the eleventh day at five percent increased volume, about 19 percent of the daily letter mail is waiting overnight for processing the next day and the mean time in system has increased by more than 60 percent. The resource statistics for this scenario are shown in Table 7. The MLOCRs and RVES, which are scheduled over their entire possible operating windows, are **100** percent utilized. Reallocation cannot be used fix this problem. The only feasible alternative is the acquisition of additional resources.

The nominal volumes for the arrival streams are not a worst case scenario. Increases of five and ten percent volume are probably modest compared with holiday mail volumes experienced by the USPS. With the simulation model, the daily stream volumes can be selected from probability

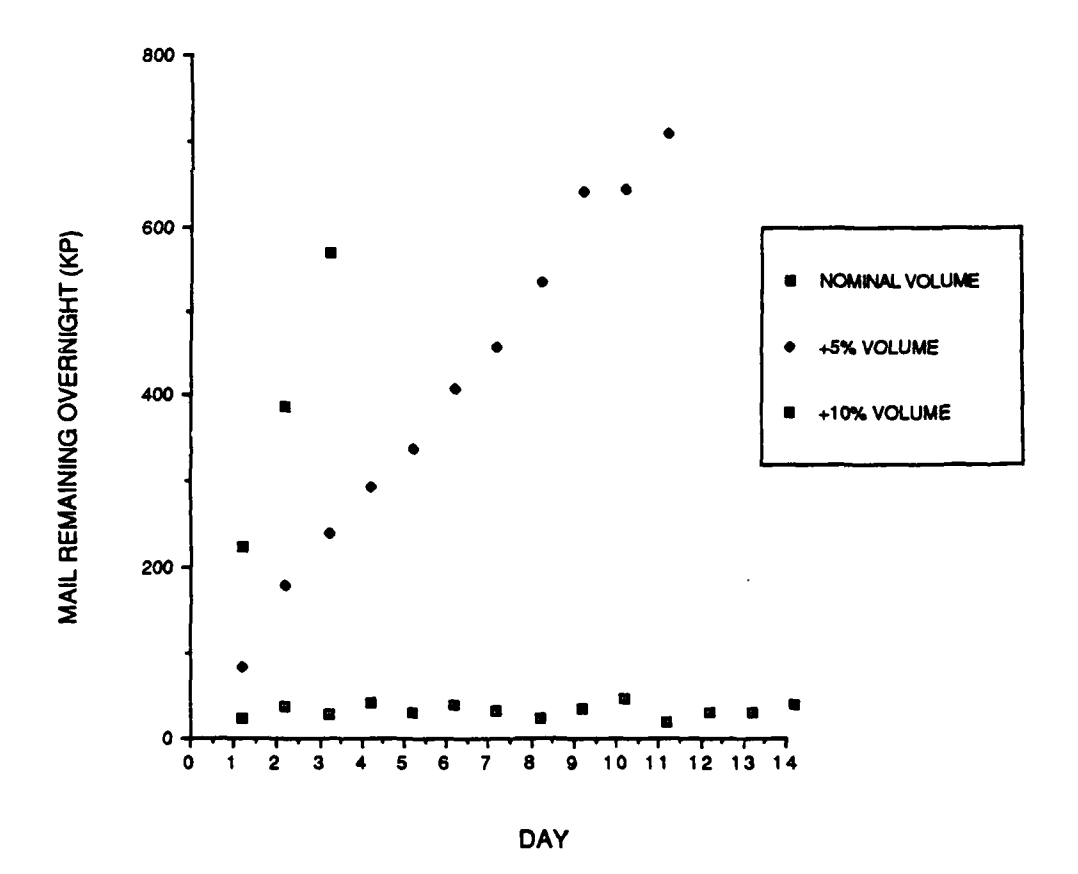

Figure **13.** Sensitivity to Increasing Mali Volume

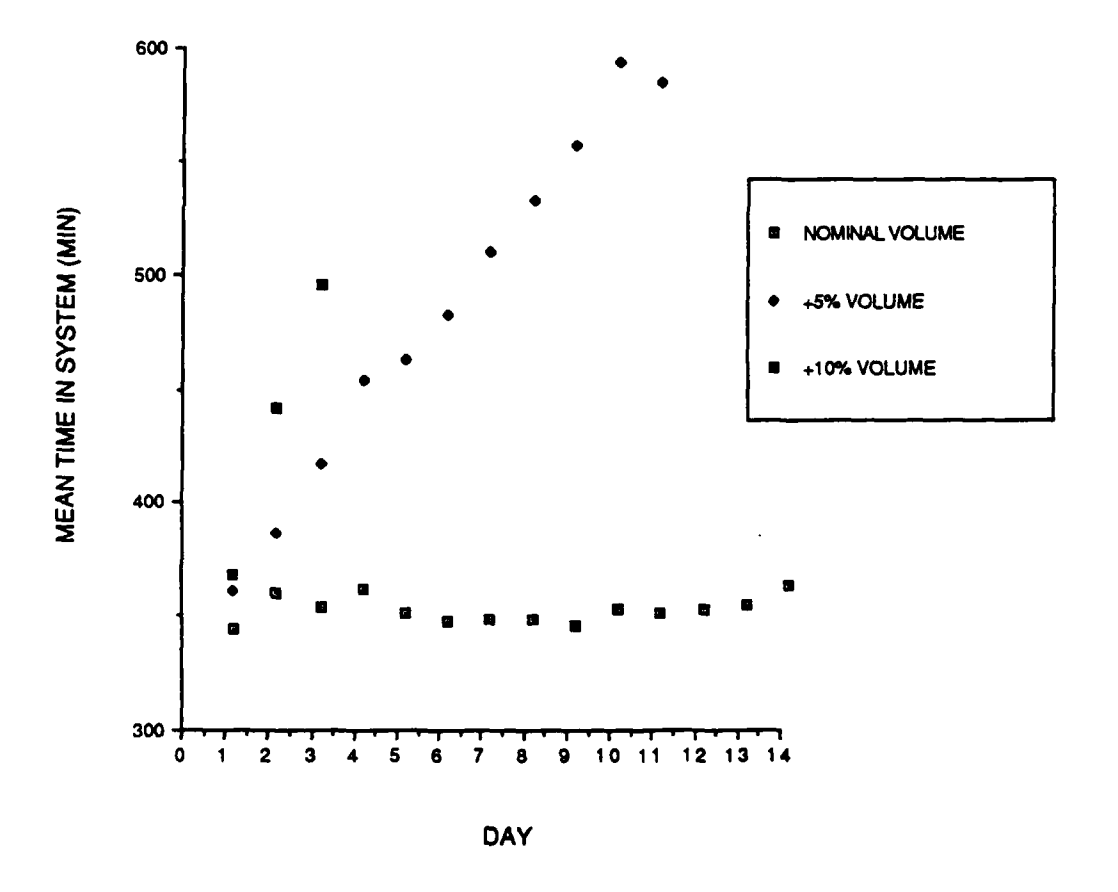

Figure 14. Mean Time-In-System for Increasing Volume

# Table **7:** Resource Utilization Affected **by** Increased Mail Volumes

 $\overline{\phantom{a}}$ 

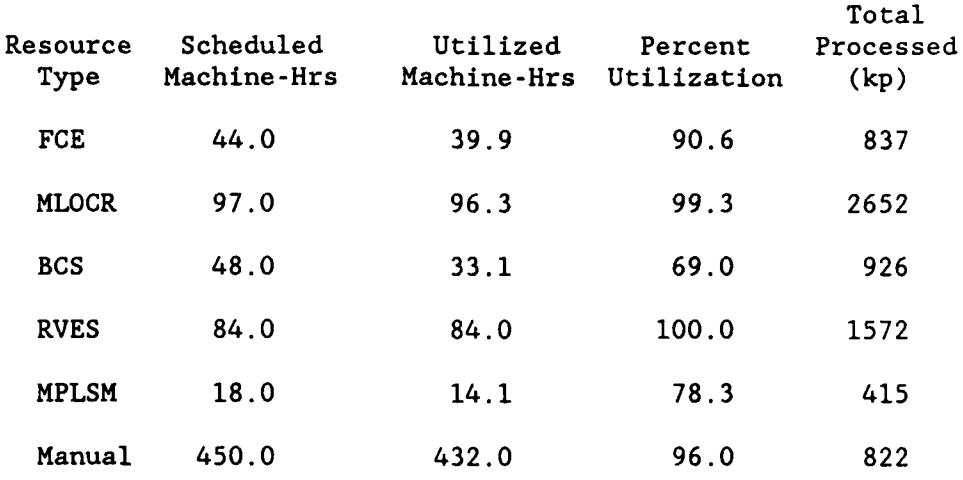

distributions, permitting daily variations as well as weekly or seasonal patterns. For an example of daily variation, if the nominal daily volume (3707 kp) is lo above the mean of a normal distribution, the total daily volume would exceed 3707 kp about once per week. The simulation of such arrival processes can assist postal managers in preparing for resource acquisitions and planning the implementation of the additional equipment, especially during rush periods.

# **5.3** Increasing Automated **Mail**

Suppose that instead of increasing the total volume, the percent of the daily nominal volume which is automated (able to be processed **by** MLOCRs and BCSs) is increased. This scenario is representative of a secular trend toward increasingly automated letter mail as the **USPS** seeks to achieve **100** percent letter mail automation. Such a trend would follow from improved MLOCR capabilities at originating GMFs and improved address field quality. For this scenario, the probabilistic branching proportion of **FCE** processed mail which is sent to the collection MLOCRs is increased. The percent of input managed mail which is completely bar-coded is also increased while **MMP** mechanized and manual mail stream volumes are decreased.

As a result, the volumes of mail left in system overnight during the 14 consecutive simulated days are compared with the baseline in Figure 15. As with overall mail volume increases, the system quickly becomes unable to handle the modest changes in these input parameters. At **10** percent increased automated mail, by day 14 over 15 percent of the daily mail is held overnight. Although the trends in Figure 15 are quite similar to the results in Figure 13, the bottlenecks in the flow have changed. In this case, of the cumulative total of 4872 kp held in system overnight, 84 percent was left in the incoming MLOCR queue.

As the percent automated increases by 20%, the system backs up much more quickly. Almost 25 percent of the daily mail volume is held over in system by day four. In this case, the outgoing MLOCR queues also begin to grow. Of the 2431 kp held overnight in this simulation, 33 percent was left at the outgoing MLOCRs and 57 percent remained in the incoming MLOCR queues. More MLOCRs would be required tu offset these increases in automated mail and then additional BCSs will also be required.

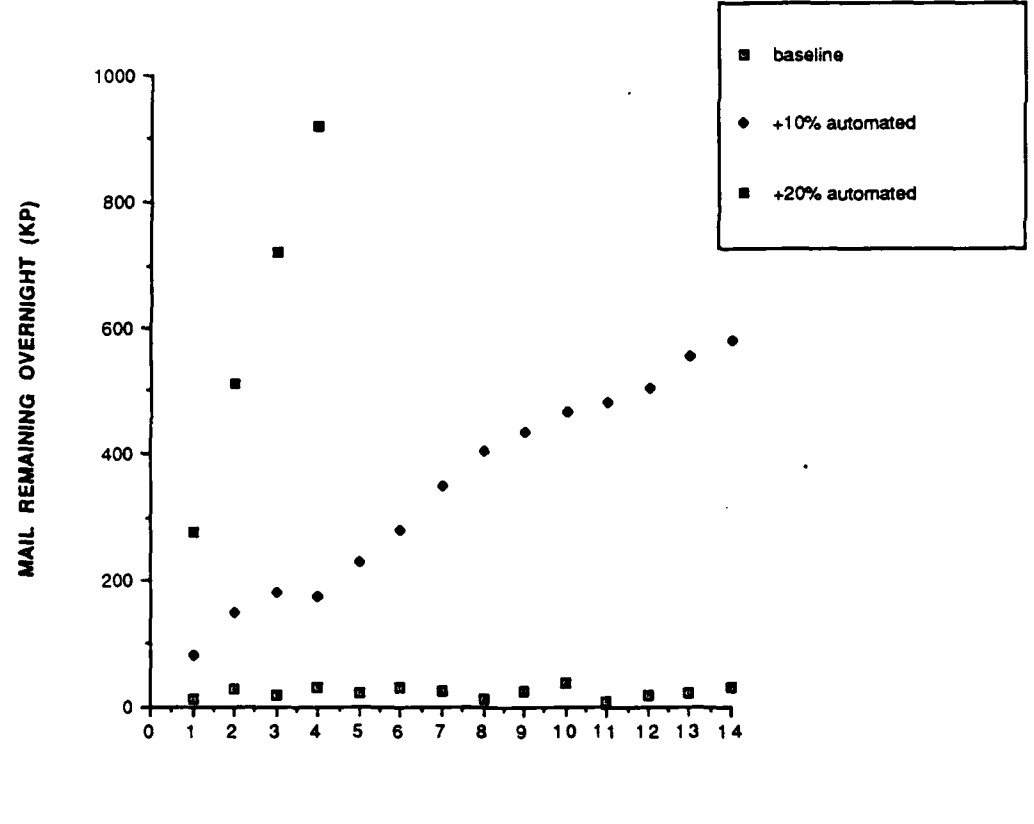

DAY

Figure **15.** Effect of Increasing Automated Mail

### 5.4 Between-Station Transfer Times

Given the objective of determining whether letter mail meets the sequencing and dispatch times, handling delay times are important. The between-station transfer time distribution installed in the baseline model (uniform **10** to **15** minute delays) is a discretionary estimate. By changing this transfer time parameter in the simulation model, some interesting system complexities are revealed.

Table 8 provides mean time in system (TIS) and the number of remaining entities resulting from the baseline model with uniformly distributed transfer delays from **10** to 15 minutes. These results are compared to exponentially distributed delay times with a mean of 15 minutes, and to the system modelled without any transfer delays between stations. The data for mean time in system do not include the processing times for the entities which do not complete processing. The trend in the mean time in system is as one would expect. As the mean delay time increases, the mean time in system increases.

What is seemingly paradoxical is that as the mean transfer delay time (and variance) are reduced to zero, more mail remains overnight than in the baseline model, even though the mean time in the system has been reduced. This

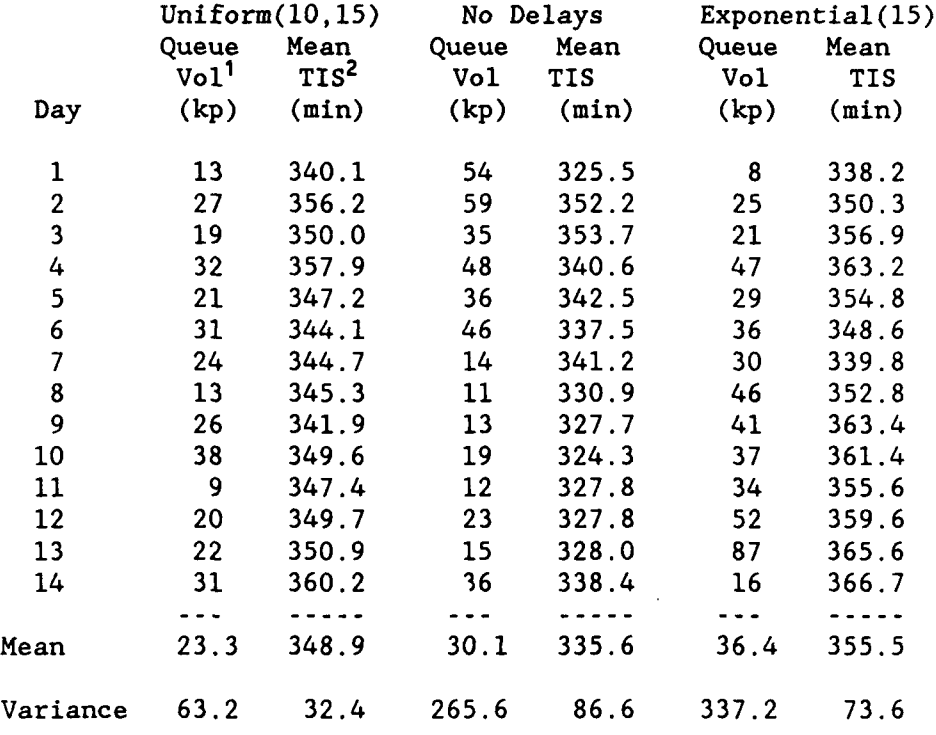

Table **8:** Effect of Transfer Time Changes

The mail volume remaining in the system queues and held over until the next day to complete processing.

2 Mean time in system for all entities completed processing during that day.

is because the processing resources were first scheduled by iterative simulations of the baseline model which included uniformly distributed delays with mean 12.5 minutes. By reducing the delay times, in this case, letters which can be processed quickly by the RVES now arrive at the incoming RVES queue behind interposing mail which requires a longer processing time. The equipment schedule must now be altered if benefit is to be gained from the reduced delay times; the moral being that material handling issues, even relatively innocuous ones, can and should be examined as part of the processing system, and not independently.

### Chapter **6.** MILP Modelling

While simulation provides for detailed modelling of the **GMF-A** letter mail processing system and the evaluation of various scenarios, the **GMF-A** simulation cannot in itself select optimal automation strategies with regard to some objective function. **By** iterative simulation modelling, a feasible resource selection and schedule may be found, but this process is tedious and the solution may be a poor one compared with alternative solutions. While simulation can be employed to ensure that a chosen system configuration and schedule is practical or even feasible, a mathematical programming model and solution method is required to provide the most efficient strategy.

As a fundamental objective, one would like to be able to select equipment numbers and schedules which would minimize acquisition and operating costs over some appropriate time period while still meeting the imposed processing deadlines. Providing that the automated letter mail system can be represented as a set of linear constraints, a mixed integer linear programming (MILP) approach is necessitated (as opposed to a linear programming

model) by the obvious constraint that the number of machines must be integer. In this section, the general approach to casting the GMF-A processing system as a multistage network is followed by a discussion of the major constraint equations and the objective function cost factors in forming the MILP model.

## **6.1** Multistage Network Model

Determining the optimal number of machines to install in an automated **GMF** represents a challenging problem with long range economic and operational consequences. Accounting for relevant cost factors, floorspace limitations, labor requirements, maintenance schedules, complex mail flow with output stream branching, and the processing rate dependence on the many mail types requires a rigorous MILP model formulation. From a network view, the GMF activities are represented by a set of inventory, processing, and destinating nodes. To represent the operations over a 24-hour period, inventories must be conserved from one period to the next. Mail is either processed and passed to a downstream node or remains in inventory until the next period.

The MILP model presented here represents the system over one day as a set of 30-minute periods or stages. During a single period, a piece of mail is processed on no more than one machine. All mail arriving to the system or to a processing station, arrives at the beginning of a period. Each processing station (for GHF-A there are 14 stations) is modelled by an inventory node and a processing node as shown in Figure 16. In this figure. the dashed arrows indicate transfers from period to period and can be thought of as connecting the 48 stages. Solid arrows represent processing transfers which occur within the period.

Figure 16 is representative of the basic elements employed in the formulation of the MILP. Input mail to a processing station at period t includes all relevant mail that the preceding stations processed during t-l, plus mail remaining in inventory after t-l (for the moment, exogenous arrival streams are not considered). Input mail is either processed (transferred to the processing node) or remains in inventory for the next period (t+l). Processed mail is transferred to the next station's inventory node, or to a destinating node if the mail is finalized, arriving at period t+l.

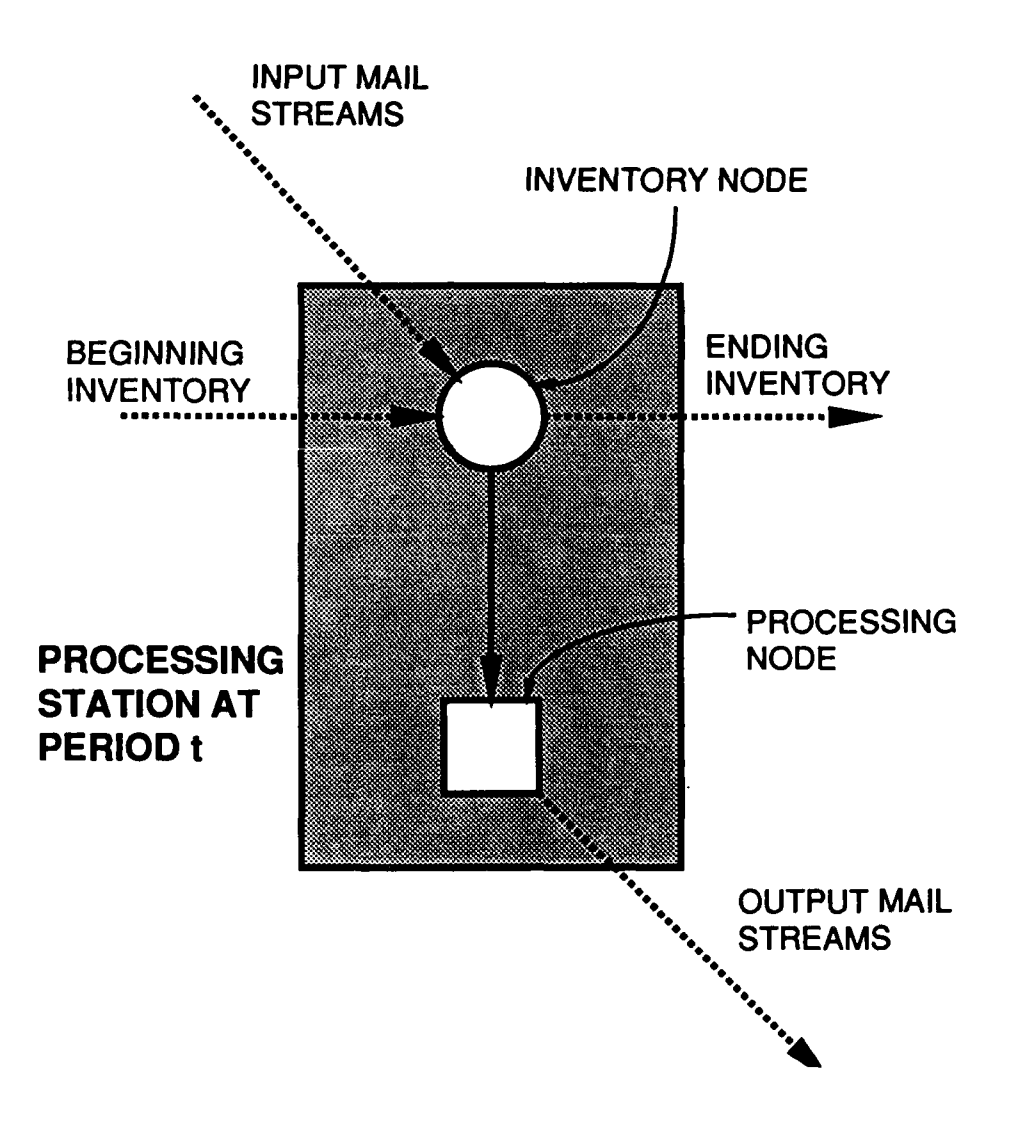

Figure **16.** MILP Processing Station Model

The MILP model is deterministic. The branching proportions for processed output are fixed at the assumed values (based on data for actual and estimated GMF-A system behavior). In the simulation model output stream branching fractions are the elements of a stochastic matrix, whereas for the MILP these proportions are fixed coefficients in constraint equations. Likewise, mail arriving at the GMF is inserted as a deterministic volume at each 30 minute period in the MILP model in order to approximate the arrival profiles shown in Figure 9. Between-station delays are not probabilistically modelled since the MILP has no variable activity durations per se. Mail processed at period t is simply available at the next station at period t+l.

It is evident by intuitive reasoning that when the stations are operating at capacity, the multistage MILP approach incorporates an average delay of about 15 minutes. The mail processed immediately at the start of period t will arrive at the following station at the beginning of period t+l, effectively delayed 30-minutes between stations. On the otherhand, a letter processed at the end of period t has virtually no delay. When stations are operating below capacity, the average transfer times are effectively longer.

The general processing station portraved by Figure 16 simultaneously handles several streams. The input volume is comprised of separate mail types, possibly from several different preceding stations, and may include some arriving mail to the GMF. In order to introduce the modelling notation and level of complexity, the total input mail volume arriving at inventory node n at period t is written

> $\Sigma$   $\Sigma$   $(x_{ik}(t)) + (a_{i}(t))i\epsilon A$ i $\epsilon$ I<sub>n</sub> k $\epsilon$ L<sub>n</sub>

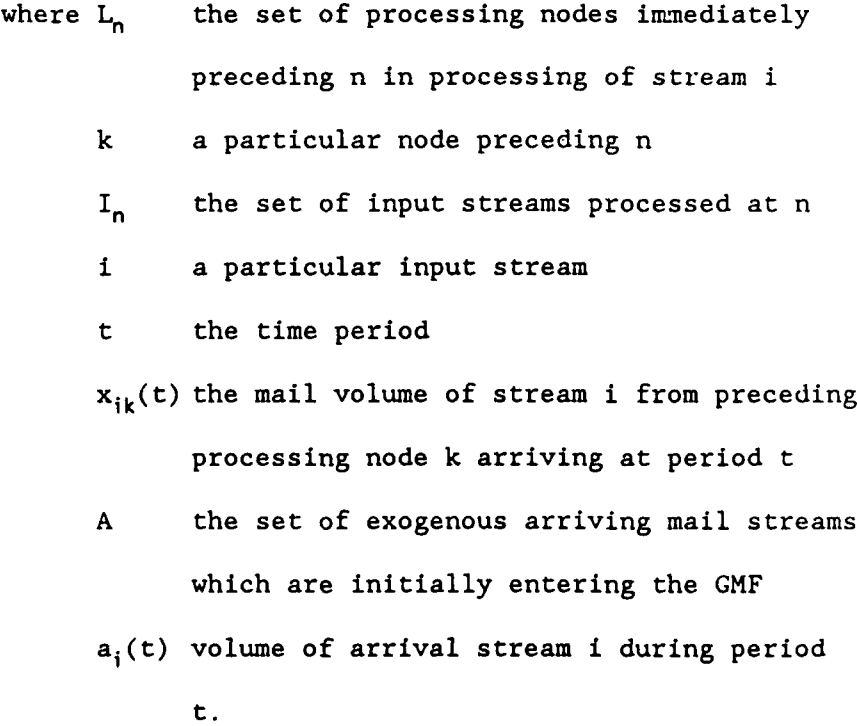

The expression  $(a_i(t))$  is the volume of arrival stream i during t, given i is an element of the set A.

The inventory volume for each mail stream must be conserved separately and each processed stream at a station is separated into several output streams. Therefore, the number of constraints required to enforce conservation of flow at a single inventory node n for 24-hours is product of the number of input mail streams (I<sub>n</sub>) and the number of 30minute periods  $(T_n)$  in the operating window at processing station n. The number of conservation constraints needed for all inventory nodes in the model will be

$$
\sum_{n=1}^{N} (I_n \cdot T_n)
$$

A similar structure is applied for conservation of flow at the processing nodes and is employed in the model formulations described in Chapter 7.

## **6.2** System of Constraints

The underlying framework for modelling the **GMF-A** letter mail processing system consists of:

- **(1)** ensuring mail volume conservation (by stream) at the inventory and processing nodes which comprise the processing stations;
- (2) fully describing the input mail flow to the GMF according to the defined arrival profiles (Figure 9);
- (3) imposing machine availability and processing rate constraints on the volume processed at each station each period;
- (4) constraining all mail to complete processing in time to meet the critical sequencing window or outgoing dispatch times; and,
- (5) accurately quantifying floorspace requirements and separate cost factors in order to formulate the objective function to minimize costs over some planned operating period.

The following chapter provides a detailed presentation of the system of variables and constraints used to foundate a MILP model for optimizing the automated equipment "sizing" problem (the number of machines which must be procured) and the optimal scheduling of these resources. The objective is to minimize the acquisition, maintenance, additional

floorspace, and operator (labor) costs while still meeting the sequencing and dispatch deadlines for sorting completion. Additional formulations, extensions to this MILP model, are presented in Chapter 9.

#### Chapter **7. GMF** MILP Model Formulation

The system of linear constraints for composing the **GMF** MILP formulations is described in this section. In some cases alternative approaches are included in this presentation. Not only do these alternative considerations assist in the understanding of the system being modelled, but may be superior for extending the model as discussed in Chapter **9.** As pointed out in the following presentation, the selection of constraints for the final MILP was sometimes a matter of correctness. In other cases, the preferred constraints were a compromise to make the model more tractable.

## **7.1** General Conservation Constraints

Consider the conservation of mail volume at the inventory node n of a general processing station embedded in the system (Figure **17).** As noted earlier, node n may be processing several different types of mail such that the input volume at period t may be of various mail streams (i). For that matter, each stream may have contributions from several nodes preceding n (preceding node **k** is an element of the set of nodes  $L_n$  which precede n). Let  $v_i(t)$  represent

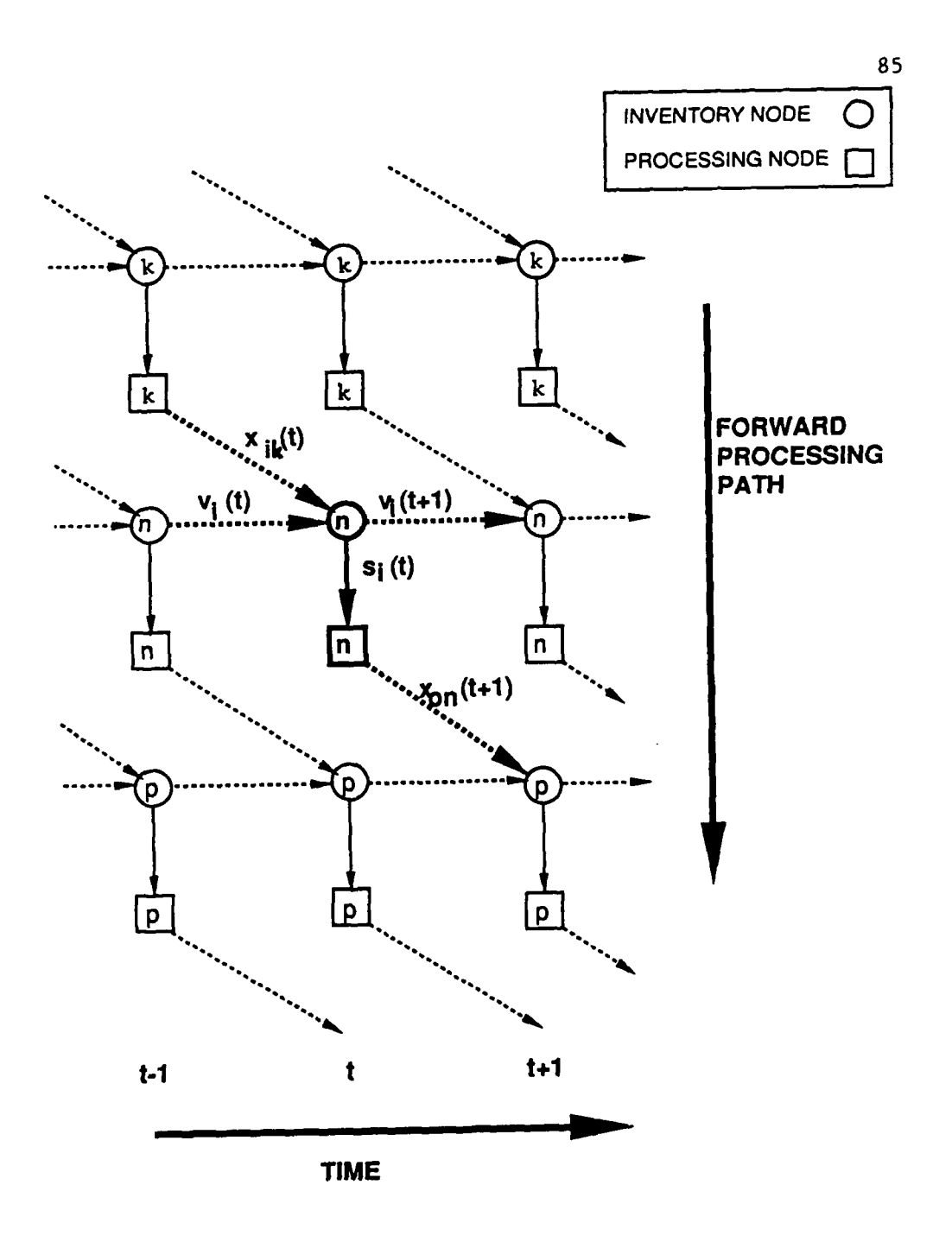

Figure **17.** MILP Multi-station Diagram

the inventory volume of stream i at the beginning of period t and  $s_i(t)$  denote the volume processed during t. The conservation of mail stream i at node n at period t can be expressed

$$
\Sigma x_{ik}(t) + v_i(t) = s_i(t) + v_i(t+1), \text{ where } i\epsilon I_n (1)
$$
  
keL<sub>n</sub>

In fact, if we denote the set of possible operating periods for station n to be  $T_n$ , the set of conservation constraints for the N inventory nodes in the system can be represented by

$$
\sum_{k \in L_n} x_{ik}(t) + v_i(t) = s_i(t) + v_i(t+1), \quad n=1,...,N(2)
$$
  
all  $i \in I_n$   
all  $i \in T_n$ 

Each output stream, designated  $x_{on}(t+1)$  in Figure 17, must be some fraction of  $s_i(t)$ . Here  $x_{on}(t+1)$  is the volume of output stream o processed at n during period t and transferred to a following node p at period t+l. That is,  $x_{on}(t+1)$  is the output stream from station n at stage t and the input stream to station p at t+l. The output volume depends on the machine processing rate at n, the separation fraction (branching proportion), and the number of machines

employed at n during t. Let **rin** denote the processing rate at n for stream i (the rate may depend on the type of mail being processed). Let  $f_{ion}$  represent the proportion of stream i converted to output stream o at station n. The conservation constraints at the processing nodes can be expressed by Eq. 3.

$$
x_{on}(t+1) - y_n(t) \cdot \sum_{i \in I_n} [f_{ion} \cdot r_{in} \cdot s_i(t)], \quad n=1,...,N
$$
 (3)  
all  $o \in O_n$   
all  $t \in T_n$ 

Where  $y_n(t)$  is the number of machines available at station n during period t.

While this equation imposes resource availability and processing rate bounds on the output mail flow, it is unfortunately nonlinear. The constraints can be linearized by introducing the following transformation and an intermediate variable. Let  $w_i(t)$  represent the number of machines at node n devoted to processing a particular stream i during t, such that Eq. 3 can be expressed as a set of conservation, processing rate, and resource availability constraints. The conservation at processing nodes is then

$$
x_{on}(t+1) = \sum_{i \in I_n} [f_{ion} \cdot s_i(t)], \quad n=1,...,N
$$
  
all  $o \in O_n$   
all  $t \in T_n$  (3.1)

with separate processing rate constraints

$$
x_{on}(t+1) \leq \sum_{i \in I_n} [f_{ion} \cdot r_{in} \cdot w_i(t)], \quad n=1,...,N \quad (3.2)
$$
  
all 060  
all t6T<sub>n</sub>

and processing availability constraints

$$
y_n(t) \geq \sum_{i \in I_n} w_i(t), \quad n=1,...,N
$$
 (3.3)

Since  $y_n(t)$  will be minimized by the objective function, this effectively minimizes  $w_i(t)$  and Eqs. 3.2 and 3.3 can be inequalities. Eqs. 3.1, 3.2, and 3.3 are linear and can replace Eq. 3.

However, there is a more subtle problem with this formulation. While Eqs. 3.2 and 3.3 appear to correctly model the rate and availability constraints, their effect in the MILP serves to inaccurately describe the system. Because the objective function will minimize  $y_n(t)$  and therefore  $w_i(t)$ ,  $x_{on}(t+1)$  is indeed bounded. However, the solution method will capitalize on the relationship described **by** Eq. 3.2. In solving the linear program, larger values of  $w_i(t)$  will be selected in cases where the product of f<sub>ion</sub> and r<sub>in</sub> is large, thereby maximizing total output without preserving the integrity of the relationship between input and output stream volumes. In result, the sum of input proportions intended to comprise a particular output

stream o may not be equal to the volume of stream o. In fact, the initial Eq. **3** introduces the same problem.

A more appropriate replacement for Eq. 3 is the set of constraints described by Eq. 3.1 and Eq. 3.3 supplemented with an upper bound constraint on  $s_i(t)$  of the form of Eq. 4.

$$
s_i(t) \leq r_{i_n} \cdot w_i(t), n=1,...,N \qquad (4)
$$

To complete the conservation constraints, the coefficient **rin** must be defined. The rate at which letters are processed at a station n may be constant (such as for the MLOCRs). The processing rate may instead be dependent on the input stream type of the letter (the case for the MPLSMs), or may depend on the time to process a particular type of letter. When the processing rate is dependent on particular separation types of mail, such as at the RVES stations, the processing rate is effectively dependent on the output streams. The coefficient  $r_{in}$  can be defined as,

$$
r_{in} = \begin{bmatrix} r_n & \text{for constant rate processing} \\ r_{in} & \text{for input stream dependent rate} \\ \sum_{o \in O_n} \{f_{ion} \cdot r_{on}\} & \text{for output dependent rate} \\ \end{bmatrix}
$$

where  $r_{on}$  is the processing rate for output stream o at station n. The expression in the last condition requires the limitation that mail will actually branch according to the fixed proportions, an assumption already stated.

The set of constraints described by Eqs. 2, 3.1, 3.3, and 4 provides for the conservation of flow at the inventory and processing nodes, as well as machine availability and processing rate bounds. These are constraints like those employed in the GMF-A model formulations. To this point we have neglected the mail flows arriving to the GMF from outside the system. The modelling of this exogenous mail is considered next.

#### **7.2** Arriving Mail Profiles

Two alternative methods for handling the arriving mail to the system are presented here. The first approach provides for a separate "receiving area" inventory, while the second permits a simpler structure of inserting arriving mail directly at the inventory nodes of the processing stations.

Suppose that incoming mails (of all types) are first received at a separate inventory area on arrival at the GMF. Consider further, that mail arriving at period t will be

forwarded to its first processing station either at t+l (at the earliest) or some time thereafter. Let  $a_i(t)$  represent the deterministic volume of stream i arriving at the **GMF** at period t. Let  $d_i(t)$  denote the volume of stream i forwarded to its first processing station at period t. Another set of inventory nodes is required with associated inventories  $u_i(t)$ , the volume of arriving stream i in receiving inventory at the beginning of period t.

Arriving mail profiles can be imposed on the system by Eq. 5.

$$
a_i(t) + u_i(t) - d_i(t+1) + u_i(t+1)
$$
, all *i*  $\in$  A (5)  
 $t - 1, 2, ..., T$ 

where A is the set of arrival streams to the GMF and  $T_i$  is the latest nonzero volume period in the arrival profile for i. Eq. **I** must then be amended to include the mail forwarded from the receiving inventory as shown in Eq. 6.

$$
\Sigma x_{ik}(t) + [d_i(t)|i\epsilon A] + v_i(t) -
$$
\n
$$
s_i(t) + v_i(t+1), n=1,...,N
$$
\n(6)\n
$$
a_1 l i\epsilon I_n
$$
\n
$$
a_1 l t\epsilon T_n
$$
\n(7)

Eqs. 5 and 6 provide for enforcing arriving mail profiles on the incoming mail to the GMF. Additionally,

inventory considerations, both at the receiving area and at the processing stations, can be modelled using this approach. The alternative is to insert the arrival volumes directly at the processing stations. In this case, Eq. 7 replaces Eqs. 5 and **6.**

$$
\sum_{k \in L_n} x_{ik}(t) + [a_i(t)|i\epsilon A] + v_i(t) -
$$
  

$$
s_i(t) + v_i(t+1), n-1,...,N
$$
  
all  $i\epsilon I_n$   
all  $t\epsilon T_n$  (7)

This second approach is less comprehensive but eliminates the need for Eq. 5 and the variables  $d_i(t)$  and  $u_i(t)$ . If one wished to examine inventory issues (for example, placing an upper bound on the processing station inventory), the first approach (Eqs. 5 and 6) should be employed. In the absence of appropriate inventory storage requirements and facility limitations for GMF-A, including Eqs. 5 and 6 in our model could have only been demonstrative.

### 7.3 Sequencing Operations

As discussed in the presentation of the simulation model, the parameters for the sequencing process depend on the number of carrier groups, delivery points, sequencing

machines, bins per machine, sequencing passes, and the total sequencing volume. Because the effectiveness of these parameters and the sequencing operation itself were speculative at the time of this modelling effort, parameters from a separate study (deSilva, 1990) are used to set the sequencing window for the MILP model.

Sequencing proceeds based on the two-pass scheme described in Section 4. Each sequencing pass for each set of carrier groups requires about two hours. It is assumed that if at least half of the total sequencing volume arrives at the sequencing station, sequencing of the first set of carrier groups can start prior to the deadline period  $(T_d)$ . All mail to be sequenced must arrive prior to period  $T_d$ . The more geographically distant carrier groups are sequenced first starting at  $T_d$ -3 for the first pass and  $T_d+1$  for the second pass. The set of carrier groups nearer the **GMF** is sequenced from  $T_d+5$  through  $T_d+12$ .

If we assume that the total sequencing volumes  $(X_s)$ for the two sets of carrier groups are equivalent, X<sub>s</sub> can be determined **by**

**1** Td-i **- E E E** Xlk(t) - Xs **(8)** 2 t-l ieI n kEL <sup>n</sup>

where n is the node representing the sequencing block(n-15).

Ensuring that at least half the mail arrives prior to  $T_d$ -3 in order to start sequencing the first pass is accomplished by Eq. 9 which also limits the volume of new arrivals during the first pass sequencing periods.

$$
\Sigma \qquad \Sigma \qquad x_{ik}(t) \leq \frac{1}{3} \qquad x_{s}, \quad t = T_d^{-3}, \quad T_d^{-2}, \quad T_d^{-1} \qquad (9)
$$

According to Eq. 9, the greatest arriving volume possible in the last three periods prior to  $T_d$  will be one third of  $X_s$ or a sixth of the total mail to be sequenced. Therefore, at least one half of the total sequencing volume must arrive before  $T_d$ -3. It is reasonable to expect that Eq. 9 will not usually be a tight constraint in the optimal solution since the objective function is intended to level resource requirements over time in order to minimize the number of machine acquisitions.

The remaining requirement for modelling the sequencing operations is a set of constraints defining the flow from first pass to second pass, from second pass to destinating nodes, and from sequencing to the MPLSMs which handle the rejected mail. Let  $f_{p,r}$  be the reject rate for sequencing pass p. Then we model the first sequencing pass by

$$
x_{on}(T_d + 1) = (1 - f_{p,r}) X_s
$$
 (10)

where output stream o is input to the second pass, and

$$
x_{on}((T_d - 3) + b) = \frac{1}{4} f_{p,r} \cdot X_s, b = 1, 2, 3, 4
$$
 (11)

where stream o is the input to the MPLSMs.

Constraints of the form of Eq. **10** and **11** are needed for each pass to prescribe the flow of successfully sequenced mail to the next pass, or to destinating nodes, and rejected mail to the MPLSMs.

## 7.4 Meeting Dispatch Deadlines

There are two differing approaches to ensuring that all mail is finalized in time to meet dispatch deadlines. Critical dispatch times may be enforced by requiring the sum of all completed mail arriving at the destinating nodes prior to their deadlines be equal to the total **GMF** input volume. On the otherhand, requiring the ending inventory at each processing station to be zero can enforce the same condition. Each approach has inherent advantages and drawbacks for modelling the **GMF** system.

Considering the former approach, **by** requiring the total volume of mail at the destinating nodes, prior to the appropriate deadlines, to equal the total input volume is analogous to "pulling" mail through the system. Let **D**
represent the set of destinating nodes and  $T_d(n)$  be the deadline period at destinating node n. An intermediate variable  $V_n$  is used to represent the destinating volume at each neD. Then Eqs. 12 and 13 enforce the dispatch deadlines.

$$
\sum_{\mathbf{L} = 1}^{\mathbf{T}_d(n)} \sum_{\mathbf{K} \in \mathbf{L}_n} \sum_{\mathbf{i} \in \mathbf{I}_n} x_{\mathbf{i} \mathbf{k}}(\mathbf{t}) = V_n, \text{ all } n \in \mathbf{D} \tag{12}
$$

$$
\Sigma \quad V_n = \Sigma \quad \Sigma \quad a_i(t) \tag{13}
$$
\n
$$
n\epsilon D \qquad t=1 \text{ i}\epsilon A
$$

The second approach, depleting ending inventories to zero throughout the system, can be thought of as "pushing" the mail through processing in order to meet the dispatch deadlines. A more detailed structure is needed to implement this approach. Each processing station has a operating window comprised of the periods in the set  $T_n$ . Let the first period in  $T_n$  be  $t_{n1}$  and the last be  $t_{nr}$ . That is, a specific operating period for station n is within the set,

$$
T_{n} = \{t_{n1}, t_{n1}+1, \ldots, t-1, t, t+1, \ldots, t_{nr}-1, t_{nr}\}
$$

Now if the dispatch deadline at a destinating node n is  $T_d(n)$ , then all preceding stations sending finalized mail to n must have a last period of operation of  $T_d(n)-1$ . That is, for each destinating node n,

$$
t_{kr} \leq T_d(n) - 1, \quad \text{all } k \in L_n \tag{14}
$$

where, at each preceding node k

$$
v_i(t_{kr} + 1) = 0, \quad \text{all if } I_k \tag{15}
$$

This precedence relationship is carried throughout the processing network. For any station k preceding n,  $t_{kr}$  must be less than or equal to  $t_{nr}$ -1 and  $v_i(t_{kr}+1)$  must be zero.

The first approach (Eq. 12 and 13) is far simpler to implement than this second methodology. However, the precedence relations established in the "inventory push" approach facilitate the pruning of equations and variables because the operating windows at the processing stations must be well-defined. Also, all of the output streams at t must be connected (stated in the appropriate equation) at t+l in the model generation. In a problem of this size and complexity, the initial formulations may have subtle errors

where a few output streams are not connected. If this condition occurs, Eq. 12 would be violated and no feasible solution found (and the errors difficult to find). With regard to this type of error, the second approach could be considered more robust in the sense that a feasible solution could still be found and the errors more easily detected.

#### **7.5** Objective Function

The objective function seeks to minimize: **(1)** equipment acquisition and maintenance costs, (2) machine operating costs, (3) manual mail processing costs, and (4) additional floorspace cost, Acquisition and maintenance cost estimates per machine are shown in Table 2. The application of these factors in the MILP objective function requires a set of integer variables.

The processing availability constraint (Eq. 3.3) provides  $y_n(t)$ , the number of machines required at station n during period t, a sum of the number of machines processing the separate streams at n. In order to formulate a more readily-tractable MILP, the  $y_n(t)$  must be a real-valued variable (otherwise this large model would also have several hundred integer-valued variables). However, the number of machines to be installed must be integer. This can be

achieved by defining  $Y_m$ , the total integer number of machines of type m to be installed in the GMF, in the relation

$$
Y_m \geq \sum_{n \in N_m} y_n(t), m=1, ..., M
$$
 (16)

where **Nm** is the set of stations employing machines of type m and M is the number of types of machines available in the model. Note that several stations utilize the same type of machines which, according to this formulation, may be readily reallocated.

Another approach is to define  $Y_n$  as the integer number of machines required at station n and replace **Eq.** 16 by:

$$
Y_n \geq y_n(t), \qquad n=1,\ldots,N
$$
 (17)  
all  $t \in T_n$ 

For the GMF-A scenario, M-6 and N-14, so either (16) or (17) may be used to formulate a reasonable model. While the former permits virtually unlimited machine reallocations, the latter does not permit shared resources between any stations.

The objective function costs are stated in terms of 1990 ("current") dollars. Therefore acquisition costs are

simply the 1990 estimated cost per machine,  $C_a(n)$ , times  $Y_n$ . Ongoing maintenance costs are expressed in current dollars by computing the present value of the annual cost over ten years at an eight percent discount rate (maintenance and labor costs are assumed to pace inflation). Therefore, the present cost of maintenance over the ten year period is the product of  $Y_n$ , the annual maintenance costs in current dollars  $(C_m(n))$ , and present value multiplier of 6.71 (Newnan, 1988).

The only direct equipment operating costs included in the GMF model are operator costs. It is recognized that the differing utility consumption of the automated equipment versus mechanized machines or manual processing could have bearing on various equipment selection problems, however these data were not obtainable. Labor costs for operating the equipment, as well as for manual sorting operatings are based on total operator hours  $(H_m)$  on each machine of type m derived from Eq. 18.

$$
H_m \leq \frac{1}{2} \cdot \Sigma \sum_{n \in N_m} [P_m \cdot y_n(t)], m=1,...,M \quad (18)
$$

Let  $P_m$  designate the estimated 1990 wage rate for operators on equipment of type m. The approximate cost of labor over a ten year period is then the product of  $H_m$ ,  $P_m$ ,

the number of working days per year (assumed 315), and the present value multiplier 6.71, summed over the M machine types.

Additional floorspace beyond that already available is costed at a current dollar amount (represented by CPSF). The floorspace requirements per machine  $(F_m)$  are stated in Table 2 and can be directly applied to the  $Y_n$  to obtain the total floorspace required to accommodate the processing equipment. If the variable S designates the additional floorspace beyond that available, the cost will be CPSF times S.

The objective function can be stated.

Minimize 
$$
Z = \sum_{n=1}^{N} [(C_a(n)+6.71 C_m(n)) \cdot Y_n] + CPSF \cdot S
$$
  
\n
$$
M + \sum_{m=1}^{M} [(315 \cdot 6.71 \cdot P_m) \cdot Hm]
$$
(19)

Scaling should be applied to the coefficients in Eq. 19 to mitigate numerical stability problems. For example, the total objective functions costs (Z) may be expressed in units of \$10,000.

**7.6** GMF MILP Model Statement

A summary statement of the equipment selection and scheduling optimization problem modelled is as follows:

Problem Statement: Given the available type of equipment with known operating characteristics for each processing station, minimize the total cost of equipping and operating the **GMF** letter mail system over a ten-year period with a nominal daily mail profile and fixed processing flow stream branching.

Model Formulation:

Minimize Total Costs: Eq. 19

Subject to:

Conservation at Inventory Nodes: Eq. 7 Conservation at Processing Nodes: Eq. 3.1 Processing Rate Limitations: Eq. 4 Resource Availability: Eq. 3.3 Sequencing Window: Eqs. 8 and 9 Sequencing Operations: Eqs. **10** and **11** Dispatch Deadlines: Eqs. 14 and 15 Total Resource Acquisitions: Eq. 17 Total Operator Hours: Eq. 18 Additional Floorspace Constraints

where all variables are nonnegative and real except  $Y_n$   $(n-1,2,...,N)$  which are nonnegative and integer-valued

The example formulation described above inserts the arrival streams directly at the processing stations and does not permit equipment sharing between stations. In the following sections, by GMF-A MILP model, we refer to this formulation or to the similar cases where machine reallocations are permitted or receiving area inventory is included. In discussing the tractability of the MILP models in Chapter 8, this specific class of similar-structured formulations is being considered.

# Chapter **8.** Approach to Solution of MILP Models

In the initial formulation stages, the equipment selection and scheduling model was expected to consist of up to 10,000 linear constraints and 12,000 variables. Through the kinds of modelling considerations presented in the previous chapter, the final GMF-A MILP model was reduced to under 7,000 constraints and 8,000 variables. It is evident that some form of model generator program is necessary to create the input file for the solution of such a large model. The following sections describe the approach to solution of the optimization problems formulated in Chapter **7.**

A C-language program was written to create a formatted model file for this specific application and is described in **8.1** and 8.2. This model file is translated to MPS-standard format as shown in 8.3. A discussion of experience to date with solving the linear programming (LP) relaxations of the **GMF-A** MILP is included in 8.4. The results of the LP relaxation efforts lend confidence to the validity of the model formulations and the generation process, but indicate that the mathematical programming models exhibit degeneracy.

#### **8.1** A Format for Model Generation

From the start, we wished to take advantage of the widely-used and readily-available programming library of XMP routines (original release by Marsten, 1981). The XMP programming library is an integrated collection of FORTRAN subroutines for solving optimization problems. XMP's ability to solve large sparse problems is tied to routines which manage a lower triangular, upper triangular (LU) factorization of the basis matrix (Reid, 1982). The basic XMP library is a hierarchical structure of subroutines for performing the necessary functions involved in solving LP problems.

The XMP routines are one example of a class of large LP solvers, virtually all of which accommodate a MPSstandard format input file. This input file fully defines the model variables, constraints, and objective. While a model generator could certainly be written to create an MPSstandard file for the GMF-A model, this format is somewhat unwieldy. In MPS format, the constraint coefficients must be listed column **by** column. For illustration, a small LP problem is postulated (Hillier and Lieberman, **1987).**

MINIMIZE  $Z = 8x_1 + 10x_2 + 7x_3 + 6x_4 + 11x_5 + 9x_6$ subject to:

 $12x_1 + 9x_2 + 25x_3 + 20x_4 + 17x_5 + 13x_6 \ge 60$  $35x_1 + 42x_2 + 18x_3 + 31x_4 + 56x_5 + 49x_6 \ge 150$  $37x_1 + 53x_2 + 28x_3 + 24x_4 + 29x_5 + 20x_6 \ge 125$  $x_j \le 1$  for  $j = 1, 2, ..., 6$  $x_i \ge 0$  for  $j = 1, 2, ..., 6$ 

The MPS-standard format representation of this problem is shown in Figure 18. Given that the matrix of coefficients is defined, this simple problem can be quickly expressed in MPS format. For large problems however, this matrix is not obvious until the model is first generated so that MPS format is both difficult to generate and to verify.

The selected alternative approach was to create the input file in XML language format and then translate the file to MPS. XML (a pseudo-acronym for eXperimental Modelling Language) is a simple algebraic modelling language for which translation to MPS format is expedient. Unlike for MPS format, with XML the constraints actually appear as equations in the model file.

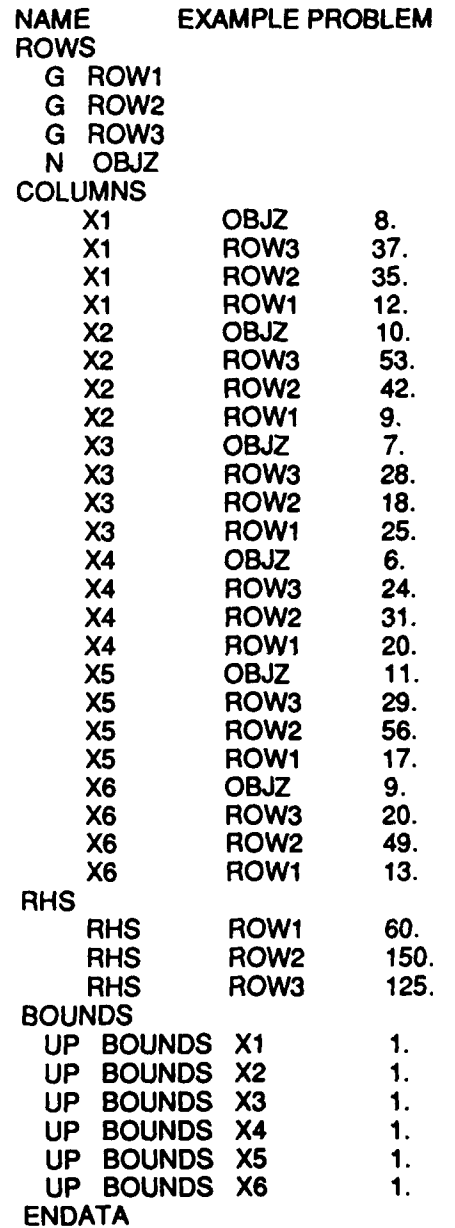

# Figure **18.** MPS Format File for Example Problem

The XML format representation of the small example problem is shown in Figure 19. The first record is the problem title and is followed by the declaration of all variables. The constraints and objective function are then expressed in a straightforward algebraic manner where an equation name appears on the left. Limits are then placed on the constraints by limiting the range of the equation name expression. Bounds can be placed on the variables in the BOUNDS section of the file. The objective function equation is identified by the last record.

For generating models of the size of the GMF-A problem, the XML format is far easier to create and to verify. It is simply more obvious to construct the matrix of coefficients by proceeding one constraint at a time, then by generating the columns of coefficients. The process of translating from XML to MPS also provides a further measure of model verification.

The XML format model generation was accomplished by writing a C-language program specifically for this MILP problem. The author chose **C** because it offers the advantages of **(1)** simple character string manipulation, (2) direct file pointer control, and (3) portability across operating systems. The first two advantages come into play

**\$** EXAMPLE PROBLEM **\$ DECISIONS** X1 X2 X3 X4 X5 X6 **\$ EQUATIONS** ROW1 **-** 12X1 **+** 9X2 **+25X3** +20X4 **+17X5 +13X6** ROW2 **=35X1 +** 42X2 **+18X3 +31** X4 **+56X5** +49X6 ROW3 **= 37X1 + 53X2 + 28X3 +** 24X4 **+ 29X5 +** 20X6 OBJZ =8X1 **+** 10X2 **+7X3** +6X4 +11IX5 **+9X6 \$** LIMITS ROWi **> 60** ROW2 **> 150** ROW3 **> 125 \$ BOUNDS X1 < 1**  $X2 < 1$ X3 **<** 1 X4 **< 1 X5 < 1** X6 **<1 \$** MINIMIZE OBJZ

Figure **19.** XML Language File for Example Problem

because model generation is largely a matter of rigidly formatted output with only small amounts of input and computation. Portability was also important since the generator was constructed and tested on a microcomputer before being transferred to an IBM-3081 mainframe computer.

In order to achieve the required XML-language format, only minor changes to the formulated constraint equations are needed. For example, the flow conservation at inventory nodes (Eq. 7) is reexpressed in the following form.

$$
EQNNAME = \sum_{k \in L_n} x_{ik}(t) + v_i(t) \quad (20)
$$
\n
$$
s_i(t) - v_i(t+1), n-1, \ldots N, \quad all \text{if } L_n
$$
\n
$$
all \text{if } L_n
$$
\n
$$
all \text{if } L_n
$$

where EQNNAME  $- a_i(t)$  if i $\epsilon A$  and 0 otherwise

As an example of the notation, the variable  $x_{ik}(t)$  for  $i=14$ , k-l, and t-21 appears as "X0140121" in the XML form of the model.

For illustration, suppose that the ll07th constraint in the generated model happens to be conservation of inventory (Eq. 7) at station three  $(n=3)$  during the llth period (t-11) for input stream 14 (i-14). If 14 is not an exogenous arrival stream (i(A) and is comprised of the

outputs from preceding stations 1 and 2  $(L_n - (1,2))$ , then in XML format this constraint would appear as follows.

$$
EQ71107 - X0140111 + X0140211 + V01411 - S01411 - V01412
$$

Having demonstrated the notation and format for the variables and constraints, a description of the model generator program for creating the complete model file follows.

## **8.2** The Model Generator Program

A listing of the model generator program (MGPl) for the GMF problem described in Chapter 7 is given in Appendix B and comments appear throughout the code. MGPl's various functions can be grouped into three main categories which are:

- **(1)** reading sets of input parameters, indices, and ranges including cost, floorspace, wage rates, sets of input and output streams, arrival mail profiles, etc. from an input file;
- (2) computing coefficients and performing file management functions as required; and

**(3)** writing data to a set of output files according to the XML format requirements.

The input file for MGPI, called GMFA.DAT, is also included in App B and is described briefly here. GMFA.DAT input data are formatted in five main blocks which are summarized as follows.

Block **1:** Stream numbers for mail arriving to the GMF, total volumes per stream (kp), each stream arrival profile identifier, and the station into which each stream is to be inserted.

Block 2: The three arrival profiles as a percentage of total stream volume per period (see Figure 9).

Block **3:** Data for each processing station, where line I includes the station number, machine type number, first possible operating period  $(t_{n1})$ , last possible operating period  $(t_{nr})$ , the number of input streams, and the number of output streams. This line is followed by a short table of input streams and their preceding node of origin k (where if k-O, iEA), and output streams and their following processing node p (where if  $p > 15$ , then p is a destinating node).

Block 4: The set of matrices giving the fixed flow branching proportions in input stream (row) by output stream (column) format.

Block 5: The set of branching matrices are restated with machine processing rates included in either the first column (if rate is input stream dependent) or last row (if processing rate is output stream dependent).

GMFA.DAT is about 8.3 kbytes in size having 327 records. The branching matrix data are required twice because only one station matrix is held in program memory at a time. This makes final model generation possible on a microcomputer (most of this work was done on an IBM AT compatible).

The majority of the programming effort was in structuring the subroutines which print the variables, constraints, limits, and bounds in XML format. Of these, the constraints are the most difficult to generate. The flowchart in Figure 20 provides a diagram of the main structural components for generating the set of constraints represented by Eq. 7 in the model formulation. For GMF-A, over **1600** constraint equations are required to impose inventory conservation over the **15** processing stations for the processing windows specified in GMFA.DAT.

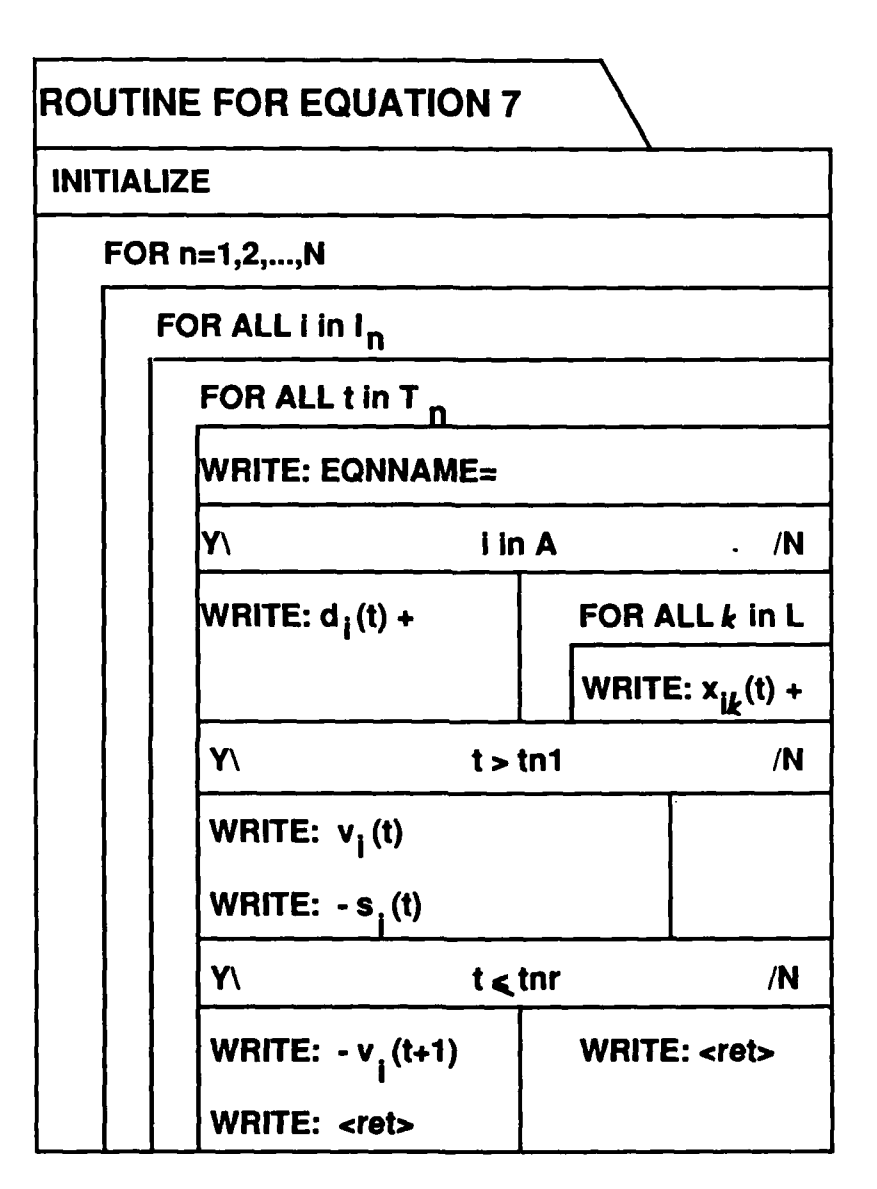

WRITE: "a" **=** print the character string representing "a"

Y\ a=b **/N** is an "if" statement: if a=b follow logic under Y if a=b follow logic under **N**

# Figure 20. Flowchart for a Model Generation Subroutine

Much of the program coding is similar to that described in Figure 20. Each equation in the model formulation becomes an expanded set of constraints generated by looping over specified ranges or sets. Some additional structure is required in order to ensure that certain precedence relations are not violated and to manage the pointer position in the output file. The precedence considerations overlay the model formulation equations effectively causing the printing of some variables and constraints to be conditional. The pointer position can be thought of as carriage control required to maintain the right margin for constraints which exceed 72 characters in length (a limit imposed by the XML translator program).

Program output is written to four different files (XML1.MOD through XML4.MOD) which are small enough to be opened by the IBM-3081 editor (XEDIT) for examination. XML1.MOD contains the variable declarations. XML2.MOD is comprised of the sets of conservation equations at the inventory and processing nodes (Eq. 7 and Eq. 3.1). The rest of the constraints are written to XML3.MOD and the limits and bounds appear in XML4.MOD. These smaller separate files permit verification checks on the XML form of

the model. The different methods employed to examine the correctness of the XML file included:

- **(1)** ongoing examination of resultant output as the separate variable declaration and equation generating modules were written;
- (2) specific inspections of identified difficult sets of constraints; and,
- (3) browsing and random checking of the XML files.

The four XML.MOD files are combined to form the complete XML-language model file.

#### **8.3** Model Translation to MPS Format

**A** FORTRAN program called XML is part of the XMP programming library and provides for efficient translation of the model. Only a few modifications to the XML program were made to change the output to create the **MPS** format as a family of separate files, and add diagnostic messages to supplement the programmed error messages. These diagnostics enhance the model verification aspects of the translation.

The process of translating the model from XML-language to MPS format actually provides a level of error checking, because the process identifies:

- **(1)** excess (unused) declared variables;
- (2) undeclared variables used in the constraint equations; and,
- (3) general format errors.

Any of these, even minor format errors, may indicate a more serious error in logic in the constraint construction.

A complete MILP model described in Chapter 7, for the parameters shown in the GMFA.DAT input file (App.B), is 542 kb in size (15,519 records) when expressed in XML language. The same model requires 2.17 Mb (over 33,000 records) in MPS format. This particular formulation has 6629 constraints (4013 equality and 2616 inequality equations) and 7806 variables. Not including slack variables, there are 24,965 nonzeroes in the coefficient matrix for a sparsity of about 99.95 percent.

# 8.4 Model Tractability

The planned method of solution was to employ XMP to solve the linear relaxations of the MILP model in an implicit enumeration (branch and bound) scheme. This methodology was an attractive option because the XMP program library facilitates the construction of a main program to

manage the enumeration and expedites successive LP solutions **by** adding the integer constraints as cuts and continuing from the previous LP solution.

To solve the LP relaxations of the MILP GMF-A model the XMP routines for the primal simplex method were employed. **A** relatively simple main program (XMPOST.FOR) was constructed to manage the XMP routines and was fashioned after LPDEMO, a XMP library routine driver program. XMPOST requires an additional input file **(SPEC.MPS)** which defines the objective function and output frequency settings. The following sequential series of functions and subroutine calls describes the procedure driven **by** XMPOST.FOR.

- **1.** Read **SPEC.MPS** and initialize parameters 2. Call XMAPS to set up the XMP memory maps **3.** Call **MPSIN** to read MPS-format input 4. Call XSLACK to set up the starting basis with slack and artificials included 5. Set the partial and multiple pricing parameters **6.** Call XPRIML to manage the primal simplex: (a) Calls **XFEAS** to obtain phase **1** feasible solution (b) Calls XPHAS2 to execute primal simplex phase 2
- **7.** Call **MPSOUT** to create the MPS-style output report

An initial solution attempt for an early form of the model (which included the receiving area considerations described by Eqs. 5 and 6), resulted in abandonment of the problem in XFEAS due to slow convergence of the phase **1**

objective function. Such a result is most often indicative of degeneracy, but in a model of this size it was difficult to be assured that degeneracy was the only problem. The following brief discussion pertains to countermeasures and experiments to mitigate the degeneracy and to further verify the formulation.

Using XMP primal simplex routines, a problem is abandoned in XFEAS if more than a certain number of iterations occur without improvement. In phase **1** of the GMF-A problem, the sum of the artificial variables is initially the negative of the total daily arriving mail volume (the sum of the right hand sides of the set of constraints described by Eq. 7). Therefore, the initial phase 1 objective function is  $Z = -3707$ , which must be driven to zero to successfully complete phase **1.**

The XMP parameter FACTOR is the basis refactorization frequency. If the basis is refactored five consecutive times without improvement in the objective function value, the problem is abandoned. FACTOR is advisedly set higher than the default of 50 for degenerate problems such as networks, allowing for slower convergence, but setting FACTOR too high can lead to numerical stability problems. These considerations can be skirted by overriding the

improvement check and observing the objective function value over many iterations. For the CMF-A multistage network model, in over 18,000 iterations the objective function had only improved from -3707 to -3566 and the convergence rate did not appear to be increasing.

Two avenues of study were followed in order to further test the model structure. A scaled model comprised of five processing stations and eight operating periods was constructed. This model was created by changing the input data (GMFA.DAT) and modifying the generator program (MGPI) as required. This scaled model was representative of the full  $r$  J em in that all of the constraint equations shown in the Chapter 7 model were used. The fewer nodes and shorter operation duration made for a smaller system of constraints which could quickly be solved by XMP primal simplex.

It was also possible to test parts of the complete model by zeroing all inputs except for one specific arrival stream, in effect activating only limited sets of nodes in the network. This approach was successful for downstream arrivals which insert mail for processing to only a few stations. These efforts assisted in the verification of the model formulation but also indicated that the generated

complete models are largely degenerate. Two alternative solution approaches have shown that the LP relaxation of the MILP model is indeed tractable.

# **8.5** Alternative Solution Approaches

Successful LP solutions were obtained **by** applying the XMP dual simplex and MINOS, a different primal simplex solver. Quite basically, a significant property of the simplex method is that a LP problem can be converted to an equivalent dual formulation which, if feasible, has the same optimal solution value. Whereas primal simplex seeks to minimize costs subject to resource availability, the dual simplex approach maximizes the value of resource utilization subject to the resources' contributions to costs. One wellknown advantage of most dual simplex solvers is that entering basic variables follow an order of entry and cycling can be reduced in solving degenerate problems. **A** complete discussion of this subject can be found in numerous texts including Nemhauser and Woolsey, **1988.**

**A** separate dual model need not be generated since the MPS-format file contains all the information describing the dual problem. Except for the routines accessed, whether one is solving the dual or primal problem is virtually

transparent when employing the XMP programming library. A main program, quite similar to XMPOST.FOR is constructed and the following sequential steps describe the procedure.

- **1.** Read SPEC.MPS and initialize parameters
- 2. Call XMAPS to set up the XMP memory maps<br>3. Call MPSIN to read MPS-format input
- Call MPSIN to read MPS-format input
- 4. Call XSLACK to set up the starting basis with slack and artificials included
- 5. Set the partial and multiple pricing parameters
- 6. Call XDUAL to manage the dual simplex:
	- (a) XDUAL pivots to obtain a dual feasible starting solution
	- (b) Calls XDUAL2 to execute dual simplex pivots to obtain an optimal solution
- 7. Call MPSOUT to create the MPS-style output report

Because the objective function is now to be maximized, the optimal solution to the dual formulation is approached from below as shown in Figure 21. Although the starting solution was achieved quickly, over 12,500 dual simplex iterations were required to reach the optimal solution. This corresponded to about two cpu hours on the IBM-3081D, a significant improvement over the XMP primal which, based on a linear extrapolation of the convergence rate, could be expected to only reach a phase **I** feasible solution in 12 cpu hours.

Another solver, MINOS, was able to converge to the optimal solution of a GMF-A model more rapidly (Geraldo

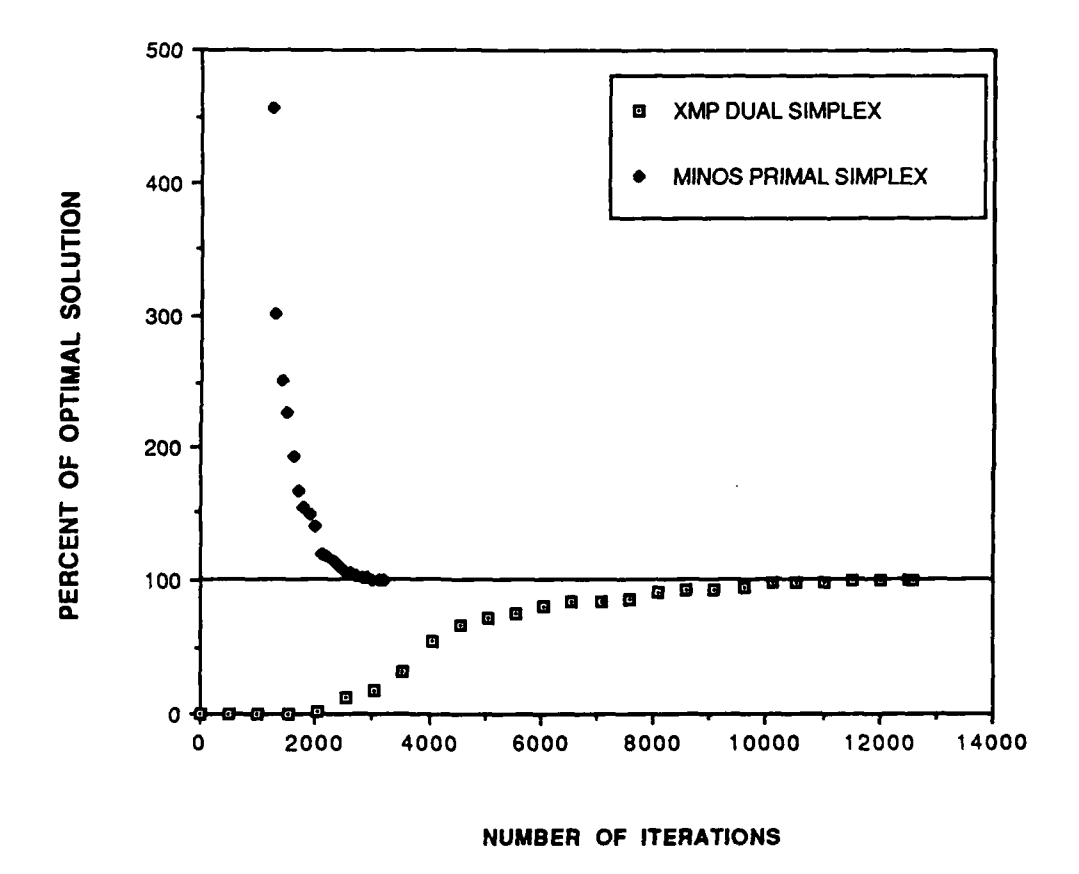

Figure 21. Uinear Programming Relaxation Convergence

Veiga, University of California, Berkeley, must be credited with applying the MINOS code to our GMF-A problems). MINOS is a FORTRAN-based large-scale linear or nonlinear programming solver which employs the primal simplex method. It also uses the sparse LU factorization of the basis matrix, but has additional Markowitz ordering schemes and improved Bartels-Golub updates (Gill, et al. 1987). These and many other features make the MINOS program superior to the 1986 version of XMP. The primal simplex iterations seek to minimize the objective function as shown in Figure 21. This graphical comparison also reflects the faster convergence of the MINOS implementation which achieved the optimal solution in 3,208 iterations. The MINOS effort, while encouraging, also revealed that the basis matrix was ill-conditioned indicating that such convergence should not always be expected.

The optimal solution to the LP relaxation does not answer the equipment selection and scheduling problem. It is the repeated solution of these relaxations with successively imposed integrality constraints which form the working elements of the required implicit enumeration to achieve an optimal solution for the MILP. Because the MINOS package does not support a MILF branch and bound technique

and the XMP dual solution requires such long computing times, more work will be needed in order to demonstrate that these MILP formulations can be efficiently solved. The LP results indicate, however, that the MILP models are indeed tractable.

## Chapter **9.** Further MILP Modelling Capabilities

Two further modelling capabilities, directly related to the presented formulations, are documented in this section. These formulations were explored but not implemented. First, the MILP problems may be converted to equivalent binary integer linear programming (BILP) models. The latter are solvable using standard BILP packages to perform the implicit enumeration. The **GMF** problems may be good candidates for this type of approach as discussed in the following section. The second capability is to incorporate equipment type selection, where the MILP solution indicates the optimal type of equipment to install at a processing station. This is discussed in **9.2.**

## **9.1** Conversion to a BILP

The conversion of a MILP problem to BILP involves the replacement of the general integer variables with equivalent binary variable expressions. This is easily done if the range on each of the original integer variables is tightly bounded. The **GMF** equipment selection and scheduling problems are attractive candidates for BILP modelling because reasonable bounds can be provided on the integer

number of machines to be installed. For instance, a postal manager states, by means of a simple analysis, that at least three FCEs are needed but certainly no more than seven will be required. For this processing station, the resource acquisition constraint (Eq. 17) is restated as

> $1Y_{n1}$  +  $2Y_{n2}$  +  $4Y_{n3} \geq y_n(t)$ , all teT<sub>n</sub> (21) and  $3 \leq 1Y_{n1}$  +  $2Y_{n2}$  +  $4Y_{n3} \leq 7$ where  $Y_{ni} = 0, 1$  for  $i = 1, 2, 3$

For example, a solution requiring six machines would have  $Y_{n1}$ -O,  $Y_{n2}$ -1, and  $Y_{n3}$ -1. These binary variables and their coefficients must also appear in the objective function.

Such a mixed binary problem can be directly considered by a BILP package such as XMP's Zero One Optimization Methods (ZOOM, see Singhal, Marsten, and Marin, 1989). These packages automatically manage the binary branching and solve the associated LP relaxation for bounds.

#### **9.2** Equipment and Configuration Choice Model

In the formulations presented in this report, equipment types with identified operating parameters have been specified for each processing station. Suppose now that at one or more processing stations there are several alternative types of equipment which are competitive options

for installation. The GMF MILP formulation can be extended to enable the selection of the optimal equipment choice. For a pertinent example, consider the functions performed by the facer-canceller enricher which can also be performed by the combined functions of the existing facer-cancellers and the MLOCRs. The problem is to choose the optimal equipment mix and schedule, with respect to total cost during some defined period. Such a problem may be represented as a MILP by extending the proposed GMF model.

If, for example, one desired to choose the optimal equipment type at some station n, given that the operating parameters for each of  $\alpha$  alternatives have been specified, the processing rate constraint (Eq. 4) can be replaced by the set of equations

$$
s_{i\alpha}(t) \leq r_{i\alpha\alpha} \cdot w_{i\alpha}(t), \text{ all } \alpha, \text{ all } i \in I_{n,} \text{ all } t \in T_{n} \qquad (22)
$$
  

$$
s_{i\alpha}(t) \leq \mu \ Z_{n\alpha}, \text{ all } \alpha, \text{ all } i \in I_{n,} \text{ all } t \in T_{n} \qquad (23)
$$
  

$$
\sum Z_{n\alpha} \leq 1 \quad Z_{n\alpha} = 0, 1 \text{ all } \alpha, \text{ all } n
$$
  
all  $\alpha$ 

where  $\mu$  is a very large constant. At each station n, only one  $s_{i\alpha}(t)$  will be nonzero.  $Z_{n\alpha}$  is a binary decision variable which indicates the selected alternative  $(\alpha*)$  at n (where  $Z_{n\alpha}$  = 1 for  $\alpha^*$ , = 0 otherwise). Since we are minimizing the number of machines (and therefore all

 $w_{i\alpha}(t)$ ), the corresponding selected  $w_{i\alpha^*}(t)$  will also be the only nonzero valued of the  $w_{i\alpha}(t)$ . The original term  $w_i(t)$ must be replaced by the sum, over  $\alpha$ , of the w<sub>i</sub>(t) in Eq. 3.3 and the sum of the  $s_{i\alpha}(t)$  must replace  $s_i(t)$  in Eq. 7.

Since the alternative equipment may have different branching proportions, conservation of processed mail volume (Eq. 3.1) is restated as

$$
x_{on}(t+1) = \sum_{i \in I_n} \sum_{\text{all } \alpha} [f_{ion\alpha} \cdot s_{ia}t)], \quad n=1,...,N (24)
$$

The following equation is also needed in order to compose the objective function.

$$
Y_{\text{max}} \leq \mu Z_{\text{max}}
$$

The  $Y_{n\alpha}$  are then included in the objective function with their appropriate cost coefficients.

Obviously, many additional constraints and variables have been added for this formulation. The benefit is additional modelling capability for optimizing trade-off problems in equipment selection and operating configuration. The same type of modelling structure as described can be applied to processing schemes where the equipment characteristics may be the same, but mail stream branchings differ. The core **GMF** MILP model can, thus, be readily expanded to enable optimal selection of processing resource types and processing schemes.

Chapter **10.** Conclusions and Extensions

The comprehensive models developed in this effort have immediate applicability for assisting in the strategic planning and day-to-day operations management of semiautomated mail processing systems. The simulation model offers a testbed for candidate equipment selection and scheduling solutions, and incorporates both the realistic randomness and the dynamic interaction of mail flowing through the system. Various "what if?" scenarios may be analyzed to investigate the impact of future changes in input volumes, automation technologies, or other variations.

The scenarios and results documented are demonstrative of the wide range of possibilities afforded **by** the simulation model. For given arrival processes, equipment types, and operating parameters, the model provides an effective method for testing the feasibility of resource schedules. **A** successful resource schedule is achieved **by** iteratively simulating the system and adjusting the equipment allocations based on the results.

In the simulation analysis, the baseline resource schedule for the **GMF** was shown to be sensitive to perturbations in both daily mail volume and mail type

profile. Even modest increases in mail volume overwhelmed the automated equipment and the RVES stations. Increases in percent automated mail, with corresponding decreases in mechanized and manual mail, resulted in bottlenecks at both the incoming and outgoing MLOCRs. Such increases in the percent of automated mail will surely be experienced if the USPS is to bar-code all letter mail by 1995.

By employing user-written event subroutines linked with the simulation model, changes to system parameters are possible by adjusting values in the input files without altering the process network. This suggests that an effective user-interface should be explored to enable the model to be executed by facilities managers who need not be simulation experts. The result will be a real-time tool for addressing on-site operational scheduling and trade-off studies. A single general model structure could be customized for different GMFs.

By casting the letter mail processing system as a multiperiod network, an extensive mathematical programming formulation has been developed which has few integer variables. The large sparse linear relaxations of these MILPs were solved to optimality **by** XMP dual simplex and **MINOS** primal simplex. MINOS appears to be a more effective
solver for these degenerate, ill-conditioned problems if appropriate pre-conditioning is applied. The results of the MILP studies indicate that, with some effort, this class of difficult MILPs could become an effective tool for long-term planning and implementation of automation at postal GMFs.

The MILP and simulation models are complementary approaches in the study of these processing systems. Simulation should be used to test the scheduling results given by the deterministic model to ensure feasibility and stochastic stability.

Modelling greater system detail, including the sequencing process and materials handling methods, is within the range of current simulation capabilities. The degree of detail represented in the current models is mainly constrained by the availability of data to describe the system. Better modelling of postal GMF operations and validation of the results will require more information than is currently published in the public domain. Consequently, such improvements will require an effort more closely coordinated with the relevant USPS entities.

Letter mail processing is only one part of the **GMF** operations. Further, the GMFs are encompassed **by** the regional and national distribution systems. While no small

task, deterministic and probabilistic modelling of the regional distribution scheme is of value. These more ambitious models could address issues such as the trade-offs between operations at the centralized GMFs versus a division of functions at local delivery units. The boundary conditions for the GMF models, for example the arrival profiles and dispatch times, could be subject to change as the **GMF** models are subsumed into a regional processing model.

Quantitative results aside, perhaps the most beneficial outcome of such modelling efforts are the insights gained from the formulation of, and experimentation with, a complex system which one can ill-afford to disturb in actuality. Such models, having been shown solvable, should not be shelved in the haste to tackle other challenging problems. Extensive experience with these mathematical abstractions and their interesting solutions will lead to many practical cost-saving heuristics for postal processing and similar operations.

## Appendix **A.** Simulation Model Computer Code\*

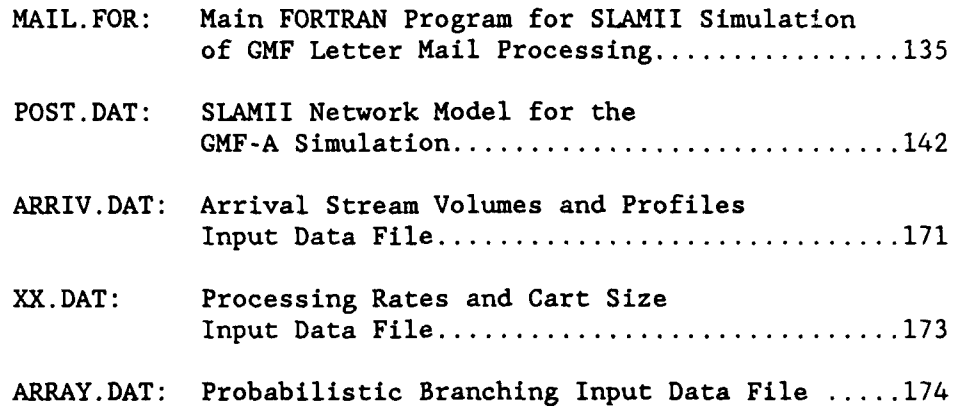

\*see Figure **8** for simulation program structure

## PRORAM MAIN

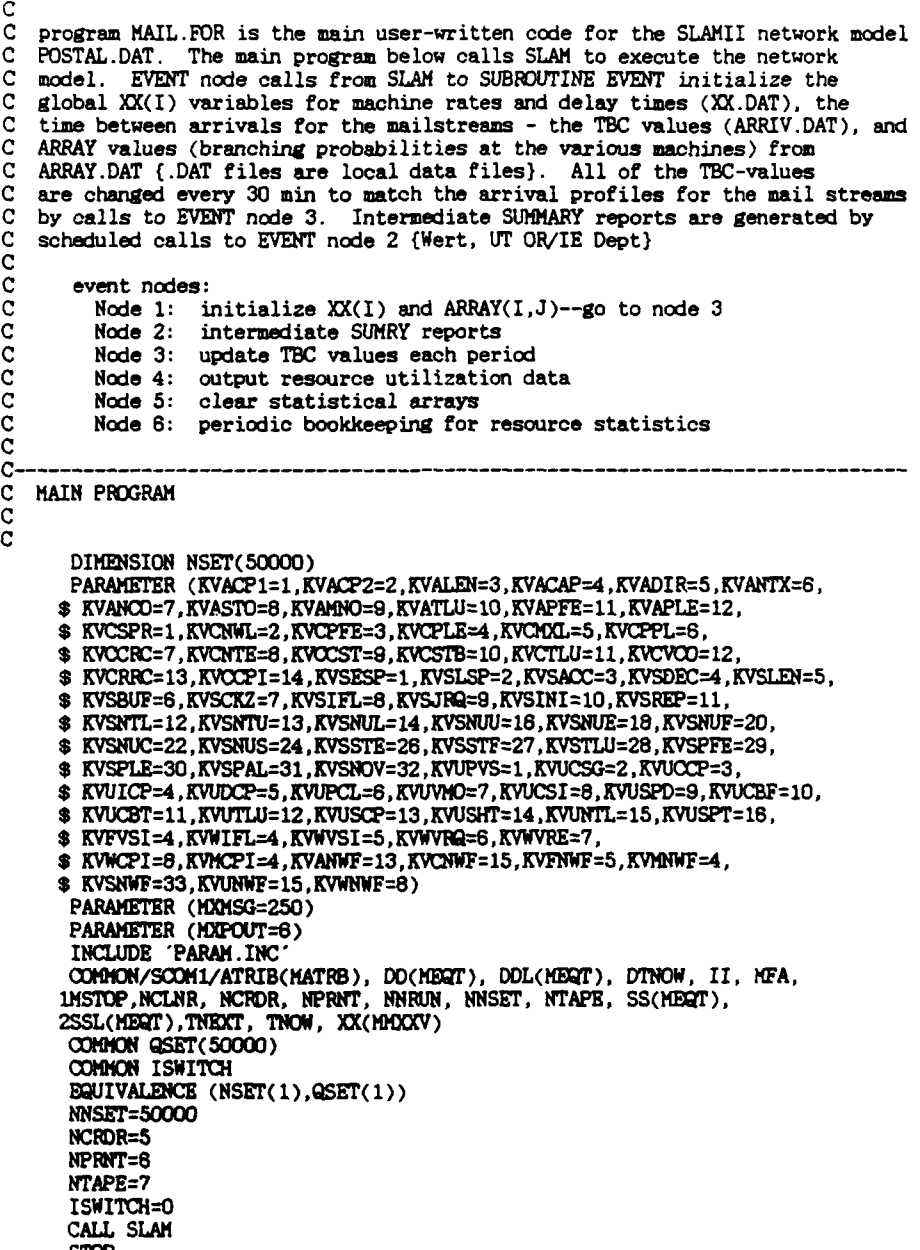

```
END
C--
C
      SUBROUTINE EVENT(I)
C
      INCLUDE 'PARAM.INC'
C
      COHMON/SCOM1/ ATRIB(MATRB), DD(MEGT), DDL(MEGT), DTNOW, II, MFA,
     1MSTP, NCLNR, NCRDR, NFPRT, NNRUN, NNSET, NTAPE, SS(MEQT),
     2SSL(MEQT), TNEXT, TNOW, XX(MMXXV)
C
\tilde{c}REAL DUMMY(9,47), XPRO(36,3), ITVOL(20), IPROF(20), SUBTOT(20)
      REAL RUTILI(14), RTIME1(14), PERUTIL, XTEMPOR, TOTUTIL(14)
      INTGER ICAP ,TOTCAP( 14)
c<br>c
                                      Csix event nodes
      GO TO (1,2,3,4,5,6),1
C
Cnode 1 initializes the SLAMII XX(I) & ARRAY
                                                                   xxxxxxxxxxxxxxxxxxxxxxxx
Choopoopoopoopoopoop and sneaks through node 3 code below to set
- TBC values for the first hour before returning
C
                                       C XX(I) data are in local file XX.DAT
                                       C ARRAY data are in local file ARRAY.DAT
                                       CARRIVAL TBC data are in file ARRIV.DAT
C
1 OPEN(3, FILE= 'XX.DAT', STATUS= 'OLD')
      OPEN(4,FILE="ARRAY.DAT',STATUS="OLD")
OPEN(8,FILE='ARRIV.DAT',STATUS= 'LD")
\frac{\mathsf{c}}{\mathsf{c}}if not first time...skip over reading most stuff...
      IF (ISWITCH.GT.O) GO TO 17
C first time through open resource data output file
      OPEI(9,FILE="RESOUR.OUT',STATUS="NEW")
C
                                       Cskip file header on XX.DAT
      READ(3,*)
      READ(3,*)
      READ(3,*)READ(3,*)
C<sub>first</sub> C<sub>first</sub> C<sub>processing rates (min/kp) cannot controller the machine</sub>
                                      processing rates (min/kp)
      DO 100 I=1,15
      READ(3,700) XX(I)
100 CONTINUE
C
      DO 110 I=63,68<br>READ(3,700) XX(I
110 CONTINUE
C
      READ(3,*)
      RR(3,*)
C read in cart (BATCH) size for each machine
      DO 300 I-40,52
      READ(3,700) XX(I)
```

```
300 CONTINUE
\mathsf CXX(I) variables are initiali-sq
 C
        WRITE(*,*) 'XX(I) values read by MAIL.FOR from XX.DAT'
 C
               ------------------------- branching array data -------------
 C
       READ(4,*)READ(4, *)C first, read array data into DUMMY
      DO 400 J=1,47
         READ(4,*)READ(4,*)DO 450 I=1,9
           READ(4,710) DUMMY(I,J)
450 CONTINUE<br>400 CONTINUE
      CONTINUE
C
                                       C ARRAY data should sum to 1 for each colum
                                       if not, print a nasty error message...
      DO 500 J=1,47
         TEFP=0.0DO 550 I=1,9<br>TEMP=TEMP+DUMMY(I,J
550 CONTINUE
C
IF(TEP.GT.O.99999.AND.TE.PLT.I.0001) GO TO 500
C WRITE(*,*) 'ERROR IN DATA FROM ARRAY.DAT'
CWRITE(*,*) "0OL ',J,* PROB SUMS TO ",TEMP
500 CONTINUE
C
       C WRITE(*,*) 'ARRAY DATA read by subr EVET from ARRAY.DAT"
C
                            Ccall SLAM subrt PUTARY to put DUMMY data into ARRAY
      DO 600 J=1.47
        DO 650 I=1,9 CALL PUTARY(I,J,DUMMY(I,J))
650 CONTINUE
600 CONTINUE
C
                      ---------------- arrival stream profiles ------------
C<br>1717 CONTINUE
                           ready to read ARRIV.DAT -- skip big header
      READ(8,*)
      READ(8,*)READ(8,*)
      READ(8,*)READ(8,*)READ(8 ,*)
      READ(8,*)
      READ(8,*)<br>READ(8,*)RED(8,*)C IEIT switch means entity is kp (1) or tray (2)
```

```
\frac{c}{c}IMET switch means deterministic input volumes (1)
                                       or daily volumes are random variables (2)
       RED(8,*)READ(8, *) IENT
       READ(8,*)READ(8, *) IMET
       RED(8,*)IF (ISWITCH.GT.O) GO TO 18
\frac{c}{c}adjust processing rates to reflect entity value
                                 the first time through here only...
       DO 345 I=1,15
         XX(I)=XX(I)/IENTCONTINUE
345
\mathbf CDO 347 I=40,52
         XX(I)=XX(I)*IENT+IENT-1CONTINUE
347
\overline{C}DO 346 1=63,68
      XX(I)=XX(I)/IENT<br>CONTINUE
346
\mathcal{C}18
       CONTINUE
       ISWITCH=5
\begin{matrix} 1 \\ 0 \\ C \end{matrix}read in total daily mail stream volumes from
                                 ARRIV.DAT and put in ITVOL(20)...compute total
       CHKVOL=0.
       DO 630 I=1,20
         READ(8, *) ITVOL(I), IPROF(I)ITVOL(I)=ITVOL(I)*IENT
         IF (IMET. BQ. 1) GO TO 629
cocc
                                           here's where the total volume of each
                                          input stream is selected from a prob.
                                          distribution each day (if IMET=2)...
                                          any SLAMII distrib. function can be
                                          used here...
           XMED=0.8*ITVOL(I)
           XSTD=0.25*XMED
            IVL=RNORM(XMED, XSTD, 5)
            ITVOL(I)=IVL
\mathbf CCHKVOL=ITVOL(I)+CHKVOL
629
630
       CONTINUE
\overline{c}print total daily mail volume
       WRITE(*, *) 'arrival profile data read from ARRIV.DAT'<br>WRITE(*, *) 'TOTAL MAIL VOLUME= ',CHKVOL
\frac{c}{c}DO 447 I=1,20
          WRTTE(*,*) 'IPROF(', I, ')= ', IPROF(I)
C447
        CONTINUE
\overline{c}RED(8,*)READ(8,*)
```

```
READ(8,*)
       READ(8,*)C C read in the cumulative percentage profiles from<br>C ARRIV DAT into YPRO stray
       ARRIV.DAT into XPRO array<br>DO 750 J=1,34
         READ(8,*) (XPRO(J,I), I=1,3)
 750 CONTINUE
                               C zero out the SUBTOT vector for use in EVENT node 3
       DO 751 I:1,20
         SUBTOT(I)=0.0751 ONTINUE
                               zero out resource data vectors for EVENT 4
       DO 752 1:1,14
         RUTL1(I)=0.0RTIME1(I)=0.0752 CONTINUE
 C
       CLOSE(3)
       CLOSE(4)
       CLSE(8)
 C fix IND to set initial TBC-values and go to node 3
       IND=1
       GO TO 444
\frac{C}{700}700 FORMAT(F8.4)<br>710 FORMAT(F6.4)
       710 FORMAT(F6.4)
C
C
Conserver code 2 causes intermediate summary reports to be printed ********************************<br>C<br>2      CALL SUMRY
       CALL SUMRY
       WRITE(*,*) SUMMARY REPORT OUTPUT AT TIME ', TNOW
       RETURN
C
C
C "-*-M node 3 updates the ThC values for the stream profiles
C
C The ATRIB(3) of the entity setting off the EVENT node 3 will be the
   current time period. Just before each period, the TBC values are reset.
   Coding here is a little tricky...
C
C<sub>3</sub>
      3 IND=ATRIB(I)
444 CONTINUE
C
      DO 997 J=1,20
C
           IF(IND.LT.34) GO TO 13
           XX(J+79)=35.
          GO TO 997
C
          T\mathbb{MP}=ITVOL(J)*XPRO(IND, IPROF(J))-SUBTOT(J)
           IF(THP.LT.1) XX(J+79)=35.
IF(TMP.LT.1) GO TO 997
C
          ITP=TMP
```

```
XX(J+79)=30./ITMP
\mathbf CIF(XX(J+79).GT.30) GO TO 997
\mathbf CSUBTOT(J)=SUBTOT(J)+ITHP\mathbf c997
         CONTINUE
\frac{c}{c}WRITE(*,637) TNOW, IND
          FORMAT(//, TEC VALUES RESET AT TNOW=', F8.1, ' IND=', I3,/)<br>WRITE(*,*) CUMULATIVE TOTAL STREAM VOLUMES BY TNOW+30:<br>WRITE(*,*) STREAM CUMM VOL TOTAL VOL
C637
\frac{c}{c}\texttt{WRITE}(\texttt{*},\texttt{*})\frac{1}{2}\tilde{c}DO 993 I=1,20
           WRTTE(*,*) I, SUBTOT(I), ITVOL(I)
        CONTINUE
C993
\mathbf C1000 RETURN
\mathbf CC
Chandeleanderschapenderschapen EVENT NODE 4November oder bedeuten beschreichen der beschreichen
C
\mathbf CKleaver Skeems accessing SLAMII resource statistical functions to
\mathbf Ccompute detailed resource utilization data for intervals throughout
\bar{c}the day...
\overline{c}\mathbf Ccalls are made to SLAMII variables:
        NNRSC(I) number of resource I currently available<br>NNRSC(I) number of resource I currently in use
\mathbf C\tilde{c}\rm _c^cand to SLAMII statistical calculation functions:
         RRAVG(I) average utilization of resource I<br>RRAVG(I) time period for statistics on resource I
\mathbf C\mathbf C\mathbf CLocal subroutine EVENT variables store the values from
cccc
    the previous period:
         RTIME1(I) = RRAVG(I) at t-1
         RUTH(1) = RRERO(1) at t-1
        CONTINUE
\overline{\mathbf{4}}T1=TNOW-30+0.02
         T2=TNOW+0.02
        WRITE(9,241) T1,T2<br>FORMAT(//, 'RESOURCE DATA FROM 'F7.2, 'TO ',F7.2,/)<br>WRITE(9,*) 'RES # CAPACITY AVG UTIL XUTIL '
241
\mathbf CDO 243 I=1,14<br>UTIL=(RRAVG(I)*RRPRD(I)-RUTIL1(I)*RTIME1(I))/29.98<br>
            ICAP = NNRSC(1) + NRUSE(1)IF(ICAP.EQ.0) THEN
                 PERUTIL=0.0
             ELSE
                 PERUTIL=UTIL/ICAP
```
 $\ddot{\phantom{a}}$ 

```
ENDIF
          WRITE(9,244) I, ICAP, UTIL, PERUTIL
244
          FORMAT(3X, I2, 5X, I3, 5X, F7.4, 5X, F7.4)
          RUTIL1(I)=RRAVG(I)
          RTIME1(I)=RRPRO(I)TOTCAP(I)=TOTCAP(I)+ICAP
          TOTUTIL(I)=PERUTIL*ICAP+TOTUTIL(I)
243
      CONTINUE
\mathbf CRETURN
C
C
\mathbf CStart a brand new day! Clears SLAM statistics arrays after summary
   report is generated. Writes start of new day to resource data<br>output file...
\tilde{c}\mathbf C\overline{5}CONTINUE
       WRITE(9,591)
      591
\mathbf cDO 552 I=1,14
          XTEMPOR=TOTUTIL(I)/TOTCAP(I)
          TOTCAP(I)=TOTCAP(I)/2
          TOTUTIL(I)=TOTUTIL(I)/2
          WRITE(9,553) I, TOTCAP(I), TOTUTIL(I), XTEMPOR
553
          FORMAT(3X, I2, 9X, I5, 6X, F7.1, 5X, F7.4)
          TOTCAP(I)=0
          TOTUTIL(I)=0.0
552
       CONTINUE
C
       CALL CLEAR
\mathbf c\begin{array}{ll} \texttt{WEITE}(9,245) \texttt{ XX}(71)+2 \\ \texttt{FORHAT}\texttt{///}, \texttt{3} \texttt{1} \texttt{1} \texttt{2} \texttt{2} \texttt{2} \texttt{2} \texttt{2} \texttt{2} \texttt{2} \texttt{2} \texttt{2} \texttt{2} \texttt{2} \texttt{2} \texttt{2} \texttt{2} \texttt{2} \texttt{2} \texttt{2} \texttt{2} \texttt{2} \texttt{2} \texttt{2} \texttt{2} \texttt{2} \texttt{2} \texttt{2} \texttt{2} \text245
\mathbf{C}RETURN
\mathbf CC
\mathbf{C}Periodic bookkkeeping needed to reset resource stat variables
      RUTIL1(I) and RTIME(I) at the beginning of every 30-minute period
\overline{c}CONTINUE
6
       DO 571 I=1,14
          RUTILL1(I)=RRAVG(I)RTIME1(I)=RRPRO(1)CONTINUE
571
C
       RETURN
       END
```
GEN, SDWERT, GHEA POSTAL FACILITY,  $11/4/89$ , 1; **POST.DAT** POST.DAT

1.42

;~The SLAflII network model for simuilation of a **USPS** sectional **tokace** ; \*\*\*\*\* center facility. This model is executed using the user-written \*\*\*\*\*<br>;\*\*\*\*\* main FORTRAN driver MAIL.FOR. SLAMII global variables XX(I) and \*\*\*\* main FORTRAN driver MAIL.FOR. SLAMII global variables XX(I) and \*\*\*\*\*\*<br>APPAY are initialized by MAIL FOR and the EVENT subrouting **;\*\*** ARRAY are initialized **by** KAIL.FOR and the **EVENT** subroutine. **\*O** ; \*\*\*\* Data are read in from files XX.DAT, ARRAY.DAT, and ARRIV.DAT. (limits: largest file #, # of atribs, max concurrent entities) LIMITS.27.3.2500: initialize ARRAY(9,47) ARRAY(1,47) ARRAY(2,47) ARRAY(3,47) ARRAY(4,47) ARRAY(5,47) ARRAY(6,47) ARRAY(7,47) ARRAY(8 .47) ARRAY(9, 47) labels assigned for attributes... .HAILSTREAN designates the original stream from which the entity originated; CURRENT\_ID is used to distinguish later separation characteristics (i.e. a entity may be labeled as "OCR reject" in current id, but may have originated from one of several different majistreams) **...** EQUIVALENCE/ATRIB(1), MARKTIME/ATRIB(2), MAILSTREAM/ATRIB(3), CURRENT\_ID; machine processing rates (min/entity) are assigned labels based on the machine type and network block number...values are read from XX.DAT EQUIVALENCE/XX(1), FCEB1\_RATE/XX(2), OCRB2\_RATE/XX(3), BCSB3\_RATE/ XX(4), VCDB4\_SLOW/XX(5), VCDB4\_FAST/XX(6), BCSB5\_RATE/  $XX(7)$ , BCSB5A\_RATE/ $XX(8)$ , MANB6A\_RATE/ $XX(9)$ , OCRB6\_RATE/ XX(10), VCDB7\_RATE/XX(11), MANB9\_RATE/XX(12), MANB10\_RATE/  $XX(13)$ , LSMB13\_OUT/XX(14), LSMB13\_INC/XX(15), LSMB14\_RATE; BQUIVALENCE/XX(63), VCDB4\_PROB/XX(64), VCDB4\_OUTG/XX(65), VCDB4\_SEQN/ XX(66), VCDB4\_RURA/XX(67), VCDB4\_FIRM/XX(68), BCSB61\_RATE; cart counters are used to permit **a** batching of entities before forwarding processed mail to the next machine (using **GATE** nodes). **...** initial values are read from XX.DAT. EQUIVALENCE/XX( 20), FCEB1CART/XX( 21), OCRB2CART/XX( 22), BCSB3CART/ XX(23), VCDB4CART/XX(24), BCSB5CART/XX(25), BCSB5ACART/ XX(26), MANB6ACART/XX(27), OCRB6CART/XX(28), VCDB7CART/ XX(29), MANBSCART/XX(30), MANB10CART/XX(31), LSMB13CART/ XX( 32) ,LSMBl4CART; cart sizes (number of entities batched before sending mail to the next machine)... variable values are reed from XX.DAT

```
EQUIVALENCE/XX(40), FCEB1FULL/XX(41), OCRB2FULL/XX(42), BCSB3FULL/
       XX(43), VCDB4FULL/XX(44), BCSB5FULL/XX(45), BCSB5AFULL/
       XX(46) , MANB6AFULL/XO(47) ,OCB6FULL/XC(48) ,VCDB7FU/
       XX(49), MANB9FULL/XX(50), MANB10FULL/XX(51), LSMB13FULL/
       XX(52),LSMB14FULL;
   a few more variables for delay time between machines and counter for
   incoming mail entities...
EQUIVALENCE/UNFRM(10,15,1),DELAY/XX(61),IN_CNT/XX(71),DAYNUM/XX(72),TCUR;
   and the variables for arriving profiles are "TBC" followed by the stream number...these values are updated in the EVENT node 3...
BQUIVALENCE/XX(80),TBC1/XX(81),TBC15/XX(82),TBC16/XX(83),TBC12/
       XX(84),TBC13/XX(85),TBC53/XX(86),TBC54/XX(87),TBC55;
EQUI VALENCE/XX( 88) ,TBC56/XOC(8) ,TBC57/XC( 90), TBC58/XX(91 ), TBC83/
       XX(92),TBC154/XX(93),TBC2/XX(94),TBC4/XX(95),TBC5,
       XX(96),TBC6/XX(97),TBC10/XX(98),TBC11/XX(99),TBC75;
TIMST,XX(6l),INPUT ENTITIES;
NETWORK:
resources
\ddot{\phantom{a}}RESOURCE/FCEB1(0),1; 	FCE machines in B1<br>RESOURCE/OCRB2(0),2; 			OCR machines in B2
       RESOURCE/OtCB2(0),2; OCR machines in 82
       RESOURCE/BCSB3(0),3; BCS1 machines in B3<br>RESOURCE/VCDB4(0),4; outgoing VCD in B4
      RESOURCE/VCDB4(0), 4;<br>RESOURCE/BCSB5(0), 5;
       RESOUIEE/BCSB(0),5; incoming primary BCS1 in B5
       RESOURCE/BCSB5A(O),6; incoming secondary BCS1 in B5A<br>RESOURCE/MANB8A(O),7; incoming secondary BCS1 in B6A
                                                 RESOURE 1999<br>RESOURCE: RESOURCE 10<br>RESOURCE 10<br>RESOURCE 10<br>RESOURCE
      RESOURCE/OCRB6(0), 8;<br>RESOURCE/VCDB7(0), 8;
                                                 incoming VCD in B7<br>primary manual sort in B9
      RESOURCE/HANB9(0), 10;<br><b>RESOURCE/HANB10(0), 11;
                                                 secondary manual sort 810<br>LSM machines in block 813
      RESOURCE/LSMB13(0),12;<br>RESOURCE/LSMB14(0),13;
      RESOURCE/LSMB14(0),13; LSM machines in block 814<br>RESOURCE/BCSB81(0),27; BCS1 machines in block 88;
                                                 BCS1 machines in block 881
÷
, experience controlera experience controlera experience controlera experience gates textootocontrolera
   gates are used to batch entities in carts behind each machine. ... based on the
   input cart sizes ("machineFULL"), carts are emptied when full.
      GATE/B1G, CLOSE, 14; PCE cart 81<br>GATE/B2G, CLOSE, 15; OCR cart 82
      GATE/B2G, CLOSE, 15; OCR cart 82<br>GATE/B2G.CLOSE.16: BCS cart 83
      GATE/B3G, CLOSE, 16;
```

```
GATE/B4G, CLOSE, 17; butgoing VCD cart B4 GATE/B5G, CLOSE, 18; butgoing primary BCS
       GATE/B5G,CLOSE, 18; incoming primary BCS cart B5
       GATE/B5AG,CWDSE, 19; incoming secondary BCS cart 85A
      GATE/B6AG, CLOSE, 20; manual bundle sort in cart B6A GATE/B6G, CLOSE, 21; has also incoming OCR in cart B6
       GATE/86G,CLOSE,21; incoming OCR in cart 86 GATE/B7G,CLOSE,22; incoming VCD in cart 87
      GATE/B7G,CLOSE, 22; incoming VCD in cart B7<br>GATE/B9G,CLOSE, 23; primary manual sort in
      GATE/BSG,CIDSE,23; primary manual sort in cart B9
      GATE/BlI)G,CIDSE,24; secondary manual sort cart B10
      GATE/B13G,CLOSE,25;<br>GATE/B13G,CLOSE,25;<br>GATE/B14G,CLOSE,26;<br>LSH machine sort cart 814
                                               LSM machine sort cart B14
\ddot{\cdot}set off the EVENT node very very conservative of the eventual set of the EVENT node very
   create one quiet entity to activate EVENT node 1 and read in ARRAY values
  from the user's ARRAY.DAT file, read in XX(I) values from XX.DAT, and
  read in TBC values for the first hour from ARRIV.DAT. Cycle through EVENT
   node 2 to trigger summary reports.
      CREATE,1439. 99,0,1,1,1;
NDE GOOt,1;
      ASSIGN,INjCNT=0, 1;
      EVENT , 1, 1;
      ACT,1440, ,NDE;
------- reset the TBC values each hour *40
  create another lonely entity to reset the TBC values each period to match
   stream arrival profiles...data were read into FORTRAN vectors in EVENT node
\ddot{\phantom{a}}1 which set TBC values for the first period. From period 2 on, EVENT 3
   resets the TBC values just before each 30-min period ends.
      CREATE, 1440, 0, 1, 100, 1;<br>ASSIGN, ATRIB(1)=1, 1;
GWY ASSIGN, ATRIB(1)=ATRIB(1)+1, 1;
      ACT ,29.99,,;
      EVDIT, 3,1;
      ACT,0.O1,ATRIB( 1) .LT.34,GWY;
      ACT, 0, 7TT;
move faster near window
      another loop which opens the GATE at each processing block during the
      last hour before the sequencing deadline...
\ddot{\phantom{a}}CREATE, 1440,1020,1,100,1;
      ASSIGN, ATRIB(2)=TNOW+80, 1;
      ASSIGN, ATRIB(3)=TNOW+420, 1;
GW2 GOON,14;
      ACr,0, ,TS2;
      ACr,0, ,TS4;
      ACr,0, ,TS8;
      ACT, 0, , TS8;
      ACr,0, ,TS1O;
```

```
ACT, 0, 1512;ACr,0, ,TSl4;
       ACT, 0, , TS16;
        ACr,0, ,TSlS;
        ACT,0, TS2O;
       ACT, 0, TS22;<br>ACT, 0, TS24;
       ACT.0.,TS26;
        \overline{ACT}, UNFRM(5, 10, 2), TNOW. LT. ATRIB(2), GW2;
        ACT , 30 , TNOW . LT . ATRIB(3) , GW2
       ACT, 0, , TTTT;\ddot{\cdot}________________________________________create maistreas"
    The start of a brand new day!<br>First, set up the outer loop to set the DAY and trigger initial entities<br>is the current day (where day 1
      to stream creation blocks below . DAYNUM is the current day (where day 1
       is 0, day 2 is 1, etc)... this is used to compute a current time (TCUR)
which is the time after 0700 each morning (in in). TBC values are reset
      every 30-min in the EVENT node 3 to match arrival profiles.
÷
\cdotCFATE,0,0,l, 1l;
        ASSIG4,DAYNUM =-1.0,1;
XEN GOON, 2;
        ACT, 1440, , NEX;
        ASSIGN,DAYNUIfflDAYNUM+1 .0, l;
        GOON ,20;
         ACr,0, ,Nl;
         AC',0, ,N2;
        ACr, 0,,N14;
        ACr,0,,N15;
        ACr,O, ,N6;
        ACT, 0, , N7;
        ACr,0, ,18;
        ACT, 0, , N10;<br>ACT, 0, , N11;
         ACr,o, .141;
         ACT,0, ,144;
         ACT,U,,N14<br>ACT,O,,N15
         ACT, 0, , N16;
         ACT,0,,1418;
         AZ,0, ,Nl7;
          acr,o,,nis;<br>ACT.O. N2O:
 \ddot{i}(EVENT 2 sumary report, EVENT 5 clears stats)
 NEX EVENT, 2, 1;
          EVENT, 5, 1;
          iCr,O, ,XI;\ddot{\phantom{a}}ĵ,
```
 $\ddot{\phantom{a}}$ 

```
÷
\ddot{\cdot}CREATE, 0, 0, 1, 1, 1;
DAT
      GON, 1;ACT, 29.98, ,;
      EVENT.4.1:
      ACT, 0.02,,;
      EVENT, 6, 1;
      ACT, 0, , DAT;
\cdot; creating COLLECTION STAMPED mail stream...MAILSTREAM=1
N1ASSIGN, TCUR=TNOW-1440*DAYNUM, 2;
      ACT, 0, TBC1. LE. 30. AND. TCUR. LT. 840, SA1;<br>ACT, 0, TBC1. LE. 30. AND. TCUR. LT. 840, SA1;<br>ACT, TBC1, TBC1. LE. 30. AND. TCUR. LT. 840, N1;<br>ACT, 30, TBC1. GT. 30. AND. TCUR. LT. 840, N1;
      ACT, 0, TTTT;
      ACT.0.TTTT TERMINATE;
SA<sub>1</sub>
      ASSIGN, MARKTIME=TNOW, MAILSTREAM=1, CURRENT_ID=1, IN_CNT=IN_CNT+1, 1;
      ACTIVITY, 0, , B1;
                                                sent to the FCE (block 1)
í.
\cdotcreating METERED COLLECTION (BY-PASS) #1 mail stream...MAILSTREAM=15
\ddot{\phantom{a}}N2ASSIGN, TCUR=TNOW-1440*DAYNUM, 2;
      ACT, 0, TBC15.LE.30.AND.TCUR.LT.840, SA2;
      ACT, TBC15, TBC15.LE.30.AND.TCUR.LT.840,N2;
      ACT, 30, TBC15.GT.30.AND.TCUR.LT.840, N2;
      ACT, 0, TTTT;
      ACT, 0, TTTT;
S<sub>A2</sub>ASSIGN, MARKTIME=TNOW, MAILSTREAM=15, CURRENT_ID=15, IN_CNT=IN_CNT+1, 1;
      ACTIVITY.0..82:
                                               sent to the OCR (block 2)
creating METERED COLLECTION (BY-PASS) #2 mail stream...MAILSTREAM=18
      ASSIGN, TCUR=TNOW-1440*DAYNUM, 2;
N3ACT, 0, TBC18.LE.30.AND.TCUR.LT.840, SA3;
      ACT, TEC18, TEC18.LE.30.AND.TCUR.LT.840, N3;<br>ACT, 30, TEC18.CT.30.AND.TCUR.LT.840, N3;
      ACT, 0, TTTT;
      ACT, O., TTTT;
SA3
      ASSIGN, MARKTIME=TNOW, MAILSTREAM=16, CURRENT_ID=16, IN_CNT=IN_CNT+1, 1;
      ACTIVITY, 0, , B2;
                                               sent to the OCR (block 2)
\ddot{\phantom{a}}
```

```
\mathbf{1}.
          d
   creating METERED PRESORT 5-D BUNDLES #1 mail stream...MAILSTREAM=12
\ddot{\cdot}N4
      ASSIGN, TCUR=TNOW-1440*DAYNUM, 2;
      ACT, 0, TBC12.LE.30.AND.TCUR.LT.1020, SA4;
      ACT, TBC12, TBC12.LE.30.AND.TCUR.LT.1020, N4;
      ACT, 30, TBC12.GT. 30. AND. TCUR.LT. 1020, N4;
      ACT, O, TTTT;
      ACT, 0, TITT;
     ASSIGN, MARKTIME=TNOW, MAILSTREAM=12, CURRENT_ID=12, IN_CNT=IN_CNT+1, 1;
SA4
      ACTIVITY.0. B6A:
                                          manual bundle sort block 6A
; creating METERED PRESORT 5-D BUNDLES #2 mail stream...MAILSTREAM=13
      ASSIGN, TCUR=TNOW-1440*DAYNUM, 2;
N5
      ACT, 0, TBC13.LE.30.AND.TCUR.LT.980, SA5;
     ACT, TEC13, TEC13.LE.30.AND.TCUR.LT.960, N5;<br>ACT, TEC13, TEC13.LE.30.AND.TCUR.LT.960, N5;
      ACT, O, TTTT;
      ACT, O, , TTTT;
     ASSIGN, MARKTIME=TNOW, MAILSTREAM=13, CURRENT_ID=13, IN_CNT=IN_CNT+1, 1;
SA<sub>5</sub>
      ACTIVITY, 0, , B6A;
                                          manual bundle sort block B6A
creating INCOMING 3-D MECHANIZED #1 mail stream...MAIL STREAM=55
\mathbf{r}ASSIGN, TCUR=TNOW-1440*DAYNUM, 2;
N<sub>6</sub>
      ACT, 0, TBC55.LE.30.AND.TCUR.LT.1020, SA6;
     ACT, TBC55, TBC55.LE.30.AND.TCUR.LT.1020, N6;
     ACT, 30, TBC55.GT. 30. AND. TCUR.LT. 1020, N6;
     ACT, 0, TTTT;
     ACT, 0, TTTT;
SA<sub>B</sub>
     ASSIGN, MARKTIME=TNOW, MAILSTREAM=55, CURRENT_ID=55, IN_CNT=IN_CNT+1, 1;
     ACTIVITY, 0, , B6;
                                          incoming OCR block B6
\cdotcreating INCOMING 3-D MECHANIZED #2 mail stream...MAIL STREAM=56
N7
     ASSIGN.TCUR=TNOW-1440*DAYNUM.2:
     ACT, 0, TBC56.LE.30.AND.TCUR.LT.960, SA7;
      ACT, TBC56, TBC56.LE.30.AND.TCUR.LT.960, N7;
     ACT. 30. TBC56. GT. 30. AND. TCUR. LT. 960. N7:
     ACT, 0, , TTTT;<br>ACT, 0, , TTTT;
     ASSIGN, MARKTIME=TNOW, MAILSTREAM=56, CURRENT_ID=56, IN_CNT=IN_CNT+1, 1;
SA7
     ACTIVITY, 0, , B8;
                                         incoming OCR block B6
÷
```

```
creating INCOMING 3-D MEC2HANIZD 03 mail stream .. MAIL STREAM=57
÷
N8 ASSIGN, TCUR=TNOW-1440*DAYNUM, 2;
      ACr,0,TBC57.LE.30.AND.TCUR.LT. 1020,SA8;
      ACI',TBC57,TBC57.LE.30.AND.TCUR.LT. 1020,148;
      ACT, 30, TBC57.GT.30.AND.TCUR.LT. 1020, N8;<br>ACT, 0, , TTTT;
      ACT, TT;
SAB ASSIGN ,MARKTIHE=TNOW ,MAILSTREAM=57, CURRENT_ID=57, IN_CNT=IN_CNT+1,1;<br>ACTIVITY, 0, ,86;<br>COR block B6
                                             incoming OCR block B6
÷
÷
  creating INCOMING 3-D MECHANIZED #4 mail stream... MAIL STREAM=58
\ddot{\phantom{a}}N9 ASSIGN, TCUR=TNOW-1440*DAYNUM, 2;<br>ACT, 0, TBC58.LE. 30. AND. TCUR.LT.980, SA9;
      cr ,ThC58,TBC58 .LE .30. AND .TCR.LT .980.149;
      ACT, 30, TBC58.GT.30.AND.TCUR.LT.960,N9;<br>ACT, 0, , TTTT;
      ACr,O, ,T1T1';
SA9 ASSIGN, MARKTIME=TNOW, MAILSTREAM=58, CURRENT_ID=58, IN_GNT=IN_CNT+1, 1;<br>ACTIVITY.O..B8;<br>MAILSTREAM: incoming OCR block B6
                                             incoming OCR block B6
creating OCR MANAGED BAR-CODED mail stream ... KAILSTREAM=83
N<sub>10</sub> ASSIGN, TCUR=TNOW-1440*DAYNUM, 2;
      ACT, 0, TBC63.LE.30.AND.TCUR.LT. 1020, SA10;
      ACT, TBC63, TBC63.LE.30.AND.TCUR.LT. 1020, N10;
      ACT, 30, TBC63.GT.30.AND.TCUR.LT. 1020, N10;<br>ACT, 0, , TTTT;
      ACr,o, ,?rr;
SA10 ASSIGN, MARKTIME=TNOW, MAILSTREAM=63, CURRENT_ID=63, IN_CNT=IN_CNT+1, 1;<br>ACTIVITY, 0, , B6; incoming OCR block B6
                                             incoming OCR block B6
creating MAN4AGED VD mail stream. ... I4AIISrREAM= 154
N11 ASSIGN, TCUR=TNOW-1440*DAYNUM, 2;
      ACr,0,TBC154.LE.30.AND.TOJR.LT. 1020,SA11;
      ACT, TBC154, TBC154.LE.30.AND.TCUR.LT. 1020, N11;
      ACr, 30,TBC154.GT. 30. AND. TCUR. LT. 1020,1411;
      ACr,o, ,rrrr; ACr, 0, , rrr;
SA11 ASSIGN, MARKTIME=TNOW, MAILSTREAM=154, CURRENT_ID=154, IN_QNT=IN_QNT+1, 1;<br>ACTIVITY, 0, B7;<br>co VCD block 7
      ACTIVITY, 0, 0.97;\cdot
```

```
creating (O)LLECTION MANUAL mail stream. .. .MAILSTREAN:2
÷
N12 ASSIGN, TCUR=TNOW-1440*DAYNUM, 2;
      A~,O,TBC2.LE.30.AND.TCtJR.LT.84O,SA12;
      ACr',TBC2 ,TBC2 .LE .30. AND .TCUR .LT .840 ,Nl2;
      ACT, 30, TBC2. GT. 30. AND. TCUR. LT. 840, N12;<br>ACT, 0, , TTTT;
      ACT, 0, 1TTTT;
SA12 ASSIGN , HARKTIHE=TNOW , HAILSTREAM=2, CURRENT_ID=2, IN_CNT=IN_CNT+1, 1;<br>ACTIVITY, 0, , B9;<br>to manual primary
                                           to manual primary
: creating 3-D MANUAL #1 mail stream ... MAILSTREAM=5
N13 ASSIGN, TCUR=TNOW-1440*DAYNUM, 2;
     ACT, 0.TBC5.LE.30.AND.TCUR.LT.1020, SA13;
      ACT, TBC5, TBC5.LE.30.AND.TCUR.LT. 1020, N13;
      ACT, 30, TBCS.GT. 30. AND. TCUR.LT. 1020, N13;
     ACT, 0, , TITT;<br>ACT, 0, , TITT;
SA13 ASSIGN, MARKTIME=TNOW, MAILSTREAM=5, CURRENT_ID=5, IN_CNT=IN_CNT+1, 1;<br>ACTIVITY. 0.. 89:
      ACTIVITY, 0, B8;
creating 3-D MANUAL #2 mail stream... MAILSTREAM=6
N114 ASSIGN .TCUR-flIOV-440VAYNUM .2;
      ACr,0,TBCS.LE.30.AND.TCUR.LT.980,SA14;
     ACr,TBc8,TBC8.LE.30.AND.TCUR.LT.980,1114;
     ACT, 30, TBC6.GT.30.AND.TCUR.LT.960, N14;
     AC,,,TITI';
SA14 ASSIGN, MARKTIME=TNOW, MAILSTREAM=8, CURRENT_ID=8, IN_CNT=IN_CNT+1, 1;<br>ACTIVITY. 0.. B9:
     ACTIVITY, 0, , B9;
creating MANAGED MANUAL mail stream... MAILSTREAM=4
N15 ASSIGN, TCUR=TNOW-144O*DAYNUM, 2;
     ACrI0,TBC4.LE.30.A4D.TCUR.LT. 1020,SAl5;
     ACT,TBC4.ThC4.LE.30.AND.TC!JR.LT. 1020,N115;
     ACT, 30, TBC4.GT.30.AND.TCUR.LT. 1020, N15;
      ACr,o, /rlTr;
      ACr,o, ,Trr;
SA15 ASSIGN, MARKTIME=TNOW, MAILSTREAM=4, CURRENT_ID=4, IN_CNT=IN_CNT+1, 1;<br>ACTIVITY.O., B9;
     ACTIVITY, 0, , B9;
\ddot{\phantom{a}}
```

```
1.1.1.creating 5-D MANUAL MAIL #1 ... MAILSTREAM=10
÷
N<sub>16</sub>
     ASSIGN, TCUR=TNOW-1440*DAYNUM, 2;
      ACT, 0, TBC10. LE. 30. AND. TCUR. LT. 1020, SA16:
      ACT, TBC10, TBC10.LE.30.AND.TCUR.LT.1020, N16;
      ACT, 30, TBC10.GT.30.AND.TCUR.LT.1020, N16;
      ACT.O., TTTT;
      ACT.O., TITT;
SA16 ASSIGN, MARKTIME=TNOW, MAILSTREAM=10, CURRENT_ID=10, IN_CNT=IN_CNT+1, 1;
      ACT, 0, , 810;
                                            manual sort
\cdotcreating 5-D MANUAL MAIL #2 ... MAILSTREAM=11
\mathbf{L}N17ASSIGN, TCUR=TNOW-1440*DAYNUM, 2;
      ACT, 0, TBC11.LE.30.AND.TCUR.LT.960, SA17;
      ACT, TBC11, TBC11.LE.30.AND.TCUR.LT.960, N17;
      ACT, 30, TBC11.GT.30.AND.TCUR.LT.960, N17;
      ACT, 0, , TTTT;
      ACT, 0, TTTT;
SA17 ASSIGN, MARKTIME=TNOW, MAILSTREAM=11, CURRENT_ID=11, IN_CNT=IN_CNT+1, 1;
     ACT, 0, . B10;manual sort
creating MANAGED INCOMPLETE #1...MAILSTREAM=53
N<sub>18</sub>
     ASSIGN, TCUR=TNOW-1440*DAYNUM, 2;
     ACT, 0, TBC53.LE.30.AND.TCUR.LT.1020, SA18;
     ACT, TBC53, TBC53.LE.30.AND.TCUR.LT.1020, N18;
     ACT, 30, TBC53.GT. 30. AND. TCUR.LT. 1020.N18:
     ACT, 0, TTTT;
     ACT, O., TITT;
SA18 ASSIGN, MARKTIME=TNOW, MAILSTREAM=53, CURRENT_ID=53, IN_CNT=IN_CNT+1, 1;
     ACT, 0, .<sub>B6</sub>;incoming OCR B6
f,
creating MANAGED INCOMPLETE #2...MAILSTREAM=54
N19
     ASSIGN, TCUR=TNOW-144O*DAYNUM.2:
     ACT, 0, TBC54.LE.30.AND.TCUR.LT.1020, SA19;
     ACT, TBC54, TBC54.LE.30.AND.TCUR.LT.1020, N19;
     ACT, 30, TBC54.GT.30.AND.TCUR.LT.1020, N19;
     ACT, 0, , TTTT;<br>ACT, 0, , TTTT;
SA19 ASSIGN, MARKTIME=TNOW, MAILSTREAM=54, CURRENT_ID=54, IN_CNT=IN_CNT+1, 1;
     ACT.0.88;
                                         incoming OCR B6
\mathbf{r}
```

```
: creating LSM MECHANIZED MMP... MAILSTREAM=75
N20 ASSIGN, TCUR=TNOW-1440*DAYNUM, 2;
      ACr,O,TBC75.LE.30.AND.TCUR.LT. 1020,SA20;
      ACr,TBC75.TBC75.LE.30.AND.TCUR.LT. 1020,N20;
      ACr,30,TBC75.GT.30.AND.1TCR.LT. 1020,N20;
      ACT, 0, 1TTT;
      ACr,O, ,TTT;
SA20 ASSIGN, MARKTIME=TNOW, MAILSTREAM=75, CURRENT_ID=75, IN_CNT=IN_CNT+1, 1;<br>ACT, 0, , B13;<br>to block 13 LSM
                                            to block 13 LSM
; --- M O resource scheduling
  here, one entity is created and split up to the resource scheduling
\ddot{\phantom{a}}subnetworks (ALTER networks) to schedule machines each day...
\cdotCREATE, 1440,0,1,100,1;
      GOON, 14;<br>ACT, 0, , RB1;
      ACT,O, ,81; FCE machines block 1
      ACT, 0, RB2;<br>
ACT, 0, RB3;<br>
BCS machines block 3
      ACT, 0, , RB3; 8CS machines block 3<br>ACT, 0, , RB4; 8CD machines block 4
      ACT, 0,, RB4;<br>
ACT, 0,, RB5;<br>
BCS machines block 5
      ACT,O,,RBS; BCS machines block 5
      ACT,O,,BSA; 8CS machines block 5A
      ACT, O., RB6A;<br>
ACT, O., RB6;<br>
OCR machines block 6<br>
OCR machines block 6
      ACT, O,, RB6;<br>
ACT, O,, RB7;<br>
WCD machines block 7
      ACT, O,, RB7; VCD machines block 7<br>ACT, O,, RB9; PHOT, PHOT, PHOT, PHOT, PHOT
      ACT,O,,RG9; manpower for primary manual sort B9
     ACT, 0, RB10;<br>
ACT, 0, RB13;<br>
ACT, 0, RB13;<br>
ACT, 0, RB14;<br>
ACT, 0, RB14;<br>
ACT, 0, RB14;<br>
ACT, 0, RB14;
                                          LSM machines block 13
      ACT, O., RB14; LSM machines block 14<br>ACT, O., RB81; BCS machines block 81
                                          ACT,O,,RBS1; BCS machines block 81
\ddot{\phantom{1}}-----------------
÷
  schedule FCE machines for B1
RB1 GOON,1;
                          not available until 1130
      ALTER, FCEB1, +4, 1;<br>ACTIVITY, 680, ;
                          ACTIVITY,680,; operating from 1130 to 2230
      ALTER, FCEB1, -4, 1;<br>ACT, 0.1, , TS2;
                          open gate after machine shuts down....
                                                 ------------------------------
  schedule OCR for block B2 (collection mail)
RB2 GOON, 1;
     ACTIVITY, 300,;<br>ALTER.OCRB2.+3.1:
                             not available until 1200
     ACTIVITY, 240,;
```
ALTER,OCRB2,+2,1; add more at **1600** ACTIVITY, 360, ;<br>ALTER, OCRB2, -3, 1; take machines away at 2200 ACTIVITY, 120,;<br>ALTER, OCRB2, -2, 1; last machine gone at 2400 ACT, 0.1,, TS4; and the second contract of the second contract of the second contract of the second contract of the second contract of the second contract of the second contract of the second contract of the second contract of the second .\_\_\_\_\_\_\_\_\_\_\_\_\_\_\_\_\_\_\_\_ : schedule **BSC** for block B3 (collection mail/outgoing secondary) RB3 **GOOt,l;** ACrIVITY,300.; ALTER, BCSB3, +2, 1; 1200 hrs ACTIVITY, 150,; ALTER, BCSB3, -1, 1; 1430 hrs ACTIVITY,30,; ALTER,BCSB3,+1,1; **1500** bra ACTIVITY,90,; ALTER,BCSB3,-l,1; **1630** bra ACrIVITY, 30,; ALTER,BCSB3,+1,1; **1700** bra ACTIVITY, 60,; ALTER,BCSB3,-1,1; **1800** bra ACTIVITY,90,; ALTER, BCSB3, +1, 1; 1930 hrs ACTIVITY, 210,; ALTER,BCSB3,-2,1; **2300** bra ACr,0.1, ,TS6; ÷ -------------------÷ ---------------schedule outgoing **VCD** machines in B4 FB4 **GclN,1;** ACTIVITY, 300, ,; ALTER, VCDB4, +1, 1; 1200 hrs ACTIVITY, 30, ,; ALTER,VCDB4,+2,1; **1230** bra ACTIVITY,600,,; ALTER, VCD84, -3, 1; 2230 hrs ACT ,0.l, ,TS8; -------------------÷ ; schedule BCS1 machines in B5 (incoming primary) **RB5 GOON.1;** ACrIVITY,240,,; ALTER,ECSB5,+1,1; **1100** brs ALTER,BCSB5,+1,1; **1830** bra ACTIVITY,80,,; ALTER.BCSB5,-1,1; **1930** brs ACTIVITY, 210, ,; ALTER,BCSB5,+2,1; **2300** bra AcTIVITY,80,,; ALTER.BCS85,-3,1; 2400 bra ACr.0. 1, ,TS1O;

```
\ddot{\phantom{a}}schedule secondary BCSl machines in block 5A
\mathbf{L}RB5A GOON, 1;
      ACTIVITY, 1020,,;
      ALTER,BCSB5A,+1,l; 2400 hrs;
      ACTIVITY, 270,,;
      ALTER,BCSBA,-1,l; 0430 hrs
      ACT, 0.1, TS12;
\ddot{\phantom{1}}schedule personnel for manual bundle sort block 6A
RB6A GOON, 1;
      ACT, 0,,
      ALTER,MAk4BSA,+3,1; 0700 hrs
      ACT,210,,;
ALTER,MANB6A,-1,1; 1030 hrs
      ACr,720,,;
      ALTER,MAIIB6A,+1,1; 2230 hrs
      ALTER,HA2IB6A,-3,l; 2400 hrs
J,
schedule incoming OCR3 machines for block 6
RB6 GOON, 1;
      ACTIVITY, 0, ,;
      ALTER,OCRB,+6,1; 0700 hrs
      ACrIVITY,240,,;
      ALTR,OCB,-3,1; 1100 hrs
      ACTIVITY,240,,;<br>ALTER,OCRB6,-2,1; 1500 hrs
      ACrIVITY,420,,;
      ALTER, OCRB6, +3, 1; 2200 hrs
      ACTIVITY, 120,,;
      ALTER, OCRB6, -4, 1; 2400 hrs
      ACT, 0.1, ,TS16;
\ddot{ }÷
п.,
schedule incoming VCJD machines for block 7
RB7 0001,1;
      ACTIVITY, 0, , ;<br>ALTER, VCDB7, +5, 1; 0700 hrs
      ACTIVITY, 300, , ;
      ALTER, VCDB7, -1, 1; 1200 hrs
      ACTIVITY,30, ,;
      ALTER, VCD87, -2, 1; 1230 hrs
      ACTIVITY,600,.;
      ALTER,VCDB7,+2,1; 2230 hrs
```

```
ACTIVITY,30,,;
      ALTER,VCDB7,+1,1; 2300 hrs
      ACTIVITY, 60,,;
ALTER,VCDB7,-5,1; 2400 hrs
      ACT,0.l, ,TSl8;
\ddot{\phantom{a}}\cdot :
schedule personnel for primary manual sort block 9
RB9 0001,1;
      ACTIVITY, 210,,;
      ALTER,MANB9,+20,i; 1030 hrs
      ACTIVITY, 720, ,;
      ALTER, HANBS, -11, 1; 2230 hrs <br>ACTIVITY, 90, , ;
      ALTER,MANB9,+3,1; 2400 hrs
      ACTIVITY,30,,;
      ALTER,ANB9,-12,1; 2430 hrs
      ACT,0. 1, ,TS20;
schedule personnel for the secondary manual sort block 10
B10 G0O1,1;
      ACrIVITY,930,,;
      ALTER,HANBIO,+0,1; 2230 hrs
      ACrIVITY,120,,;
      ALTER,MANB1O,+12,I; 2430 hrs
      ACTIVITY,3<del>5</del>0,,;<br>ALTER,MANB10,-22,1; 0630 hrs
      ACT, 0.1, ,TS22;
÷
schedule LSM machines for block 13
R113 GOON,1;
     ACTIVITY,600,,;
      ALTERLSMBI3,+I,i; 1700 hrs
      ACTIVITY, 360,,;
      ALTER,LSM13,+1,1; 2300 hrs
      ACTIVITY, 150,,;
      ALTER.,SMB13,-2,1; 2430 hrs
     ACr,0.1, ,TS24;
÷
schedule LSM machines for block 14
RB14 GOOH,1;
      ACTIVITY, 1050,,;
      ALTER,LSHB4,+2,1; 2430 hrs
      ACTIVITY,210,,;
     ALTER,LSMB14,-2,1; 0400 hrs
```

```
ACT, 0.1, , TS26;
\cdot\mathbf{I}schedule BCS machines for B8.1 firm groups sort
\mathbf{L}RB81 GOON,l;
       ACTIVITY, 1020,,;
       ALTER, BCSB81, +2, 1; 2400 hrs
       ACTIVITY, 270, , ;
       ALTER, BCSB81, -2, 1; 0430 hrs
       TERMINATE;
\ddot{\phantom{a}}main scf network
 ;~####~##B1 is the FCE for collection stamped mail *~##~##
       inputs: (1) local collection stamped urrivals
B1 AWAIT(1),FCEB1/1,,1; waiting for FCE resource<br>ACTIVITY/1,FCEB1_RATE,;FCEB1<br>FCE_RATE is min/entity
       FREE.FCEB1/1.1;<br>FREE.FCEB1/1.1; done...free the machine
                                                  done...free the machine
\cdotGOON.2;<br>ACT.0..TS1;
                                                  entity is always put in the cart<br>and if the cart is full send an
       ACT, 0, FCEBICART.GE.FCEBIFULL, TS2; and if the cart is full send an ACT, 0, TITT; entity to TS2 to dump the cart
                                                  (OPEN gate BlGY.
\ddot{\phantom{0}}TS1 ASSIGN,PCEB1CART=FCEB1CART+1,1; putting entity in the cart...track<br>G1 AWAIT(14),B1G,,1; pumber of entities in the cart
                                                  number of entities in the cart
÷
       GOON,1;<br>ACT,0,ARRAY(1,1),AS1; \begin{array}{ccc} \text{duapping the cart...entities} \\ \text{ATJ,0,ARRAY(1,1),ASI; \\ \end{array}will branch to three output streams
       ACT,O,ARRAY(2, l),AS2;
       ACT. 0. ARRAY(3, 1), AS3;
AS1 ASSIGN,CURRENT_ID=14; collection automated (OCR-readable)<br>
ACT,DELAY,,B2;OCR-B2 sent to the OCR
       ACT, DELAY, , B2; OCR-B2
AS2 ASSIGN,CURRENT_ID=152; handwritten unreadable sent to ACT,DELAY,,B4;WCD decrees and the control of \overline{A}ACT, DELAY, , B4; VCD
AS3 ASSIGN.CURRENT_ID=3; physical rejects (oversize) are sent ACT.DELAY, ,B3;MANUAL to manual processing
TS2 ASSIGN.FCEBICART=0.,; dumping the full FCE cart (zero the OPEN.B1G; dumping the full FCE cart (zero the
       OPEN.BlG; counter, open the gate for a short ACT, 0.1; time...
       CLOSE ,BlG;
       TERMINATE;
;%~t4$*lIIW*$SSB2 is the collection nail OCR
```
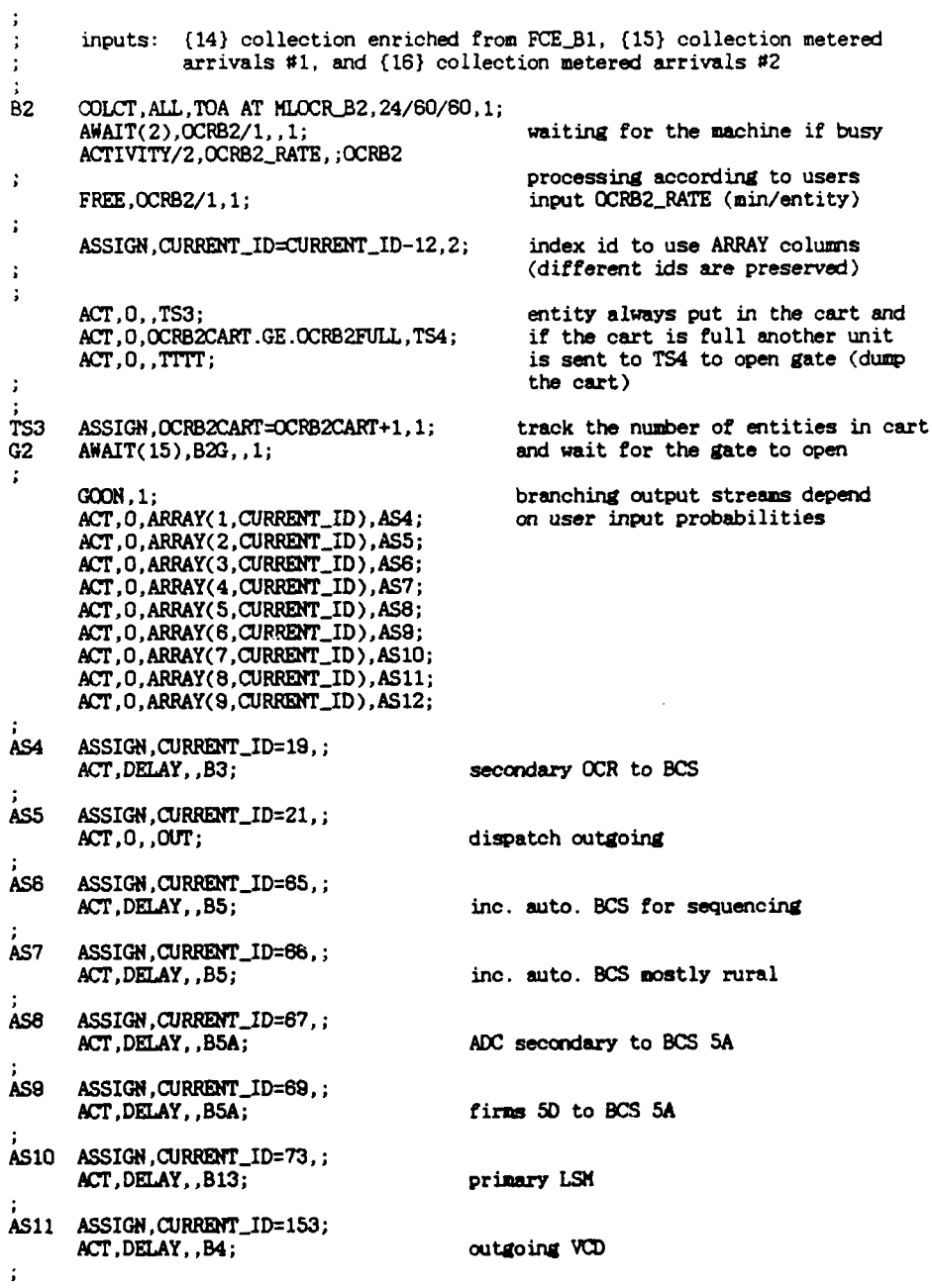

```
AS12 ASSIGN, CURRENT_ID=155;<br>ACT, DELAY, , B7;
                                                incoming VCD
 TS4 ASSIGN, OCRB2CART=0.,1; cart is full... zero the counter and dump OPEN, B2G; the cart (OPEN the gate B2G for a short
                                           the cart (OPEN the gate B2G for a short
       ACT, 0.1,; time).
       CLOSE,B2G;
       TERMINATE;
 ;####$#U########### B3 is the collection mail BCS ######### #
        inputs: (19} secondary outgoing from the OCR-82
                   (20) secondary outgoing from the VCD-B4
 ÷
B3 AWAIT(3), BCSB3/1,,1; waiting on the BCS machines
                                                        processed at -RATE (min/entity)
\ddot{\cdot}ACTIVITY/3, BCSB3_RATE,, ; BCSB3
       FREE,BCSB3/1, 1;
       GOON,2; entity always sent to cart, if
                                                        cart is full another unit is
       ACrlVITY,O,BCSB3CART.GE.BCSB3FULL,TS6; sent to TS6 to dump the cart...
       ACTIVITY,0, ,T1Tr;
TS5 ASSIGN,BCSB3CART=BCSB3CART+1,1; track number of entities in cart<br>G3 AWAIT(16),B3G,,1; track number of entities in cart
                                                       when cart is full gate 83G will<br>be opened and output will
       ACTIVITY, 0, ARRAY(1,5), AS13; be opened and ACTIVITY, 0, ARRAY(2,5), AS14; branch...
       ACTIVITY, 0, ARRAY(2,5), AS14;
AS13 ASSIGN, CURRENT_ID=22, 1;<br>ACT, 0, , OUT;
                                              outgoing dispatch
AS14 ASSIGN, CURRENT_ID=76, 1;
       ACT,DELAY,,B13; primary LSM
TS6 ASSIGN,BCSB3CART=0.,1; cart is full, zero counter and OPEN,B3G,; cart is full, zero counter and
       OPEN, B3G,;<br>\begin{array}{ccc} \text{OPEN}, \text{B3G},; & & & & \\ \text{ACT}, 0.1,; & & & & \\ \end{array}dump the cart.
      CLOSE,B3G;
       TERMINATE;
 ;# %##### # # * S4 is the outgoing VCD
       inputs: (152) machinable non-OCR readable from FCEBI
                 (1531 processing rejects from the OCR.B2
B4 AWAIT(4), VCDB4/1,,1; waiting for machine availability
      ACTIVITY/11,0,, ; VCDB4
      GOON, 1;
      ACT,VCDB4_PROB,ARRAY(1,6),AS15; cart and proceed to be processed<br>ACT,VCDB4_OUTG,ARRAY(2,6),AS16;<br>ACT,VCDB4_OUTG,ARRAY(3,6),AS17; processing rate depends on type
      ACT,VCDB4_OUTG,ARRAY(3,8),AS17; processing rate depends on type ACT,VCDB4_SEQN,ARRAY(4,6),AS18; of entity (either JRAST or _SIOW)<br>ACT,VCDB4_RURA,ARRAY(5,6),AS19;
```
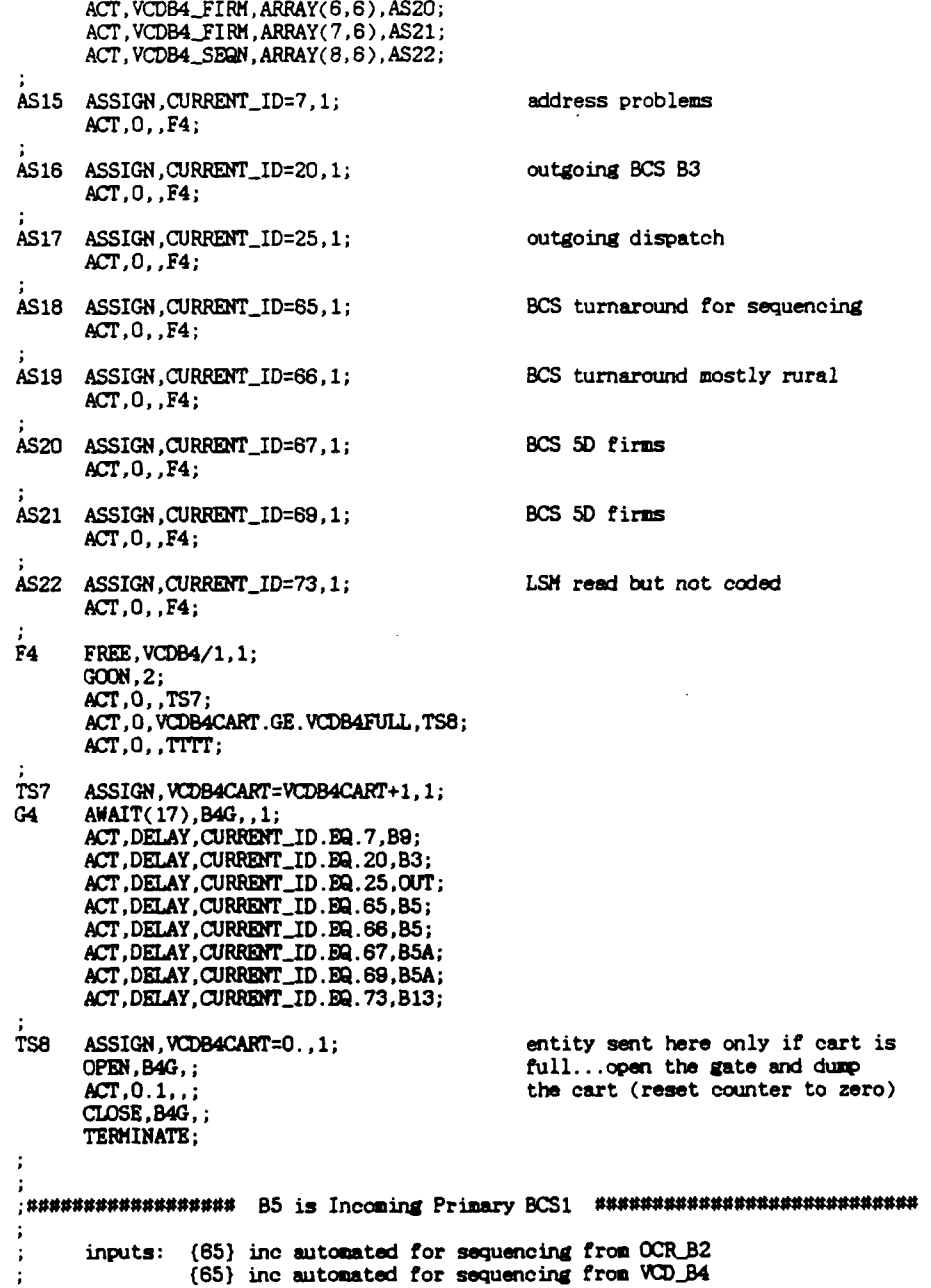

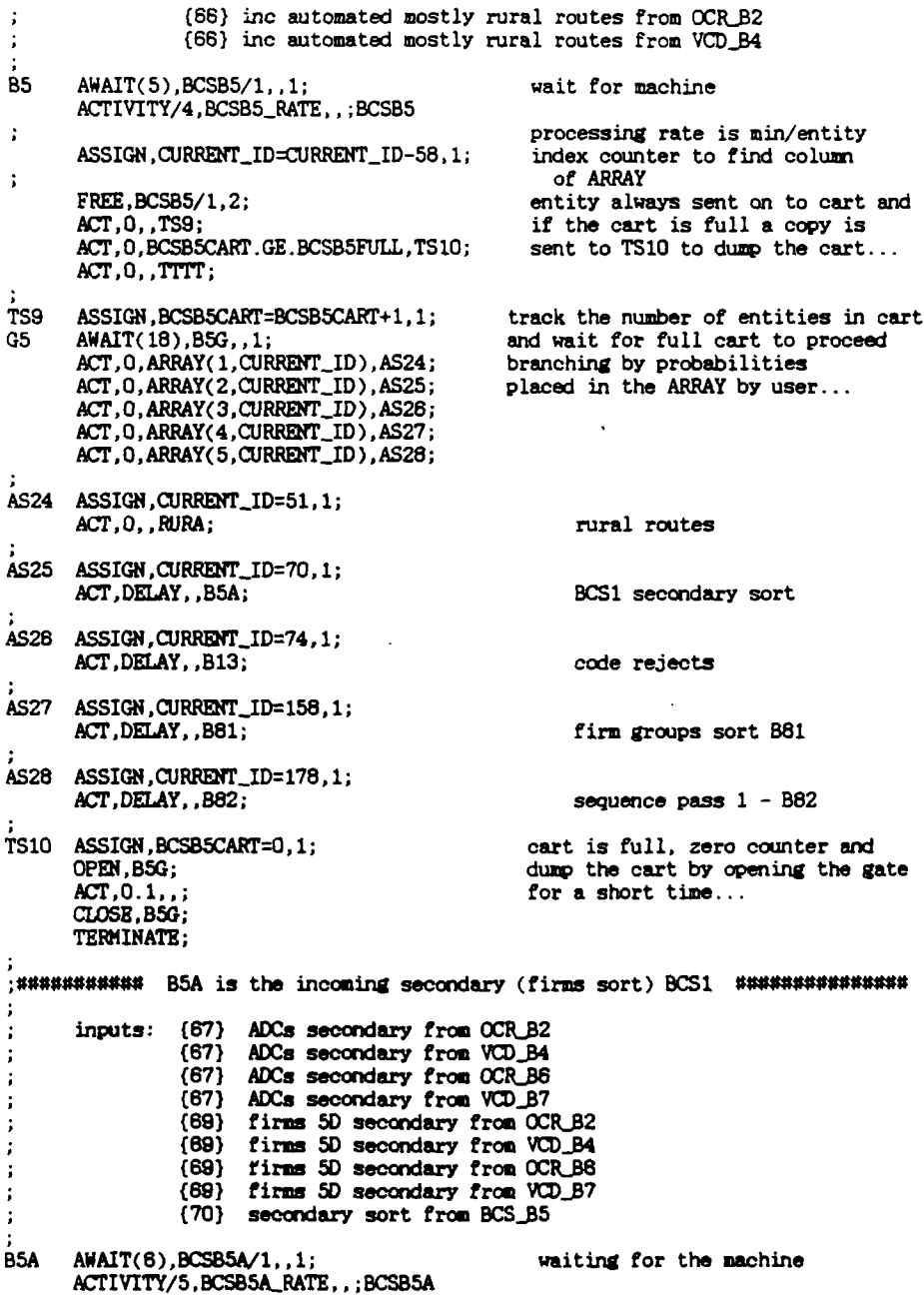

processing at \_RATE assigned<br>index ID to correct column of  $\ddot{\phantom{a}}$ ASSIGN,CURRENT\_ID=CURRENT\_ID-58,1; index II<br>FREE,BCSB5A/1,1; aRRAY  $FREE$ , BCSB5A/1, 1; **GOON,2;** ACT,O,,TSl1; entity will always be sent thru **ACT,O,BCSB5SACART.GE.BCSB5AFULL,TS2;** and if the cart is full a copy of ACT,O,,TS11;<br>ACT,O,BCSB5ACART.GE.BCSB5AFULL.TS12; and if the cart is full a copy of<br>ACT,O,,TTTT; the entity will be sent to TS12 to dump the cart  $\ddot{\cdot}$ TS11 ASSIGN, BCSB5ACART=BCSB5ACART+1,1; track the number of entities in cart G5A AWAIT(19), B5AG, 1; wait til the cart is full GSA AWAIT(19),B5AG,,i; wait til the cart is full ACr,O.ARRAY(I,CURRENT\_ID),AS29; and branch using ARRAY **p's** *AC* .O.ARRAY(2,CURRENT\_ID),AS30; AS29 **G 3N,1;** ACr,OCURRETID.GT. lO,TTl; **ACT,O,,;** ASSIGN, CURRENT\_ID=30,1;<br>ACT, 0, , ADC; ADC dispatch **MTl** ASSIGN, CURRENT\_ID=33, 1;<br>ACT, 0, FIRM; 50 firms dispatched AS30 GOO4,1; **ACr,OCURRENT\_ID.GT.** lO,T2;  $ACT, 0,$ ; ASSIGN, CURRENT\_ID=71,1; ACT,DELAY,,B13; **ADC** rejects TT2 ASSIGN, CURRENT\_ID=72, 1;<br>ACT, DELAY, , B13; 50 firms rejects TS12 ASSIGN,BCSB5ACART=0.,1; cart is full, zero counter and OPEN,B5AG; cart is full, zero counter and  $OPRN$ ,B5AG; OPEN, B5AG;<br> **ACT, 0.1,,;** to dump the cart... to dump the cart... **CLOSE,B5AG;** TERMINATE; **;#W# SI\$\$lS BBA** is the manual bundle sort **(5-D** mailer presort **### \$#N#\*** inputs: (12) large mailer presort **5D** bundles ; **(131** large mailer presort *50* bundles BBA AWAIT(7),MANB6A/1,,1;<br>ACTIVITY/6,MANB6A\_RATE,; MANB6A<br> at user specified RATE  $\ddot{\cdot}$ FREE, MANB6A/1, 1; ASSIGN, CURRENT\_ID=CURRENT\_ID+1,1; ÷ GOON, 2;<br>
ACT, 0,, TS13;<br>
entity will always be placed in cart<br>
and if the cart is full a copy and if the cart is full a copy ACT, O, MANBBACART.GE.MANBSAFULL, TS14; will go to TS14 to dump the cart ACT, O, TTTT; (open the gate) *ACrO,* **,T** *;* (open the gate) TS13 ASSIGN, MANBSACART=MANBSACART+1,1; track the number of entities in cart G8A AWAIT(20), B8AG,,1; and wait for full cart to send and wait for full cart to send

ACT,0,ARRAY(1,CURRENT\_ID),AS31;<br>ACT,0,ARRAY(2,CURRENT\_ID),AS32; ACT, 0, ARRAY(3, CURRENT\_ID), AS33; ACT, O, ARRAY(4, CURRENT\_ID), AS34; ACT,0,ARRAY(5,CURRENT\_ID),AT35 ACT,0,ARRAY(6,CURRENT\_ID),AT36 ACT, O, ARRAY(7, CURRENT\_ID), AT37; **AS31 ASSIGN,CURRENT\_ID=28,1;**<br> **ACT,O,.ADC;**dispatchoutgoin **AS32 ASSIGN, CURRENT\_ID=31, 1;**<br>ACT, 0, , FIRM; dispatch 5D firms AS33 ASSIGN, CURRENT\_ID=49, 1;<br>
ACT, O,, RURA;<br> **ACT, O,, RURA**; AS34 ASSIGN, CURRENT\_ID=59, 1; ACT, DELAY, .86; incoming OCR **AT35** ASsIGN,CURRNT-ID=6O, 1; ACT, DELAY, , B6; incoming OCR AT36 ASSIGN, CURRENT\_ID=61, 1; ACT, DELAY, , B6; incoming OCR AT37 ASSIGN, CURRENT\_ID=62, 1; ACT, DELAY, , B6; incoming OCR TS14 ASSIGN, MANB6ACART=0.,1; cart is full, reset counter and open the OPEN, B6AG; gate for a short time to dump the cart **OPEN, 86AG;** gate for a short time to **dump** the cart CLOSE, B6AG; TERMINATE; U~M~4~#V~#B6 is the incoming OCR3 machine in block 8 **6** # #~ inputs: **(531** managed incomplete barcode arrivals (54) managed incomplete barcode arrivals  $(55)$  <br> $(56)$  ! **(56)** incoming **3D** arrivals **(57) (58)~ (59) (60)** from bundle sort **B6A (61)** \* **(62) \*(63)** managed bar-coded B6 AWAIT(8), OCRB6/1, 1; waiting for free OCR machine.<br>ACTIVITY/7, OCRB6\_RATE, , ; OCRB6 processed at user assigned \_RATE ÷ FREE, OCR36/1, **1;**  $\ddot{\phantom{a}}$ GOON, 2; **being a constant of the constant of the constant of the constant of the constant of the constant of the constant of the constant of the constant of the constant of the constant of the constant of the constant of** 

ACTIVITY, 0, TS15;<br>ACTIVITY, 0, OCRBSCART, GE. OCRBSFULL, TS16; a copy is sent to TS16 to ACTIVITY, O, OCRBSCART.GE.OCRBSFULL, TS16;<br>ACTIVITY, O, , TTTT; dump the cart (open the gate) TS15 ASSIGN, OCRB6CART=OCRB6CART+1,1; track the number of entities in the G6 AWAIT(21), B6G,,1; cart and wait til cart is full **G6** AWAIT(21),BBG,,l; cart and wait til cart is full ASSIGN ,CURRENT-ID=URREfT-ID-38, 1;  $\ddot{\phantom{a}}$ *GOON.*1; **branching based on user specified**<br>*ACT.O.ARRAY*(1.CURRENT\_ID).AS44; **brobabilities** ACT, O.ARRAY(1, CURRENT\_ID), AS44; *ACT*, 0, ARRAY(2, CURRENT\_ID), AS45; ACT,0,ARRAY(3,CURRENT\_ID),AS48 ACT, 0, ARRAY(4, CURRENT\_ID), AS47 ACT, 0, ARRAY(5, CURRENT\_ID), AS48; ACT,0,ARRAY(6,CURRENT\_ID),AS49<br>ACT,0,ARRAY(7,CURRENT\_ID),AS50 ACT, O, ARRAY(8, CURRENT\_ID), AS51; AS44 ASSIGN, CURRENT\_ID=51, 1; ACT, 0, RURA; rural routes **AS45 ASSIGN.CURRENT\_ID=67.1:** AC!'.DELAY, ,B5A; **ADC** aecondary **BCS AS46 ASSIGN, CURRENT\_ID=69, 1;<br>ACT, DELAY, , B5A;** ICI,DELAY,,B5A; **5D** firms secondary **BCS AS47 ASSIGN, CURRENT\_ID=75,1;**<br>ACT.DELAY..B13; LSM primary rejects **AS48 ASSIGN, CURRENT\_ID=156, 1;**<br>**ACT, DELAY, , B7;** incoming VCD -- 3D AS49 ASSIGN, CURRENT\_ID=157, 1;<br>ACT, DELAY, , B7; incoming **VCD** -- 5D **AS50 ASSIGN, CURRENT\_ID=159, 1;**<br>ACT, DELAY, , B81; firm groups sort B81 **AS51 ASSIGN, CURRENT\_ID=179, 1;**<br>ACT, DELAY, , B82; sequencing first pass B82 TS18 ASSIGN, OCRB8CART=0.,1; cart is full, reset counter CART, open the OPEN, B8G,; gate for a short time to send mail on... 0PEN, B6G,;<br>ACT.0.1..;<br>**ACT.0.1..**; **CLO)SE,B80,;** TERMINATE; : ~Isws%\*e~s\*IW0 **87** is the incoming **VCD** Uh\$ inputs: (154) managed **VCD** partial coded arrivals **(155)** incoming partial coded OCR.B2 rejects **(158)** OCR-.8 code rejects **(D) (157)** incomplete bar-code from OCR..B **(SD)**

**87** COLCr,ALL,TOA **AT** RVES-B7,24/6O/60,1; waiting on **VCD** availability ACTIVITY/8,0, : VCDB7 processed at \_RATE (min/entity)<br>adjust \_ID to match ARRAY columns  $\ddot{\phantom{a}}$ ASSIGN, CURRENT\_ID=CURRENT\_ID-128, 1; ACT, VCDB4\_FIRM, ARRAY(1, CURRENT\_ID), AS60; ACT, VCDB4\_FIRM, ARRAY(2, CURRENT\_ID), AS61; ACT, VCDB4\_FIRM, ARRAY(3, CURRENT\_ID), AS62; ACT,VCDB4-SBH **,** *ARRAY(4* ,CURRNT-JD),ASS3; ACT, VCDB4\_FIRM, ARRAY(5, CURRENT\_ID), AS64; ACT, VCDB4\_SEGN, ARRAY(6, CURRENT\_ID), AS65; AS60 ASSIGN, CURRENT\_ID=51.1; rural routes ACr,O. ,F7; AS61 ASSIGN, CURRENT\_ID=67, 1; ADC secondary BCS *ACT,* 0,,F7; AS62 ASSIGN, CURRENT\_ID=69, 1; 5D firms secondary  $ACT, 0, .F7;$ **AS63** ASSIGN,C!RRMjD=75, 1; **LSI4** primary rejects ACr,O, ,F7; AS64 ASSIGN, CURRENT\_ID=159,1; firm groups sort ACrO. ,F7; **AS65** ASSIGN ,CURRNTID=179, 1; sequencing first pass  $ACT, 0, .F7;$ **F7** FREE,VCDB7/1,1; ÷ GOON, 2;<br> **ACT, 0,, TS17;**<br> **ACT, 0,, TS17;**<br> **and if the cart is full, a copy of** and if the cart is full, a copy of ACr,O,VCDB7CAHT.GE.VcDB7FULL,TSl8; the entity is sent to **TS18** to dump the cart (open the gate). **TS17** ASSIGN ,VCDB7CART=VCDB7CART+1, 1; track the number of entities in cart and wait for a full cart ACT, DELAY, CURRENT\_ID. BQ. 51, RURA; ACT , DELAY , CURRENT\_ID . BQ . 67 , B5A ACT , DELAY , CURRENT \_ID . EQ . 89 , B5A ACT, DELAY, CURRENT\_ID.EQ.75, B13; ACT, DELAY, CURRENT ID, EQ. 159, B81; ACT, DELAY, CURRENT\_ID.EQ. 179, B82; **TS18** ASSIGN,VCDB7CART=O. **,** ; cart is full, reset counter and **OPEN, 87G; OPEN, 87G; OPEN, 87G; open the gate for a short time to ACT, 0.1,,;** dump the cart... CLOSE, B7G; TERMINATE; ,~1WSUP\*4SgW\*~B81 is the firma sort **I4I4\$1SS\*#\$\*WS1~\$** input: **(158)** firm groups from BCS\_B5  $\ddot{\phantom{a}}$ 

 $\sim$   $\sim$ 

**(159)** firm groups from **VCD-B7**  $\ddot{\phantom{a}}$ ĵ, **(159) firm groups from OCR\_B6** B81 COLCT, ALL, TOA FIRMS SORT; AWAIT(27),BCSB81/1, .1; ACrIVITY/14 ,BCSB81-RATE, ;BCS81 ASSIGN, CURRENT\_ID=CURRENT\_ID-112, 1; FREE,BCSB81/1, 1; ACT, 0, ARRAY(1, CURRENT\_ID), TS27;  $ACT, 0, ARRAY(2, CURRENTID), TS28;$ ACT, 0, ARRAY(3, CURRENT\_ID), TS29; TS27 ASSIGN, CURRENT\_ID=78, 1; ACT, DELAY, , B14; 5D LSM inc B14 TS28 ASSIGN, CURRENT\_ID=36, 1;<br>ACT, 0, , PICK; firms pickup/boxes TS29 ASSIGN, CURRENT\_ID=40, 1;<br>ACT, 0, CRFM; carrier route firms ;~S#~1t\$#\$ 882 is the first sequencing pass~a# \*~#\*~ all entities arriving for the first sequencing pass come here inputs:  $\{178\}$  c.g. mail from BCS\_B5 \* **(179)** c.g. mail from **0CR.\$8 (179) c.g. mail from VCD\_B7** 882 **(CI,ALL,TOA SEQ PASS** 1,24/60/80,1; *GOON,1;* ACT, 0, ARRAY(1, 41), TS30; ACT, 0, ARRAY( 2, 41), TS31; TS30 ASSIGN, CURRENT\_ID=79, 1; AC,DELAY,,B14; **5D LSN** inc 814 **TS31 ASSIGN, CURRENT\_ID=258, 1;**<br>ACT, DELAY, , B83; second pass groups ,#N%##~%~III4WB83 is the second sequencing pass~\*\*r~It\*l **all** entities arriving for the **second sequencing pass come here** input: **(258)** from first pass <sup>882</sup> B83 **COLCT, ALL, TOA SEQ PASS 2; GOON ,1;** ACT.0.ARRAY(1,42),TS32; AC',0, ARRAY(2 .42) ,TS33; **fS32 ASSIGN, CURRENT**\_ID=41, 1;<br>**ACT**, 0, , SEQO; sequenced mail **TS33 ASSIGN, CURRENT\_ID=79.1;**<br>ACT, DELAY, , B14; rejects to LSM 814

~~~ ~B9 is the primary manual sort block #\* #1 inputs: (2) collection manual arrivals **(31 FCE** rejects from B1 (4) managed manual arrivals **(5) 3D** manual arrivals **(6) 3D** manual arrivals **(7) primary rejects from the VCD\_B4** B9 AWAIT(0),MANB9/l,,l; waiting for personnel availability ACTIVITY/9, MANB9\_RATE,,; MANB9 processed at \_RATE (min/entity)  $\mathbf{I}$ FREE, MANB9/1, 1;  $\cdot$ GOON, 2;<br>ACT, 0,, TS19;<br>dif the cart is full, a copy entity : ACI,0,,TSl9; if the cart is full, a **copy** entity is ACT, 0, MANB9CART.GE.MANB9FULL, TS2O; sent to TS2O to dump the cart (open ACT, 0, TTTT; the gate)... TS19 ASSIGN, MANBSCART=MANBSCART+1,1; track the number of entities in cart<br>G9 AWAIT(23), B9G,,1; and wait for a full cart and wait for a full cart ACTIVITY, 0, CURRENT\_ID. EQ. 2, GN2 ACTIVITY,0,CURRENT\_ID.EQ.3,GN2; then branch according to user-<br>ACTIVITY,0,CURRENT\_ID.EQ.4,GN3; assigned probabilities Afl'IVITY,0CURRENTIjD.EQ.5,GN3; *ATrIVIY,,CIJRRENT\_.ID.Q. 6,0N3;* ACTIVITY, 0, CURRENT\_ID.EQ. 7, GN2; **GN42 GOOH,l;** *ACT*, 0, ARRAY(1,30), AS70;<br>*ACT*, 0, ARRAY(2,30), AS71; ACT, 0, ARRAY(3,30), AS72; AC1',0,ARRAY(4,30),AS73; ACT, 0, ARRAY(5, 30), AS74; **GH3** *GOON,l;* ACT, 0, ARRAY(1, 31), AS70; ACr,0,ARRAY(2,31),AS71; ACr.0,ARRAY(3.31),AS72; ACr , 0,ARRAY(4,31) ,AS73; ACT, 0, ARRAY(5, 31), AS74; **AS70 ASSIGN, CURRENT\_ID=27, 1;**<br>ACT, 0, , OUT; dispatch outgoing **AS71 ASSIGN, CURRENT\_ID=28, 1;** ACr,D,,ADC; dispatch **ADC AS72 ASSIGN, CURRENT\_ID=31, 1;** ACr,0,,FIBM: dispatch **5D)** firms **AS73 ASSIGN, CURRENT\_ID=49, 1;** ACT, 0,, RURA; The contract routes and routes and routes and routes and routes and routes and routes and routes  $\ddot{\cdot}$ 

 $\ddot{\phantom{a}}$ 

**AS74** ASSIGN,CURRENT\_ID=9,1; secondary manual sort (inc) TS20 ASSIGN, MANB9CART=0.,1; cart is full, reset counter and OPEN, B9G; cart counter and open gate for a short time to OPEN, B9G;  $\overline{O}$  open gate for a short time to  $\overline{A}$  and  $\overline{O}$  dump the cart dump the cart CLOSE, B9G; TERMINATE; ;################ B1O is the secondary manual sort ##### ##### inputs: *(9)* incoming manual secondary **5D** from **MAN\_B9** (10) 5D manual presort #1 arrivals (11) 5D manual presort #2 arrivals B1O AWAIT(l1),MANBlO/l,,1; waiting for personnel to ACTIVITY/10,MANBIORATE,, ;MANBIO process at \_RATE (min/entity) FREE, MANB10/1.1; GOON, 2;<br> **ACT, 0, TS21;**<br> **ACT, 0, TS21;**<br> **ACT, 0, TS21;**<br> **ACT, 0, TS21;**<br> **ACT, 0, TS21;** if the cart is full a copy of the entity is sent to TS22 to empty the ACT, O, MANBIOCART.GE.MANB1OFULL.TS22; eCT, O, TTTT; cart (open the gate) TS21 ASSIGN, MANBIOCART=MANBIOCART+1,1; track the number of entity in the G10 AWAIT(24), B10G, , 1; cart and wait til full... cart and wait til full... ACT, **O** ,ARRAY( 1,32), *AS8O* brt.iching by user's ARRAY values ACT, 0, ARRAY(2, 32), AS81<br>ACT, 0, ARRAY(3, 32), AS82 AS80 ASSIGN, CURRENT\_ID=34, 1;<br>ACT, 0, PICK; firms pickup/boxes AS81 ASSIGN, CURRENT\_ID=37, 1;<br>ACT, 0, CRFM; carrier route - firms **AS82 ASSIGN, CURRENT\_ID=44, 1;**<br>ACT, 0, , CRST; carrier route - sorted TS22 ASSIGN, MANB1OCART= $J, 1$ ; **cart is full...reset the counter,** OPEN, B1OG,; **cart is full...reset the counter**, OPEN.BlOG,;<br>
ACT.O.1,,;<br>
to empty the cart to empty the cart CLOSE,BlOG,; TERMINATE; ;#SSUS\* ####ISI\$ **<sup>813</sup>**is the **LSH** block **13** # inputs: **(71) ADC** rejects from the **BCS\_B5A**  $(72)$  5D firms rejects from the BCS\_B5A **(73)** OCR rejects from the OCR-82 (73) code rejects from VCD\_B4<br>(74) code rejects from the BCS\_B5  $(75)$  code rejects from the OCR\_B6 **{75)** code rejects from the **VCD\_87**

**(75)** *mechanized LSM managed arrivals*  $\ddot{\phantom{a}}$ ÷ **(76)** code rejects from the **BCSB3** B13 AWAIT(12), LSMB13/1, 1; waiting on machine ACTIVITY/12,O, ,;LSNBl3 GOON, 1; ACTIVITY, LSMB13\_INC, CURRENT\_ID. EQ. 71, FR13;<br>ACTIVITY, LSMB13\_INC, CURRENT\_ID. EQ. 72, FR13; ACTIVITY,LSMB13\_INC,CURRENT\_ID.EQ.72,FR13; processing at either OUT or ACTIVITY,LSMB13\_OUT,CURRENT\_ID.EQ.73,FR13; INC rate dependent on \_ID ACTIVITY, LSMB13\_INC, CURRENT\_ID. EQ. 74, FR13; ACTIVITY,LSMB13\_INC,CURRENT\_ID.EQ.75, FR13; ACTIVITY, LSMB13\_OUT, CURRENT\_ID.EQ.76, FR13; FR13 FREE,LSMB13/1,1; finished processing ARRAY<br>ASSIGN,CURRENT\_ID-38,1; adjust **\_ID** for accessing ARRAY GOON, 2;<br>
ACT, 0,, TS23;<br> **ACT, 0,, TS23;**<br> **end if the cart is full, an** ACT, O, LSMB13CART.GE.LSMB13FULL, TS24; entity is sent to TS24 to ACT, O, , TTTT; entity is sent (open the senti empty the cart (open the gate for a short time) TS23 ASSIGN,LSMB13CART=LSMB13CART+1,1; track the number of entities in the cart and wait for the cart AWAIT(25),B13G,,1;<br>ACT,O,ARRAY(1,CURRENT\_ID),AS84; the cart and wait for the cart<br>to be full...branch according ACT,O,ARRAY(1,CURRENT\_ID),AS84; to be full...branch according ACT,O,ARRAY(2,CURRENT\_ID),AS85; to user-specified ARRAY<br>ACT,O,ARRAY(3,CURRENT\_ID),AS85; values... ACT, 0, ARRAY(3, CURRENT\_ID), AS86; ACT, 0, ARRAY(4, CURRENT\_ID), AS87; ACT, 0, ARRAY(5, CURRENT\_ID), AS88; **AS84 ASSIGN, CURRENT\_ID=26, 1;**<br>ACT, 0, , 0UT; dispatch outgoing **AS85 ASSIGN, CURRENT\_ID=29, 1;**<br>ACT, 0, , ADC; dispatch to ADCs **AS86 ASSIGN, CURRENT\_ID=32, 1;**<br>**ACT, 0, , FIRM;** dispatch 5D firms **AS87 ASSIGN, CURRENT\_ID=50, 1;**<br>ACT, 0, , RURA; rural routes AS88 ASSIGN, CURRENT\_ID=77, 1; ACT, DELAY, , B14; secondary LSM TS24 **ASSIGN,LSMBl3CART=0. .1;** cart is full. reset counter and open the gate briefly **ACT, 0.1, ,;**<br>CLOSE, 813G; TERMINATE; ~~~ ~~B14 is the carrier-route sorting **LSN** MR\*S~% inputs:  $(77)$  incoming secondary LSM\_B13 **(781** code rejects from firms sort **BCSB81 (79)** secondary sort rejects from B82
**(791** secondary sort rejects from B82  $\cdot$ B14 AWAIT(13),LSKBl4/l,,1; waiting for **LSM** machine ACrIVITY/13 ,LSMB14..RATE,, ;LSMBl4 processed at user-specified \_RATE  $\ddot{i}$ FREE,LSMB4/l, I; ASSIGN, CURRENT\_ID=CURRENT\_ID-34, 2; the entity is always placed in cart ACT, 0, TS25;  $\qquad \qquad$  and if the cart is full an entity and if the cart is full an entity ACT,O,LSMBl4CART.GE.LSMBl4FULL,TS26; is sent to **TS26** to dump the cart (open the gate) TS25 ASSIGN,LSMB14CART=LSMB14CART+1,1; track the number of entities in cart<br>G14 AWAIT(26).B14G..1; and wait until cart is full G14 AWAIT(26),B14G,,1; and wait until cart is full<br>ACT,0,ARRAY(1,CURRENT\_ID),AS90; ACT, 0, ARRAY(2, CURRENT\_ID), AS91; branch based on ARRAY ACT, O, ARRAY(3, CURRENT\_ID), AS92; AS90 ASSIGN,CURRENT\_ID=35,1;<br>ACT,0,PICK; firms pickup/boxes **AS91 ASSIGN, CURRENT\_ID=38, 1;**<br>ACT, 0, , CRFM; carrier route firms **AS92 ASSIGN, CURRENT\_ID=45, 1;<br>ACT, 0, , CRST;** carrier route sorted TS26 ASSIGN, LSHB14CART=0.,1; <br>OPEN, B14G,; **https://web/assignational/contract counter** and open the gate for a short time OPEN.B14G,; and open the gate for a short time  $ACT, 0.1,$ ; to dump the cart... *AC,.,,;* to dump the **cart... CfLOSE,Bl4G,;** TERMINATE;  $\ddot{\phantom{a}}$ 00moutput strew=s **by** destination all mail leaving **SCF** must pass through one of these CLCT nodes below **ADC COCT,ALL,T0A ADCS** DIS; PCT,O, ,DATA; RURA CX)LCT,ALL,TOA RURAL RT; ACr,0, .DATA; FIRM COLCT, ALL, TOA FIRMS 5D; ACr,O, ,DATA; **PICK CDLCT,ALL,TOA** PICKUP5D; ACr,O, ,DATA; *CRFH* **ODLCT, ALL,** MA CR FIRNS; ACr,0, **DATA;** CRST COLCT, ALL, TOA CR SORTD; **ACT,0, ,DATA;** SEQ COLCT, ALL, TOA SEQUENCD;<br>ACT, 0, , DATA; OUT COLCT, ALL, TOA OUTGOING; ACT,O, ,DATA;

 $\ddot{ }$ 

DATA COLCT, INT(1), TIS: ALL MAIL; ACT, 0, MAILSTREAM. EQ. 1, M1; ACT, O, MAILSTREAM. EQ. 15, M15 ACT, 0, MAILSTREAM. EQ. 16, M16; ACT, O, MAILSTREAM. EQ. 12, M12; ACT, 0, MAILSTREAM. EQ. 13, M13; ACT, 0, HAILSTREAM. EQ. 53, M53; ACT, 0, MAILSTREAM. EQ. 54, M54; ACT, 0, MAILSTREAM. EQ. 55, M55; ACT, O, MAILSTREAM. EQ. 56, M56; ACT, O, MAILSTREAM. EQ. 57.M57: ACT, 0, MAILSTREAM. EQ. 58, M58; ACT, 0, MAILSTREAM. EQ. 63, M63; ACT, O, MAILSTREAM. EQ. 154, M154; ACT, O, MAILSTREAM. EQ. 2, M2; ACT, 0, MAILSTREAM. EQ. 4, M4; ACT, 0 MAILSTREAM. EQ. 5, M5; ACT, 0, MAILSTREAM. BQ. 6, M6; ACT, 0, MAILSTREAM. EQ. 10, M10; ACT, O, MAILSTREAM. EQ. 11, M11; ACT, 0, MAILSTREAM. EQ. 75, M75; Ń1 COLCT, INT(1), TIS: STREAM 1; ACT, 0, TITT; M15 COLCT, INT(1), TIS: STREAM 15; ACT, 0, , TITT; M16 COLCT, INT(1), TIS: STREAM 16; ACT, 0, TTTT;<br>COLCT, INT(1), TIS: STREAM 12; M12 ACT, 0, TTTT; COLCT, INT(1), TIS: STREAM 13; M13 ACT, 0, TITT; **M53** COLCT, INT(1), TIS: STREAM 53; ACT, 0, TTTT;<br>COLCT, INT(1), TIS: STREAM 54; M54  $ACT, 0, 1TTT;$ M55 COLCT, INT(1), TIS: STREAM 55; ACT, 0, TTTT;<br>COLCT, INT(1), TIS: STREAM 56; M56  $ACT, 0, 1TTT;$ **M57** COLCT, INT(1), TIS: STREAM 57;  $ACT, 0, TTTT$ ;<br>COLCT, INT(1), TIS: STREAM 58; **M58** ACT, 0, , TITT; **M63** COLCT, INT(1), TIS: STREAM 63; ACT, 0, TTTT; COLCT. INT(1), TIS: STREAM 154; **M154**  $ACT, 0, TTTT;$ M<sub>2</sub> COLCT, INT(1), TIS: STREAM 2; ACT, 0, , TTTT; COLCT, INT(1), TIS: STREAM 4; **M4**  $ACT, 0, .TTT$ ; H<sub>5</sub> COLCT, INT(1), TIS: STREAM 5; ACT.0. TTTT:

 $MB$ 

M10 **M11** 

COLCT, INT(1), TIS: STREAM 6;<br>ACT, 0, TTTT;<br>COLCT, INT(1), TIS: STREAM 10;<br>ACT, 0, TTTT;<br>COLCT, INT(1), TIS: STREAM 11;<br>ACT, 0, TTTT;<br>COLCT, INT(1), TIS: STREAM 75;<br>ACT, 0, TTTT; M75

 $\mathbf i$ 

ENDNETWORK;<br>INITIALIZE, 0, 1500;  $FIN;$ 

1440 min = 24 hrs

ARRIV.DAT contains the total mailstream volumes and arrival profile percentages for the mail profiles C, B, or **M.** Total mail volumes will be changed for your if you alter the entity aggregation. The stream volumes must be integer (the machine processing rates will also be automatically changed if the entity aggregation is reset.. **.no** changes are needed in the network model POSTAL.DAT).

The main FORTRAN program MAIL.FOR reads the total stream volumes into a vector ITVOL(20). Profile data are proportion of total stream volume per hour (cumulative) and are read into XPRO(36,3) by MAIL.FOR.

switch set for entity aggregate: (1) kpiece (2) tray... (and so on) 1

switch set for total input vol: **(1)** deterministic or (2) randomize  $\frac{1}{2}$ Total stream volumes (format 14): i.d. / type */* profile

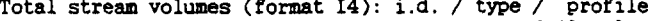

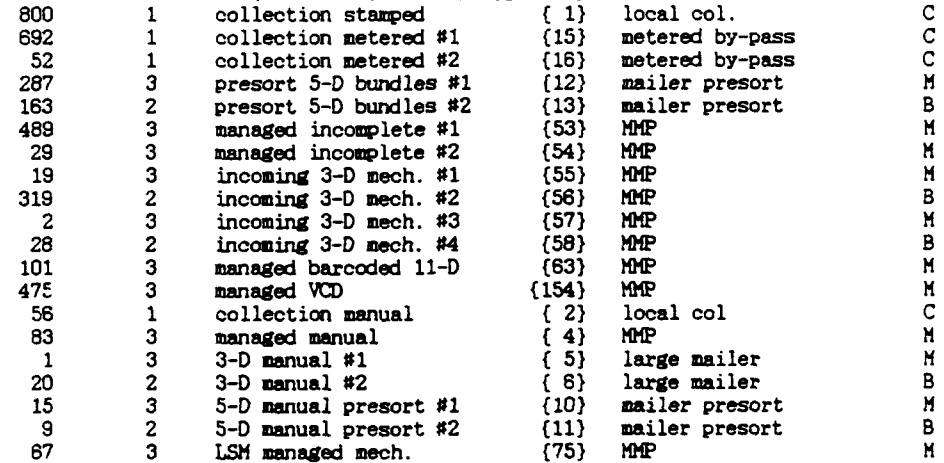

ARRIVAL PROFILES (CUMULATIVE **PERETAGE OF** TOTAL STREAM VOLUME PER HOUR):

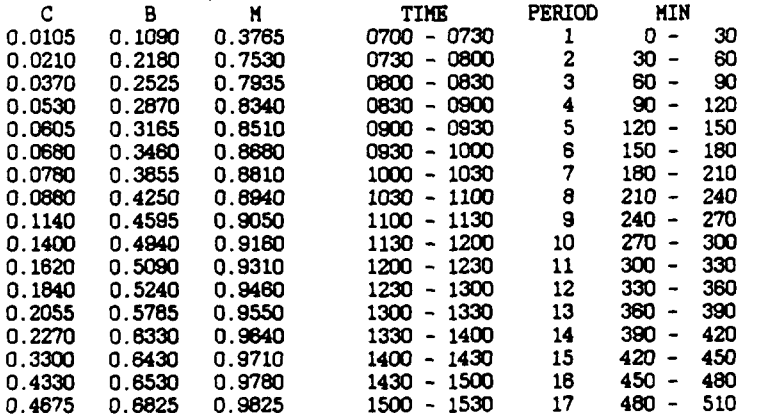

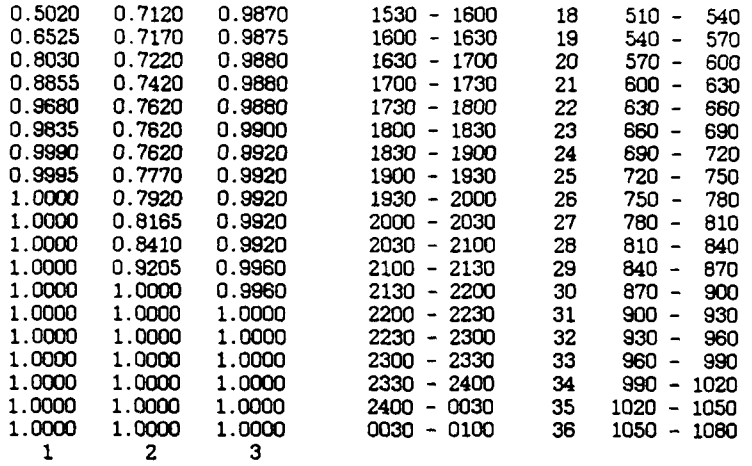

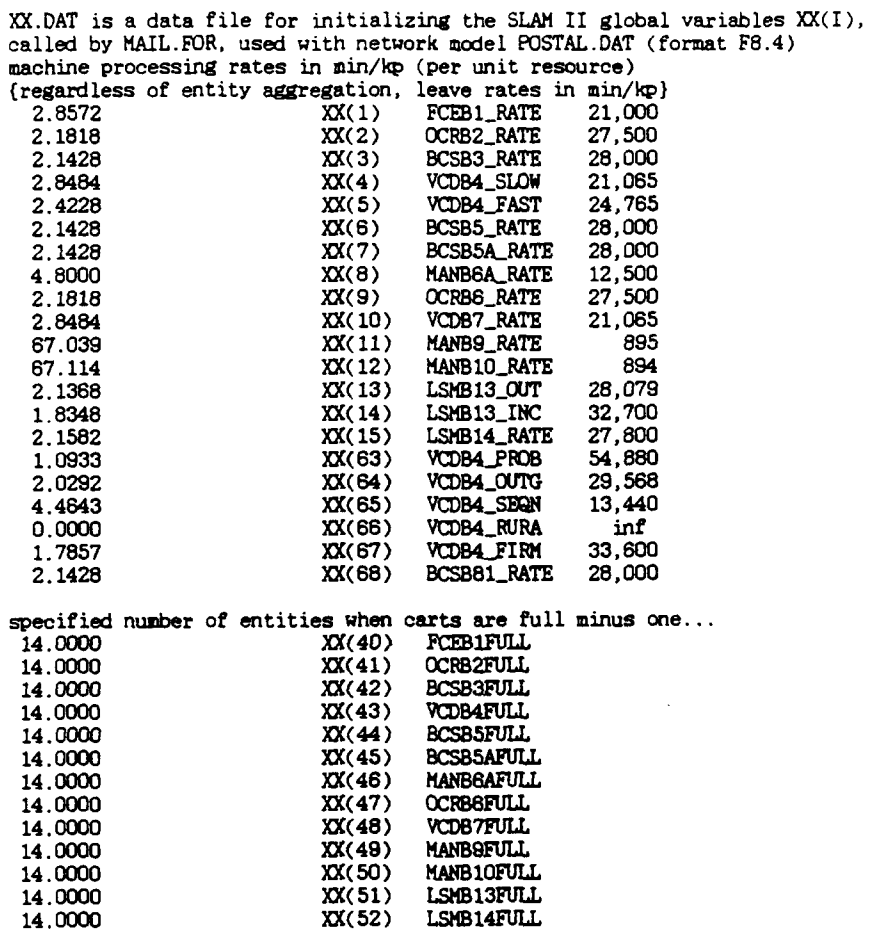

 $\sim$ 

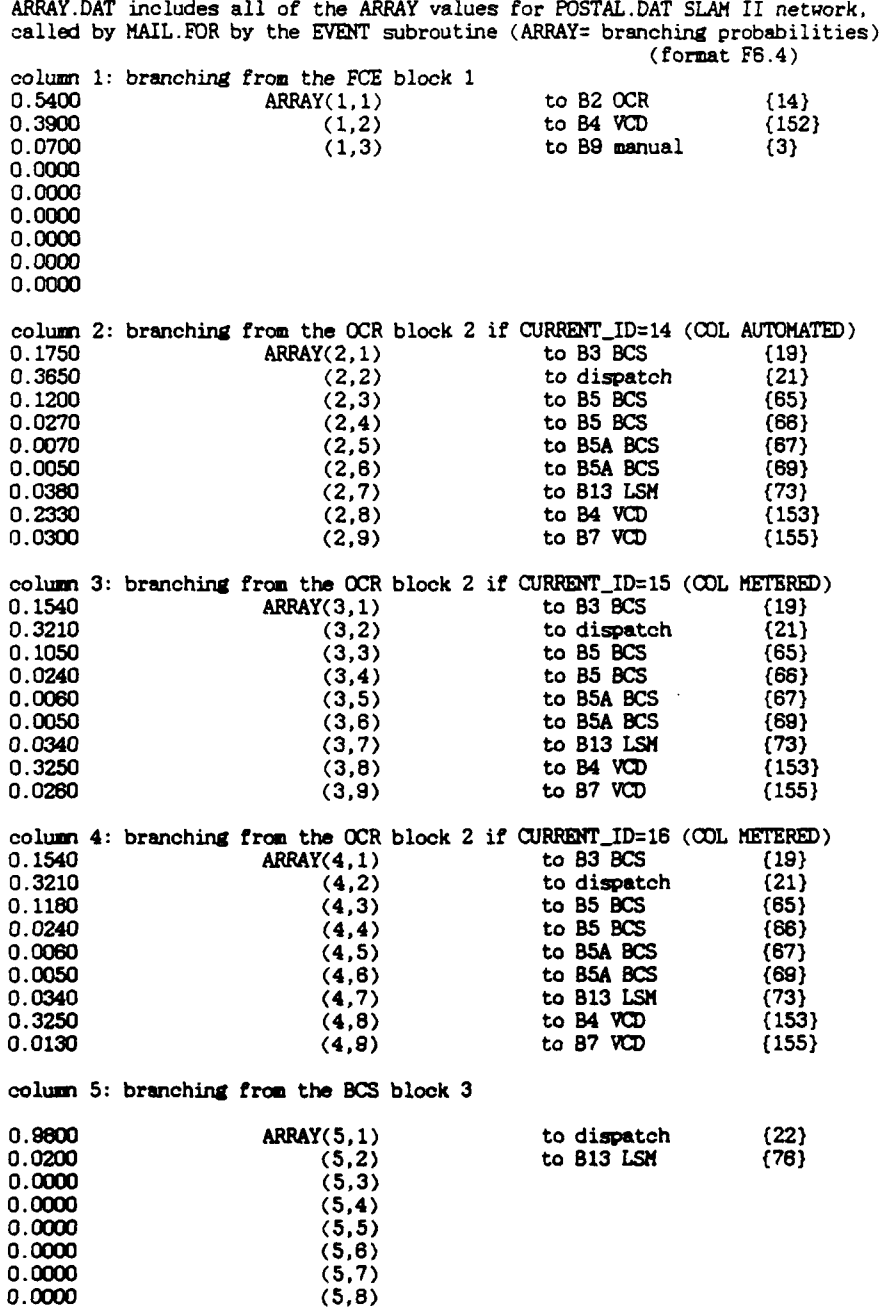

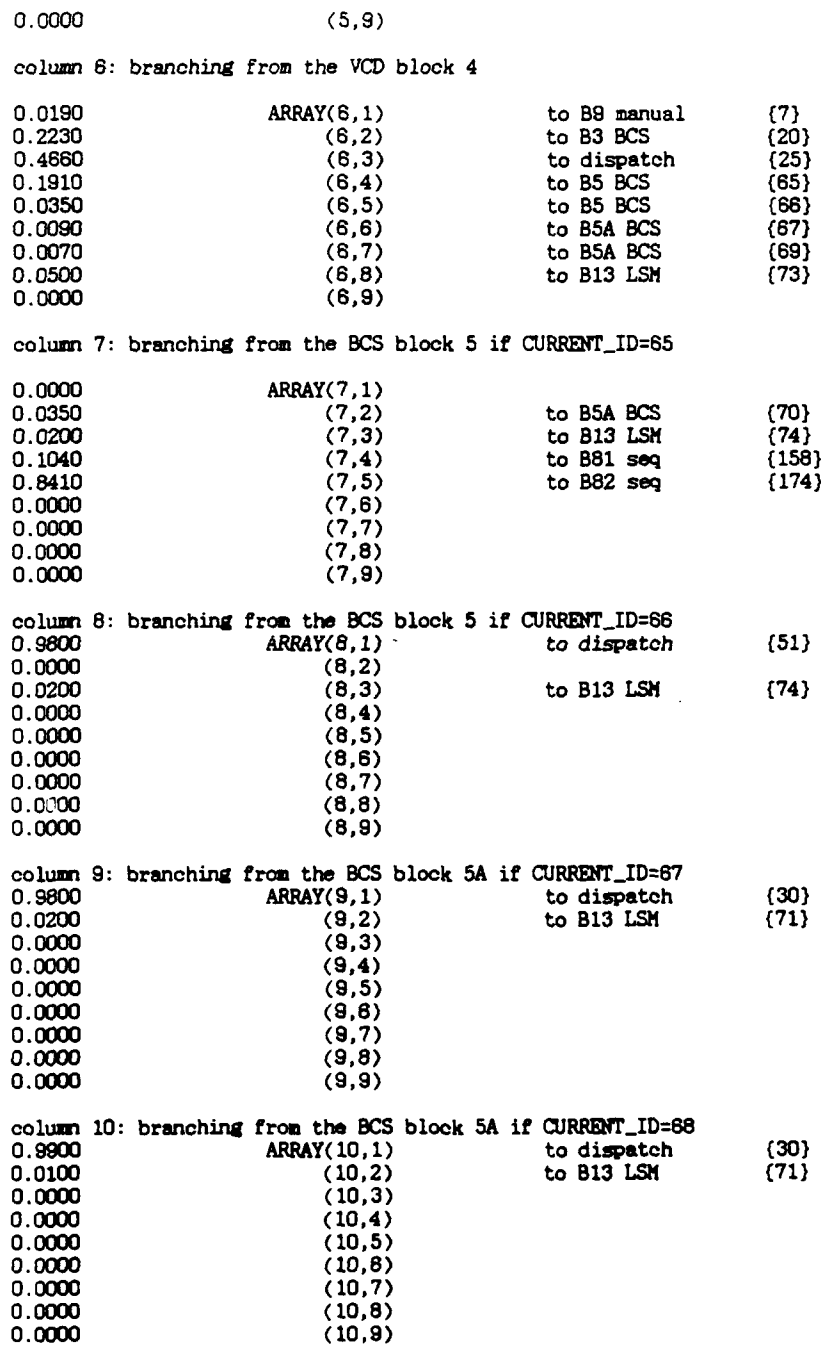

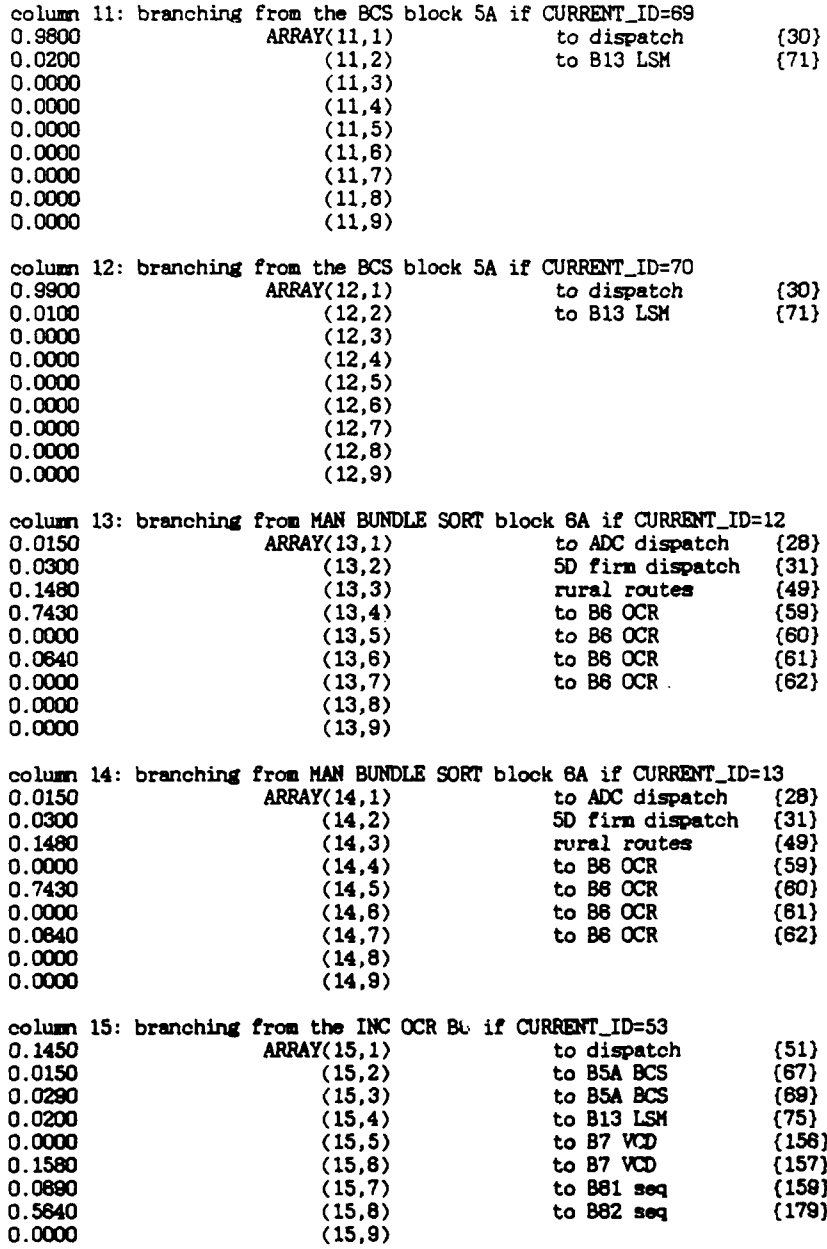

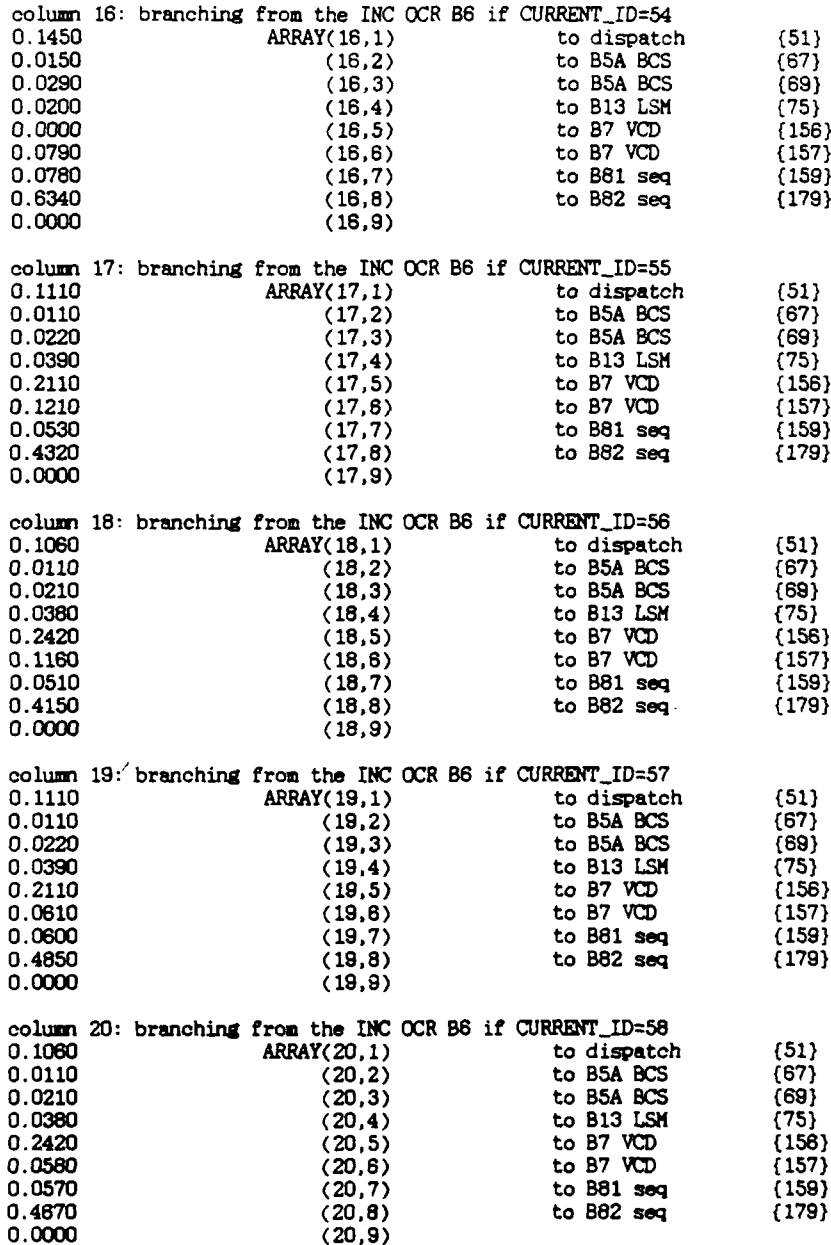

column 21: branching from the INC OCR B6 if CURRENT\_ID=59

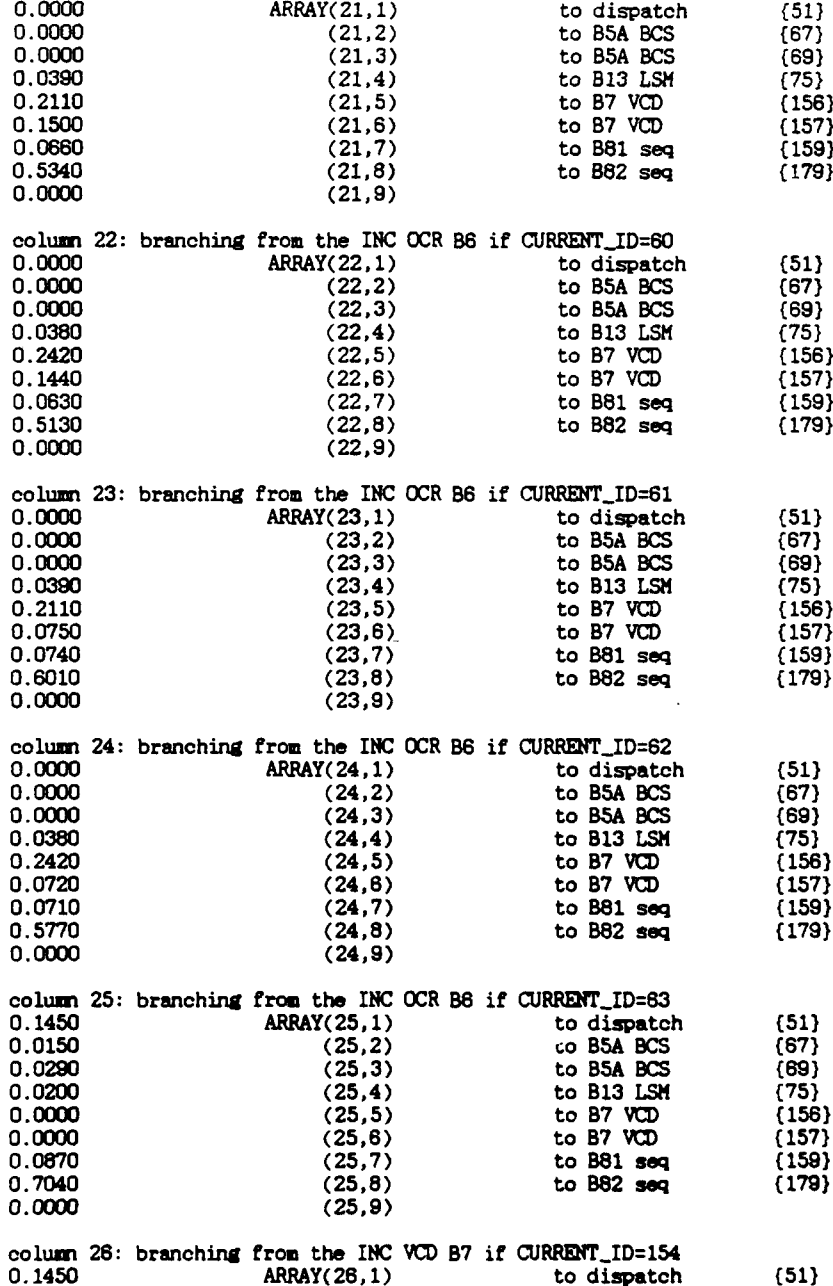

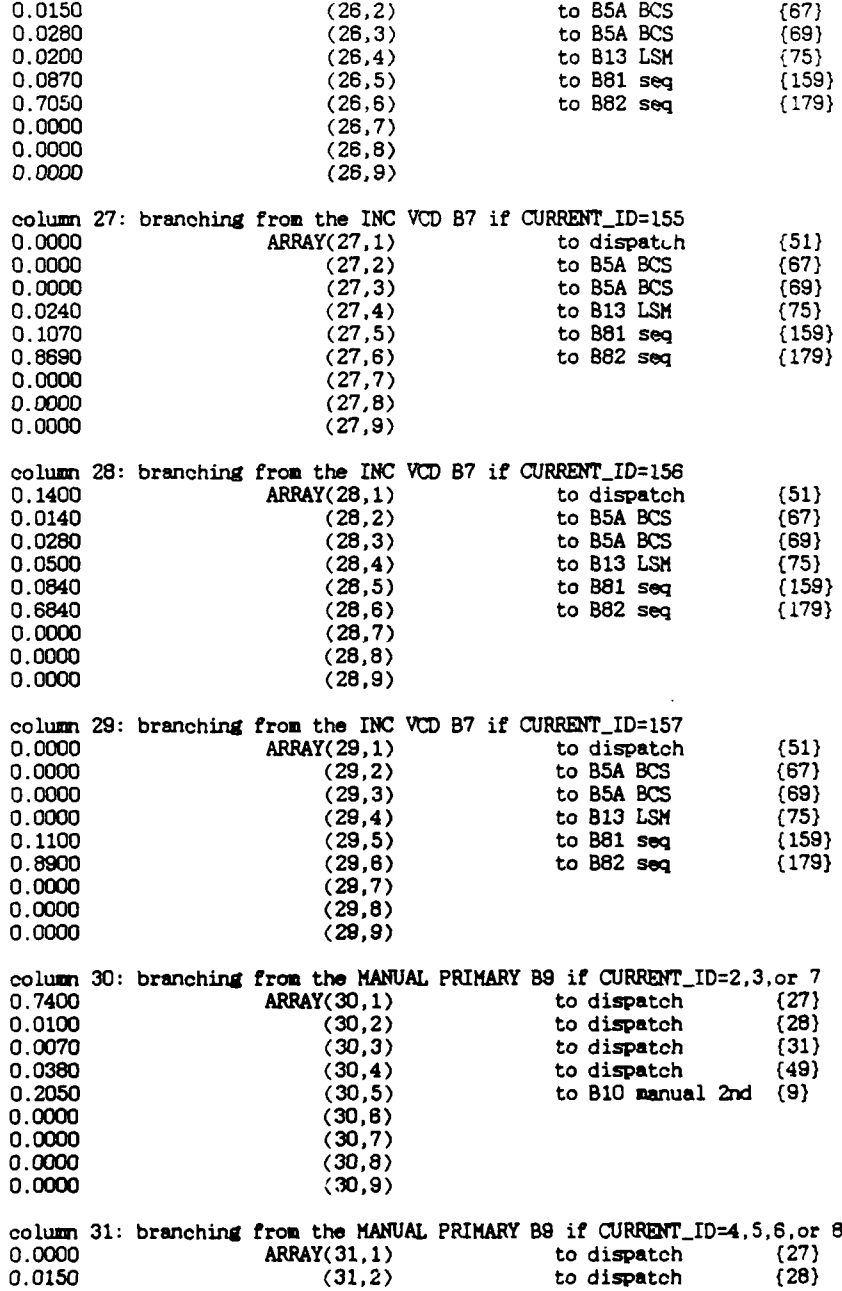

 $\mathbb{R}^2$ 

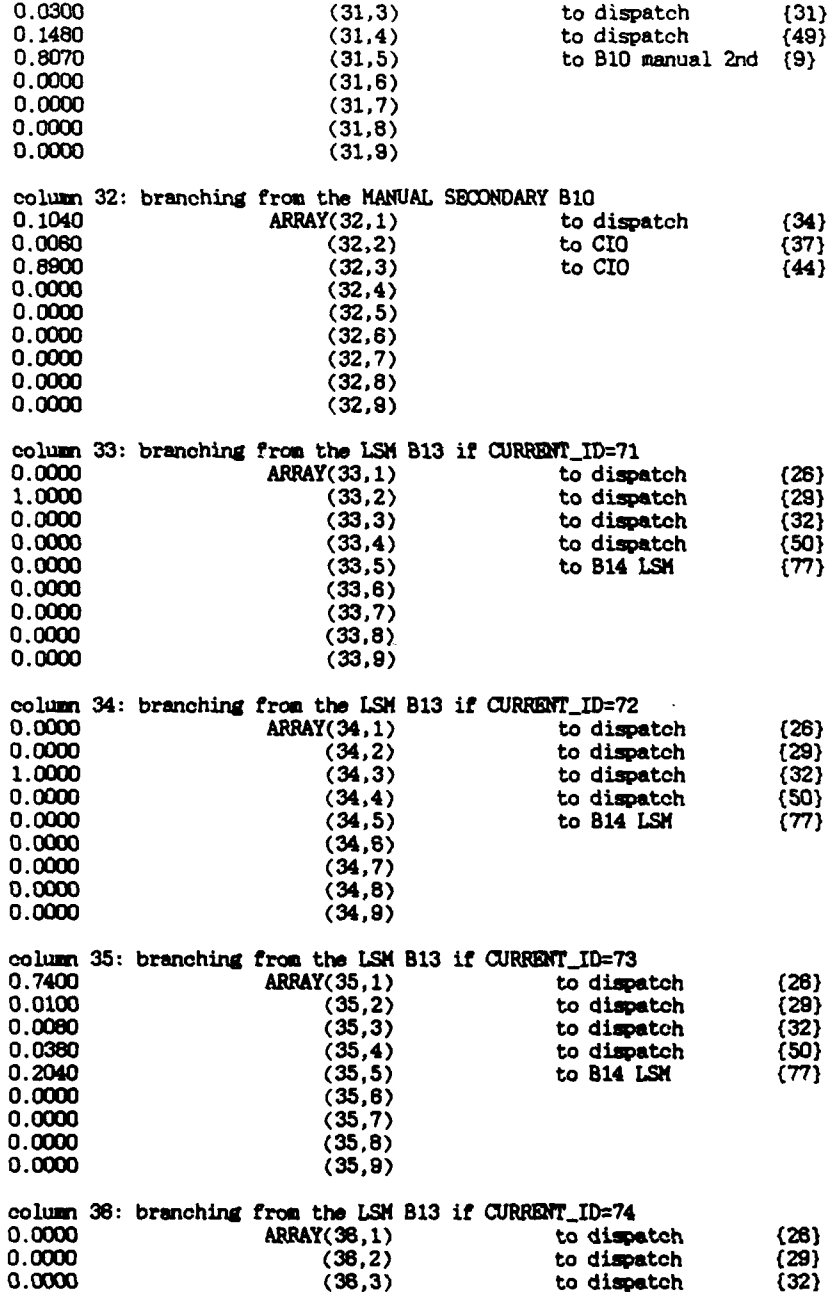

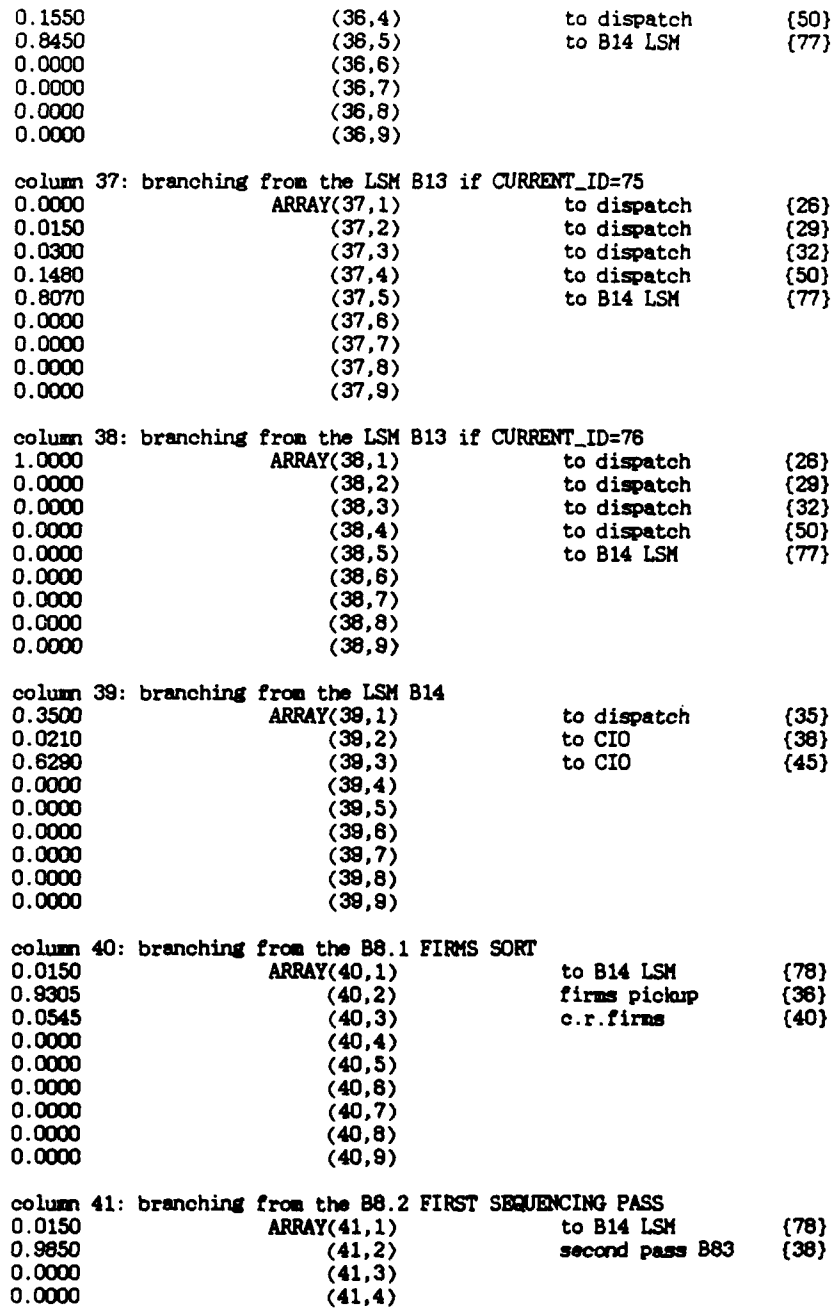

**MIMMIMMEMENE**

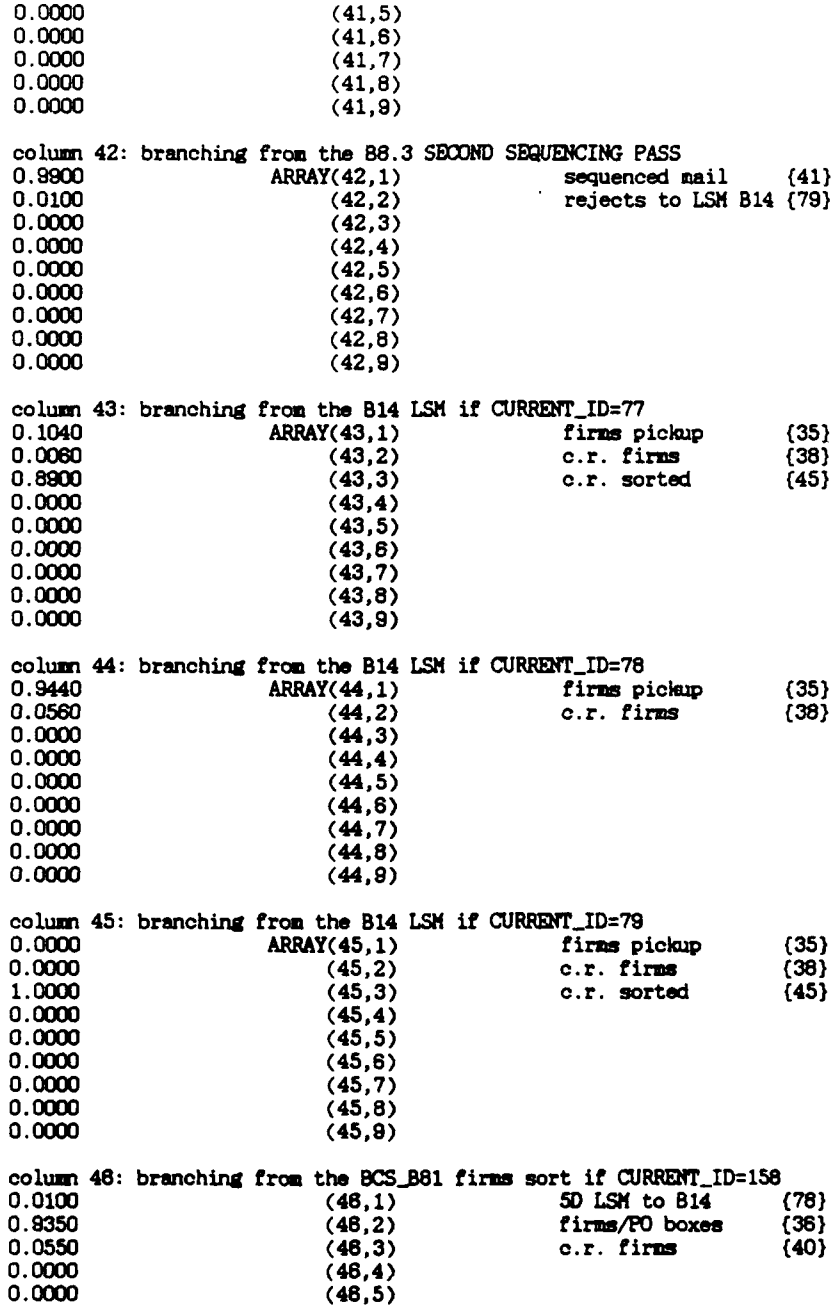

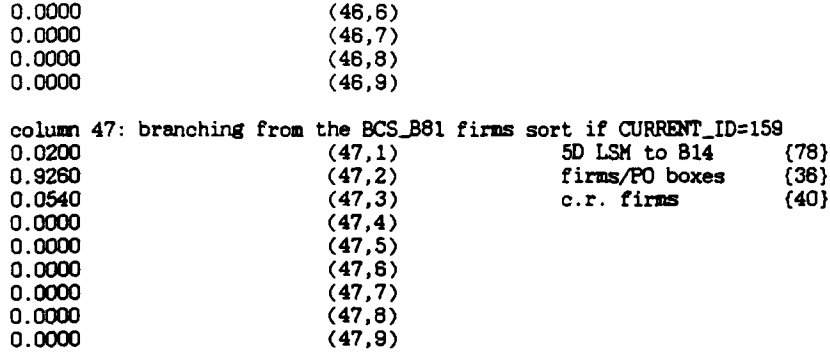

 $\sim$   $\sim$ 

## Appendix B. MILP Model Generation Computer Codes

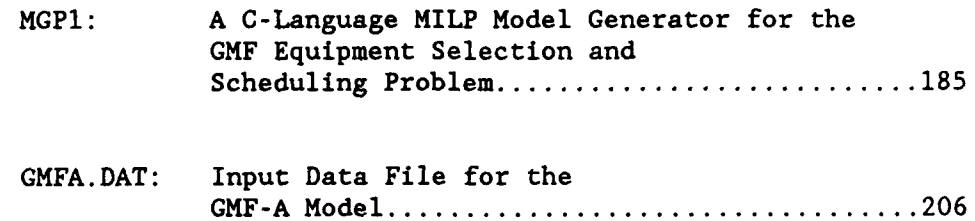

```
*define D_MAX 21 /* number of arrival streams plus one */<br>*define DTIMES 48 /* total number of time periods */<br>*define INMAX 12 /* max input or output streams for any node */<br>*define NODES 16 /* number of processing nodes 
#define SPACE 178.5 /* naximum free floor space (1000 sf) */<br>#define CPSF 11.5 /* cost ($10K/1000 sf) additional floorspace */
#define CPSF 11.5 \cancel{\ast} cost ($10K/1000 sf) additional floorspace \cancel{\ast} /#define MAX(x,y) (((x) > (y)) ? (x) : (y))
#include <stdio.h>
       /* MGP1.C is a problem-specific model generator for the */<br>
/* GHF-A equipment selection and scheduling optimization */<br>
/* problem. MGP1 requires input data from GHFA.DAT and */<br>
/* writes the XHL-language model to a fam
       /* 1 Mb or more for certain input parameters). C
       UT OR Dept, Wert, 1 Nov 89 *
int dstrm(D_MAX], prof(D_MAX], mach(NODES], tn1(NODES], tnr(NODES];
int inum(NODES], onum(NODES], linum(NODES], istrm[INMAX][NODES];
int lnode(INMAX] [NODES], ostra[INMAX) (NODES), pnode(INMAX] (NODES];
int anode(D.JIAX], cntr15;
int cntr2, cntr3, cntr4, cntr5, cntr7, cntrl2, cntrl3, cntrl4;
int P(MACHTOT) (0, 2, 2, 2, 18, 17, 1 1;
/* Description of integer variable arrays:
          dstrm[] stream id numbers for arriving mail prof[] input stream profile ids
          prof[] input stream profile ids<br>mach[] type of machin available
          mach[] type of machin available at station n<br>tnl[] first possible operating period at n
          tnr() last possible operating period at n inum() last possible operating period at n
          \begin{bmatrix} \n\text{inum} \\
\text{inum} \\
\text{inum} \\
\text{inum} \\
\text{inum} \\
\text{inum} \\
\text{inum} \\
\text{inum} \\
\text{inum} \\
\text{inum} \\
\text{inum} \\
\text{inum} \\
\text{inum} \\
\text{inum} \\
\text{inum} \\
\text{inum} \\
\text{inum} \\
\text{inum} \\
\text{inum} \\
\text{inum} \\
\text{inum} \\
\text{inum} \\
\text{inum} \\
\text{inum} \\
\text{inum} \\
\text{inum} \\
\text{inum} \\
\text{inum} \\
\text{inum} \\
\text{inum} \\
\text\lim_{n \to \infty} contains the max(inum,onum) for each n istrm[][] input stream numbers at each station
          inode[[[] preceding nodes corresponding to istrm[][] ostrm[][] output stream numbers at each station
          ostrm[][] output stream numbers at each station<br>pnode[][] following nodes corresponding to ostr
          pnode[][] following nodes corresponding to ostrm[][]<br>anode[] station number to which input streams are
          anode[] station number to which input streams are fed<br>cntr# counters for number of equations generated
         cntr# counters for number of equations generated<br>p[] number of operators required for each machi
                            number of operators required for each machine */
float fspCMACHIVT) ( 0, 1.995. 3.349, 2.9M3, 3.848, 3.42, 0);
float caoq(7] = 0, 40., 85., 17.5, 70., 40., 0.001);
float czmt[7] = 0., 4., 8.5, 1.75, 7., 4., 0 1
float dvol[D_MAX], arrivd[4][DTIMES];
float pay<sup>[7]</sup> = (0.0, 21.11, 21.11, 21.11, 21.11, 21.11, 21.79 };<br>long pos, numeqn, numvar; /* accounting variables */
                                                    /* accounting variables */
/* Description of real variable arrays:
```

```
fsp[] floorspace required for each machine type (1000 sf) cacq[] acquisition costs ($10K) per machine ot type m
       cacq[] acquisition costs ($10K) per machine ot type m cmnt[] fixed annual maintenance cost ($10K) per machine dvol[] input mail stream volumes
                    input mail stream volumes
       arrivd[][] arrival stream percent volume per period profiles
       pay[] hourly wage rate for operators on machine m */FILE *infp,*outfpl,*outfp2,*outfp3,*outfp4,*outfp5,*outfp6,*fopen(;
\begin{matrix} \text{main} \\ \text{f} \end{matrix}/* open I/O files and assign pointers */
       infp=fopen("GMFA.DAT","r");
      outfp5=fopen("XML5.DAT","w");
            /* read in input stream data from "GHFA.DAT" *
      rddstrm ();
            /* read in node information from "GFA.DAT" *
       rdnode ();
            /* ---------------------------------- *
            /* write decision variables for equation i in VARDi () */
            /* --------------------------------------------- *
      outfpl=fopen("XML1. MOD", "w" );
      fprintf(outfpl,"$ POSTAL SORTING PROBLEM\n$ DECISIONS\n");
      vard2 );
      vard3 0;
      vard4 0;
      vard5 0;
      vard6 ();
                      /* variables for eqn 7 already declared */
      vard8 0;
      vardl3 (;
      vardl4 (;
      fclose(outfpl);
            /*-----------------------------------------------
/* write output equations by routine EgNi ()
                                                                            - x/\star/*------------------------------------------
                                                                             æ,
      outfp2=fopen("XL2. MO", "w" );
      fprintf(outfp2,"$ BQUATIONS\n");
      eqn2 ()
      eqn3 (;
      fclose(outfp2);
      outfp3=fopen("XML3.MOD","w");
      eqn4 ();
      eqn5 0;
      eqn6 (
      qn7 0;
      eqn8 0;
      eqnl3 0;
      eqnl4 0;
```

```
eqnl5 );
      eqn16();
      fclose(outfp3);
           /, .................................- - - /* write limits for equation i by routine LIMi () * /* ----------------------------------------------
      outfp4=fopen( "XML4. MOD", "w" );
      outfp5=fopen("AIT.DAT","w");
      fprintf (outfp4,"$ LIMITS\n");
      lim2();
      lim3();
      lim4();
      lim5();
      lim<sub>6</sub>();
      lim7();
      lim8();
      lim13();
      lim14();lim15():
           /* ---------------------- -----------------
           /* header for the bounds section */
                           /* ----------------------------
      fprintf(outfp4,"$ BOUNDSn");
           * - ---------------------------------------------- /* finish off the output file by assigning objective */
           /* and closing the files */
      /* * fprintf(outfp4,"$ MAXIMIZE IITWSTS\n");
      fclose(outfp4);
      fclose(infp);
      printf ("\n\nALL DONE i!!");
printf ("\n\noutput files )0L.MNO about %Id bytes...",pos);
      printf (\n\nthere are %Id constraint equations...",numeqn); printf ("\n\nthere are %Id decision variables...",numvar);
      printf ("\nHAVE A NICE DAY !!!!!");
/* *
/* --------------------------------------------------------
rddstrm /* read arrival stream data *I
{ /* from GHFA.DAT *I
      int iont=O, tont=O;
float twptot=O;
      while (+)icnt < D_MAX) {
        fscanf(infp,"%d %d %f Zd\n",dstra[icntl,&prof(iont],
                                    &dvol[icnt] ,&anode[icnt]);
      tmptot += dvol[icnt];<br>}
```

```
/* print incoming stream volume */
      printf("\n\ntmptot= %f kpieces\n\n\n",tmptot);
       fscanf(infp, "\n");
                               /* read stream profile data */
      while (++tcnt < DTIHES) (
         fscanf(infp,"%f %f %f\n",&arrivd[l][tcnt],&arrivd[2][tcnt),
      \&arrivd[3][tcnt]);
 /**
                                                                  /*-----------------------------------------------------------
rdnode () <br> /* read in the stream data for */<br> \frac{7}{7} processing nodes */
      int n=0, jcnt=0, in, totrd;
      fscanf(infp,"\n");
                          /* read in machine type, tn1(n), tnr(n),
                            number of input streams, and the
                            number of output streams */
      while (++n < NODES) (
         fscanf(infp,"d %d %d %d %d %d\n",
              &in,&mach[nl,&tnl(n] ,&tnr[n],&inum~n] ,&onum[n]);
        total = MAX (inum[n],onum[n]);
                          /* to read the stream data for this node
                            need to know how many lines to
                            read (the max of 01 or #o)... */
           while (+4-jcnt <= totrd) (
             fscanf(infp," %d %d %d d\n",&istru jcnt][n],
          &inode[jcnt][n],&ostrm[jcnt][n],&pnode[jcnt][n]);<br>}
      jcnt=O; }
\mathbf{I}^{\mathbf{I}}/5 -------------------------------------------------------------
vard2 () \qquad /* declares the variables needed for eqn 2: x(i,1,t), v(i,t), and s(i,t) \qquad / \qquad /
      int nont=0, iont=0, tont=0, oont=0, iret=0;
               /* To ensure that a variable x(i,l,t) exists only
                  if some x(0,n,t) creates it...<br>x(i,1,t) taken care of by declaring<br>all of the x(0,n,t+1) possible. */
      while (++ncnt ( (NODES)) [
        while (++ocnt <= onum[ncnt]) {
          tcnt~tnl[ncnt);
```

```
/* Can only send mail up until tnr of node p\ast/
     while ( + tcnt \le (\text{tnr(ncnt)}+1)) {
       if(( tent \leq tnr[pnode[ocnt][nent]]) &&
          (pnode[cont][ncnt] \leq 14)fprintf(outfp1,"x%03d%02d%02d ",ostrm[ocnt][ncnt],
                     nent, tent);
         +iret:
         ++numvar;
         if (((iret/7) >= 1.0) & ((iret 1 7) == 0))fprintf(outfp1,"\n");
         \overline{\mathbf{3}}-}
  \mathbf{I}ocnt=0;
\mathbf{)}if ((iret x 7) != 0)
   fprintf(outputfpl, "\n");
   iret=0;
   -3
nent=0;
while (+ncnt < NODES-1) {
  ient=0;
  while (+)iont \leftarrow inum[nont]) {
     tent=tn1[nent];
    while (++tcnt <= tnr[ncnt]) {<br>fprintf(outfp1,"v%03d%02d ",istrm[icnt][ncnt],tcnt);
       +iret;
       ++numvar;
       if (((\text{iret/9}) > 1.0) & ((\text{iret 1 9}) = 0))fprint(outpl," \n\in \mathbb{R}:
     \mathcal{Y}if (istrmient+1][ncnt] == istrm(int][ncnt]) + icnt;if (istrn(int+1)[ncnt] == istrn(int][ncnt]) + icnt;if (istrn[ient+1][ncnt] == istrn[ient][ncnt]) + icnt;\mathbf{L}\mathbf{I}if ((iret x = 9) != 0)
   fprint(outp1, "\n");iret=0;
   -1
nent=0;
while (+ncnt < (NODES-1) {
  ient=0;
  while (+) in (+) ( = in [ncnt] ) {
    tent=tn1[nent]-1;
      while (++tcnt <= tnr[nent]) {<br>fprintf(outfp1,"sX03dX02d ",istrm[icnt][nent],tent);
         ++numvar;
         +iret;
         if (((\text{iret/9}) \ge 1.0) & ((\text{iret} \times 9) = 0))fprintf(outfp1,"\n");
```

```
- }
                  if (istrm[ient+1][nent] == istrm[ient][nent]) + ient;if (\text{istrm}[ient+1][ncnt] == \text{istrm}[ient][ncnt]) + \text{ient};if \left(\text{istrm}(ient+1)[nent\right) == \text{istrm}(ient)[nent]) + \text{ient};\rightarrow\mathcal{Y}if ((iret x 9) != 0)
         fprintf(outfpl, "\n");
         pos=ftell(outfp1);
         printf("\nOUTPUT FILE 1 IS %1d BYTES SO FAR (vard2)\n",pos);
\mathbf{I}1 + - -/* must declare the output streams going to */vard3()/* destinating nodes (15 through 24)... */
\epsilonint nont, jont, tont, icarp=0;
         nent=0;
         while (+ncnt < NODES-1)
                                                   \epsilonjcnt=0;
           while (+)cnt \le onum[nont]) {
               tent = tn[nent] - i;while (++tcnt \leq tnr[nont]) {
                  if (pnode[jcnt][ncnt] > 14) {<br>fprintf(outfp1,"xX03dX02dX02d ",ostrm[jcnt][ncnt],
                                              ncnt, tcnt+1);
                     icarp += 10;
                     ++numvar;
                     if (icarp > 60)
                        fprintf(outfp1,"\n");
                        icarp=0;
                        ÷.
                 \mathcal{Y}\rightarrow\mathcal{Y}-1
         if (icarp := 0) fprintf(outfp1, "\n");
        pos=ftell(outfp1);
         printf("\nOUTPUT FILE 1 IS X1d BYTES SO FAR (vard3)\n",pos);
\mathcal{Y}---------*/
vard4()/* declare variables associated with eqn 4... only
                              w(i, t) are not yet declared...
                                                                                                        \boldsymbol{x}/
\epsilonint nent=0, ient=0, tent=0, iret=0;
        while (++ncnt < (NODES-1)) {
           icnt=0;
           while \iff \text{if } \leq \text{if } \leq \text{iftent=tn1[nent]-1;
```

```
while ( ++tent \leq tnr[nent]) {<br>fprintf(outfp1,"w%03d%02d ",istrm[ient][nent],tent);
                +iret:
               ++numvar;
               if (((\text{iret/9}) \ge 1.0) && ((\text{iret } x 9) = 0))fprintf(outfp1, \ln);
             - 1
             if (\text{istrm}[ient+1][nent] == \text{istrm}[ient][nent]) ++ient;
             if \text{istrm}[\text{ient-1}][\text{ncnt}] = \text{istrm}[\text{ient}][\text{ncnt}] ++icnt;
             if (istrm[ient+1][nent] == istrm[ient][nent]) +ient;\mathcal{Y}\mathbf{)}if ((iret x 9) != 0)<br>fprintf(outfp1, "\n");
        pos=ftell(outfp1);
        printf("\nOUTPUT FILE 1 IS %1d BYTES SO FAR (vard4)\n",pos);
\mathcal{Y}/*--vard5()/* declare variables for eqn 5: y(n,t) */
\mathbf{f}int nont=0, tent=0, iret=0;
        while ( ++ncnt < NODES-1) {
          tent=tn1[nent]-1;
          while (++tcnt \leq tnr[nont]) {<br>fprintf(outfp1,"y%02d%02d ",nont,tcnt);
             ++numvar;
            if (((+iret/10) > 1.0) & ((iret 10) = 0))fprintf(outfpl,"\n");
          \mathcal{Y}\overline{\phantom{a}}if ((iret \bar{x} 10) := 0)<br>fprintf(outfp1, "\n");
       pos=ftell(outfp1);
       printf("\nOUTPUT FILE 1 IS %ld BYTES SO FAR (vard5)\n",pos);
\mathbf{A}/x - -----------------------------**/
vard6 ()
                  /* only one new variable needed for eqn 6 \times/
\mathcal{L}_{\mathcal{L}}fprint(outpl, "x15\n\n",++numvar;
\mathbf{I}/*
                                                vard8()/* declare variables for sequencing node
                                                                               \ast/
                    /* equations 8 through 11...\epsilon\star/
       fprintf (outfp1,"x2581536 ");<br>fprintf (outfp1,"x0241840 ");<br>fprintf (outfp1,"x2581544 ");<br>fprintf (outfp1,"x0241848 ");
```

```
nunvar+=4;
     fprintf (outfpl, "\n");
     pos=ftell(outfpl);
     printf("\nOUTPUT FILE 1 IS %ld BYTES SO FAR (vard8)\n",pos);
\mathcal{Y}I* ...............................-- -
vard13() /* additional floorspace required */<br>{
     fprintf(outfpl,"fsadded \n");
     nunvar += 1;
\lambda/* ----------------------------------------------------- *
vardl4() /* yy(n): the total number of machines required *
( /* at each processing station (these will */
                       be the integer variables.
     int mcnt=O, nent=O, icarp=O;
     while (++nnt < (NODES-i)) (
       fprintf(outfpl,"yyO2d ",ncnt);
       icarp += 6;
       if (icarp >50)
         fprintf(outfpl, "\n");
        icarp=O; }
       -+numvar;
     \mathbf{I}/* ptot(m): the total number of operator hours */<br>/* on all machines of type n */
                    on all machines of typem *
     mcnt:O;
     while (++mont < MACHTOT) {
       fprintf(outfpl,"ptotX01d ",mcnt);
       ++numvar;
     \overline{\mathbf{3}}fprintf(outfpl, "\n");
     pos=ftell(outfpl);
     printf("\nOUTPIF FILE I IS Zld BYTES SO FAR (vardl4)\n",pos);
\mathbf{I}I --
             eqn2 ()
     ( /* write the set of conservation constraints for the
         inventory nodes:
           dos(row) = x(i,1,t) + v(i,t) - s(i,t) - v(i,t+1)v(i, t n) = 0 for all i for all n
             v(i,tnr+l)=O for all i all In
             dos(row)= a(i,t) for i in A all Tn<br>= 0 for i not in A
                            0 for i not inA /
```

```
int icnt=0, tent=0, nent=0, irow=0, itoe=0, idum=0, icarp=0;
int tbum=0;
while (\text{+ncnt} \cdot (\text{NODES-1})) {
  i cnt=0:while (+) in (+) (+) ()tcnt = tn1[ncnt]-1;
    while ( ++tent \leq tnr[nent]) {
      itoe=0:
      idun=1:
      fprint(<math>outfp2</math>, 'dosX04d = ',++irow);icarp += 10;
       /* a little tricky here...if lnode is 0 this is an
                                                                   \boldsymbol{\ast}arrival stream...d(i,t) not x(i,l,t)...if((\text{node}[ient][ncnt]) == 0) goto labl;
      if((tent == tn1[ncnt]) & (tent < nr[Inde(int)[ncnt]]+1)& (tent > tn1[lnode(int][ncnt]]+1))tbum=tn1[lnode[icnt][ncnt]];
        while(++tbum < tn1[ncnt]) {<br>fprintf(outfp2,"xX03dX02dX02d + ",istrm[icnt][ncnt],<br>lnode[icnt][ncnt],tbum);
           icarp += 11;if(icarp > 60)
                                            \cdot");
             fprintf(outfp2;"\n
             icarp = 10;
             Y.
        \rightarrow-1
     if((tent \leftarrow thr[Inde(int][ncnt]] + 1) &
             (tent >= th1[Inde(int][ncnt)] + 1))fprint(outputp2, "xX03dX02dX02d + ", istrm[icnt][ncnt],lnode[icnt][ncnt], tcnt);
       icarp += 9;
       if (icarp > 60)
          \mathfrak{c}\dddot{\phantom{1}}fprintf(outfp2,"\n
          icarp = 10;- 1
       \mathbf{A}itoe = 0;
     idum = 1;lab77: if((istrn(int+idum-1)[ncnt) == istrn(int+idum)(ncnt))& (tent == th1(nent))& (tent > tn1[inde(int+idum][ncnt]) + 1)& (tont \leq tn[t]node(int+idum][ncnt]) + 1)tbum=tn1[lnode[icnt+idum][ncnt]];
        while(++tbum < tnl[ncnt]) {
```
 $\ddot{\phantom{a}}$ 

```
fprint(outputp2, "xX03dX02dX02d + ", istrm[ient+idum][ncnt],lnode[icnt+idum][ncnt], tbum);
       icarp += 11:
       if (i\text{carp} > 60)€
         fprintf(outfp2,"\n
                                         \cdot");
         icarp = 10;3
    \overline{\mathbf{y}}\mathbf{r}if((istrm [ient+idum-1][ncnt] == istrm[ient+idum][ncnt])&& (tcnt \leftarrow tnr[lnode[icnt+idum][nont]] + 1) &&
      (tent \geq tn1[Indefient+idum][ncnt]) + 1)ł
   fprintf(outfp2,"xX03dX02dX02d + "
          istrm[icnt+idum][ncnt], lnode[icnt+idum][ncnt],
          tcnt);
    icarp \pm 10:
   if (icap > 60)fprintf(outfp2,"\n
                                      ");
      icarp = 10;
      \mathcal{Y}\mathbf{I}if (istrm(int+idum-1)[ncnt] == istrm(int+idum][ncnt])idum +z1;
      itoe + = 1;
      -3
    else
       idum=4;
   if (idum \langle 4 \rangle goto lab77;
lab1: if(tent > tn1[nent])fprintf(outfp2,"v%03d%02d", istrm[ient][nent], tent);
  icarp \mp 9;
  if(icarp > 60)
    fprintf(outfp2,"\n
                                    \cdot.
    i<sub>carp</sub> = 10;-1
  - 1
if (tent < trr[nent])fprintf(outfp2,"- v%03d%02d", istrm[ient][nent], tent+1);
  icarp \pm 9;
  if (icarp > 60)
    -1
    fprintf(outfp2,"\n
                                    "\rangle;
    icarp = 10;\mathbf{r}fprintf(outfp2,"- s%03d%02d\n", istrm[icnt][ncnt], tcnt);
```

```
icarp =0;
          -1
          icnt +=itoe;
         \mathbf{A}icnt=0;
       \mathcal{F}cntr2=irow;
       numeqn += irow;
       pos=ftell(outfp2);
       printf(\nOUTPUT FILE 2 IS %id BYTES SO FAR (eqn2)\n",pos);
\mathbf{1}/* ----------------------------------------------------------------- *
eqn3 () \frac{*}{*} write the set of eqn 3 (output conservation) \frac{*}{*}<br>\frac{1}{*} tres(row) = sum all In (fion*s(i,t)) - x(o,n,t+1) */
           /* write the set of eqn 3 (output conservation) \frac{1}{\pi}<br>
\frac{1}{\pi} tres(row) = sum all In (fion*s(i,t)) - x(o,n,t+1) * /<br>
\frac{1}{\pi} read values for the fion to matrix fion[i][o] * /<br>
\frac{1}{\pi} which is temporary
                  which is temporary used (one node at a time).
           /* Logic goes: \frac{1}{4}<br>/* 1. read fion[i][o] for current node n */
                   1. read fion(i)[o] for current node n */<br>2. write eqn for the current node n */
           /2. write eqn for the current node n
                   /5 3. n~ns1; return to 1./
           /x.
\mathbf{f}int iont=0, nont=0, tont=0, jont=0, ir3=0, icarp=0; float fion[12][10], tchk=0.0;
       fscanf(infp,'\n');
       while \leftarrow ++ncnt \leftarrow (NODES-1)) {
          while (++icnt <= inum(ncnt)
             fscanf(infp, "\n");
             jont=0;
             tchk=0.0;
             while (++jcnt <= onum[nont]
                fscanf (infp," Xf",&fion[icnt][jcnt])
                tchk += ficn(icnt)[jout];
             if ((tchk <0.99999) ;:(tchk >1.00001))
             printf("\nERROR IN BRANCH AT NODE 202d,STREAM %02d\n,
                       nent, istrm[ient][nent]);
          3
          icnt=0;<br>jcnt=0;
          while (++jcnt <= onum(ncntj)(
            tcnt = tn1[ncnt] - 1;while (++tont <= tnr[nont]
                if ((tent > tnr[pnode[jent][nent)] - 1) &
                     (pnode[jcnt][nont] <= 14)) goto lab99;
               fprintf(outfp2,"tresx04d =",+ir3);
               icarp += 10;
               icnt=O.
                while (++icnt <= inum[ncnt]
                  fprintf(outfp2," %. 3fsZO3dlO2d ",fion( iout)[jont),
```

```
istrm[icnt][ncnt], tent);
                   icarp += 13;if(\text{istrm}[ient][nent] == \text{istrm}[ient+1][nent]) + ient;if (istrmient)[nent] == istrm(int+1][nent]) + ient;<br>if (istrm[ient][nent] == istrm[ient+1][nent]) + ient;if (icap > 60)Ł
                      fprintf(outfp2,"\n
                                                              ");
                      icarp=11;
                      \mathbf{I}if (ient < inum[ncnt])fprintf(outfp2,"+");
                + i \text{carp};
              \overline{\phantom{a}}if (( tent \leftarrow tnr[pnode[jent][nent]]-1) {{
                         (pnode[jcnt][ncnt] > 14))fprintf(outfp2,"- xX03dX02dX02d\n",ostrm[jcnt][ncnt],
                            nont, tont+1);
                else
                fprintf(outfp2,"\n");
             lab99: icarp=0;
            \mathbf{I}\mathbf{)}ient=0;
         j cnt=0j\mathbf{I}cntr3=ir3;
        numeqn += ir3;pos=ftell(outfp2);
        printf("\nOUTPUT FILE 2 IS %ld BYTES SO FAR (eqn3)\n",pos);
\mathbf{I}---------------*/
                     /* write the set of eqn 4 (processing rate
                                                                                      \ast/
eqn4()/* constraints...
                                                                                      \ast/
€
        int iont=0, nont=0, tont=0, jont=0, ir3=0, oont=0;
        int iclick=0;
        float fion[12][INMAX], rate[INMAX], factr, corate[INMAX];
        \begin{array}{l} \texttt{fscanf}(\inf p, "\land\land\texttt{n'});\\ \texttt{while } (\texttt{+ncnt} \leftarrow (\texttt{NODES-1})) \end{array}iclick=0;
           while (+)iont \le inum[nont]) {
             fscanf(infp,"\n");
             jent=0;
             Stean?(infp," Xf",&rate[icnt]);<br>while (++jcnt <= cnum[ncnt]) {<br>fscanf (infp," Xf",&fion[icnt][jcnt]);
             \mathbf{I}\mathbf{I}ocnt=0;
           if (\text{rate}[1] := 0) goto lab2;
```

```
196
```

```
iclick=7; /* if iclick=7, processing rate depends on output */while (++ocnt <= onum[ncnt]) {<br>fscanf (infp," %f",&oorate[ocnt]);
             ٦
          lab2: icnt=0;
          icnt=0;
          ocnt=0;
          while (+icnt \leq inum[nont]) {
             tent = tn[nent] - 1;while \leftarrow that \leftarrow the fluctuation (for interactional print f(outfp3, "quational \leftarrow", \leftarrow ir3); if (iclick == 7)
                 \mathbf{f}jent=0;
                 factr=0.0;
                 while (+)cnt \le onum[nent]) {
                    factor = fion(int)[jcnt] * oorate[jcnt] + factr;\overline{\phantom{a}}fprintf(outfp3, "%8.3fw%03d%02d", factr,
                              istra[icnt][nont], tont);
                 \mathbf{A}else
                 factr=rate[icnt];
                 fprintf(outfp3, %8.3fw%03d%02d", factr,
                              istra[icnt][nent], tent);
                 -1
               fprintf(outfp3,"- sX03dX02d\n", istrmficnt][nont], tont);
            \overline{\mathbf{1}}if(istrn(int)[ncnt] == istrn(int+1][ncnt]) + icnt;if(istrn[ient][ncnt] == istrn[ient+1][ncnt]) + icnt;if (istrn(int)[ncnt] == istrn(int+1][nont]) + iont;-1
          icnt=0;
         jent=0;
       \mathbf{1}entr4=ir3;
       numeqn += ir3;pos=ftell(outfp3);
       printf("\nOUTPUT FILE 3 IS %ld BYTES SO FAR (eqn4)\n",pos);
                                                                    -------------------*/
eqn5()/Equation 5 (computing the y(n,t)):
                                                                               \ast//cinc(row) = sum of I \{w(i,t)\} - y(n,t)*/
                           for all n, all Theoremsian availability constraints
                \overline{y}\star/\sqrt{\frac{1}{2}}\ast/
       int ient=0, tent=0, nent=0, ir5=0, iearp=0;
       while (+nont < NODES-1) {
           tent=tn1[nent]-1;
          while (+tent \leq tar[ncnt]) {<br>fprintf(outfp3,"cincX03d =",++ir5);
```
 $\mathbf{I}$  $/$   $\star$ 

ſ

```
icarp += 9;
            icnt=0:
            while (++ient <= inum[nent]) {<br>fprintf(outfp3," wX03dX02d",istrm[ient][nent],tent);
              icarp += 7;if (istrm[icnt][nont] == istrm[icnt+1][nont]) \leftrightarrowicnt;
              if \text{isform}(\text{ient}) == \text{istrm}(\text{ient}+1)(\text{ment}) + icnt;
              if (istrm[ient][nent] == istrm[ient1][nent]) ++ient;if (icarp > 60)
                 fprintf(outfp3,"\n
                                             \mathbf{a}icarp=7;
                 }
              if (ient == inum(ncnt))fprintf(outfp3,"-");
              else
                fprintf(outfp3," +");
              icarp \pm 2;
            \mathbf{A}fprintf(outfp3,"y%02d%02d\n",nent,tent);
          icarp=0;
        \mathbf{A}\lambdacntr5=ir5;
      numeqn += ir5;pos=ftell(outfp3);
      printf("\nOUTPUT FILE 3 IS %ld BYTES SO FAR (eqn5)\n",pos);
\mathbf{I}eqn6()/* sequencing volume constraint */\mathbf{f}int ient=0, tent=0, iearp=0, itmp=0;
      fprint(outp3,"seis = 2x15");icarp + = 11;
      while (+) in (15) (
        itmp=lnode[icnt][15];
        tent=tn1[itmp];
        while (++tcnt \le (tnr[itmp]+1)) \{<br>fprintf(outfp3," - xXO3dXO2dXO2d", istrm[icnt][15],
                              itmp, tent);
           icarp + = 11;
           if (icap > 60)fprintf(outfp3, "\n\pi ");
             icarp=2;
             -1
        \lambda\mathbf{a}if (icarp != 2) fprintf(outfp3, "\n");<br>numeqn += 1;pos=ftell(outfp3);
      printf("\nOUTPUT FILE 3 IS %ld BYTES SO FAR (eqn6)\n",pos);
```
 $\lambda$ 

```
eqn7 () * constraint to ensure that half the sequencing
                   volume arrives before the first pass period and
                   to limit late arrivals... *\epsilonint icnt=0, tcnt=0, irow=0;
      tcnt=TWINDOW-3;
      while (++tcnt <= TWINDOW)
        fprintf (\text{outfp3}, \text{"ciem202d} = 0.333x15^\circ, ++irow);while (+)icnt \le \text{inum}[15]) \{<br>if(tent \le \text{tr}[ lnode[ient][15]]+1)
          fprintf (outfp3," - xXO3dXO2dXO2d", istrm( icnt) (15),
                          Inode(int][15], tent);-1
        icnt=O;
        fprintf(outfp3,"\n");
      \mathbf{I}cntr7=irow;
      numeqn += irow;
      pos=ftell(outfp3);
      printf(\nOTPUT FILE 3 IS %ld BYTES SO FAR (eqn7)\n" ,pos);
\mathcal{Y}/* ---------------------------------------------- - ------ *
eqn8 () \qquad * sequencing processing constraints
                                                            \ast/
      int b=0:
      fprintf (outfp3,"plcgluc = .985x15 - x258153n");
      while (++b <= 4) (
       fprint(\text{outfp3}, \text{"plog1rjXd} = 0.00375x15 -x07915X02d\^n, b, b+31);1
     b=O;
     fprintf (outfp3."p2cg1suc = 0.990x2581536 - x0241640\n");
      while (+4b <= 4) (
        fprintf(outfp3,'p2cglrj~d =O.0025x2581538 - x079l5102d\n,
                                     b ,b+35);
     - 1
     fprintt (outfp3,"plcg2suc =O.985x15 - x2581544\n");
      while (++b <= 4) (
fprintf(outfp3,"plcg2rJxd = .00375x15 -x07915202d\n" ,b,b4+39);
      Þ
     fprintf (outfp3,"p2cg2st c =O.99Wc58544 - 241648\n");
      while (++b <= 4) (
        fprintf(outfp3, "p2cg2rj~d =0. 0025x2581544 - x79l5ZO~d\n",
                                     b,b4'43);
     -1
     numsqn += 20;
     pos=ftell(outfp3);
     printf("\nOUTPUT FILE 3 IS X1d BYTES SO FAR (eqn8)\n",pos);
```

```
\mathcal{Y}-----------*/
eqn13()/* constraint for additional floorspace
                                                                                     \ast/
\left\{ \right.int nont=0, icarp=0;<br>fprintf(outfp3,"floor = - fsadded");
         icarp += 17;
        while (++ncnt \left\langle (NODES-1)) {<br>fprintf(outfp3," + x5.3fyyx02d", fsp[mach[ncnt]], ncnt);
           icarp + = 12;
           if (icarp > 60)
              fprintf(outfp3,"\n
                                               \cdot");
              icarp = 5;Ι.
         )
        fprintf(outfp3, "\n");
        numeqn += 1;
\mathbf{I}\sqrt{2}--------------------------*/
                      /* the required number of machines at each n is yy(n), > or = y(n,t) for all n all Tn :
eqn14()\start
        int nent=0, tent=0, irow=0;
        while (+\text{ncnt} \cdot (\text{NODES}-1)) {
           tcnt = tn1[ncnt] - 1;
          while (+tcnt \leftarrow tnr[nont]) {<br>fprintf(outfp3,"mnum%03d = ",++irow);<br>fprintf(outfp3,"y%02d%02d ",nont,tont);<br>fprintf(outfp3,"-yy%02d\n",nont);
           \mathcal{Y}\mathcal{Y}entr14=irow;
        numeqn \div invqpos=ftell(outfp3);
        printf("\nOUTPUT FILE 3 IS X1d BYTES SO FAR (eqn14)\n",pos);
\mathbf{a}-------*/
eqn15()/* computing the total operator hours for each
                             type of machine m....
                                                                                         \ast\epsilonint ment=0, nent=0, tent=0, irow=0, icarp=0, ienthg=0;
        while ( ++mont < HACHTOT) (
        ienthg=0;
        tcnt=0;
        while ( ++ \text{tent} \leftarrow DTIMES) {
          ncnt=0;
```

```
while (++nent \cdot (NODES-1)) {
            if((\text{mach}[\text{ncnt}] == \text{mcnt}) \& (tcnt >= \text{tn1}[\text{ncnt}]) \&(tent \leq tr(rent))ionthg +1;
         \rightarrowif (ionthg > 0)
         ſ.
         tent = 0;
         fprintf (outfp3, "persx01d =", ++irow);
         icarp + = 8;
         while ( ++tcnt < DTIMES) {
           ncnt=0;
           while (+ncnt < NODES-1) {
              if ((mach[nont] == mont) && (tent >= tnl[nont]) &&
                       (tent \leq tr(ront))ł
                fprintf(outfp3,"XdyX02dX02d",p[ment],nent,tent);
                icnthg -1;
                if (ienthg > 0) fprintf(outfp3," + ");
                  icarp +2 10;
                if (icap > 60)\cdot"):
                  fprintf(outfp3,"\n
                  icarp=8;
                  \rightarrow\mathbf{r}\mathcal{Y}\mathbf{B}fprintf (outfp3," - 2.0ptotx01d\<sup>"</sup>, mont);
         icarp=0;
       \mathcal{Y}\mathbf{I}entr15=irow;
      numegn += irow;
      pos=ftell(outfp3);
      printf("\nOUTPUT FILE 3 IS %ld BYTES SO FAR (eqn15)\n",pos);
\mathbf{I}/*---------------
                                                                    eqn16()/* and at last, the objective functions
                                                                         \ast/
\sqrt{ }int ment=0, icarp=0, nent=0;
      float costmp=0.0;
      fprint(outp3," to toosts = ");print('totcosts = ');icarp += 11:
      while (+ mont \leftarrow (NODES-1)) {
         costmp = cacq[mach[ncnt]] + 6.71*cmnt[mach[ncnt]];
        fprintf(outfp3," - X7.3fyyX02d",costmp,nont);<br>printf(" - X7.3fyyX02d",costmp,nont);
         i<sub>carp</sub> += 14;if (icarp > 60)
           \mathbf{r}
```

```
fprintf(outfp3, "\n<br>n=intf("\n ");
                                                     ");
               print(\cdot)icarp = 6;
               \lambda\mathcal{Y}mcnt=0;
         while ( ++mcnt \leq 6) {
            nte (wealth 1 - 0, 20935 * pay[mont];<br>costmp = 0.20935 * pay[mont];<br>fprintf(outfp3," - %7.4fptot%d",costmp,mont);<br>printf(" - %7.4fptot%d",costmp,mont);<br>icarp += 15;
            if (icarp > 60)
               {\tiny \begin{array}{l} {\scriptstyle \{ \end{array}}} fprintf(outfp3,"\n
                                                    "\rangle;
               printf("n<br>icarp = 6;\mathcal{Y}}
        ,<br>fprintf(outfp3," - %4.1ffsadded\n",CPSF);<br>printf(" - %4.1ffsadded\n",CPSF);
         numeqn \div 1;
        pos=ftell(outfp3);
        printf("\nOUTPUT FILE 3 IS %1d BYTES SO FAR (eqn16)\n",pos);
\mathbf{a}/* - --------
                                                                                                    ----------*/
/* The following set the limits on each of the equations
                                                                                                                 \star'⁄≭–
                                                                                                                 \star/
\lim2()
\left\{ \right.int ient=0, tent=0, nent=0, irow=0, tt=0, ii=0;
         float tempd=0.0;
        while (+nont < (NODES-1)) {
            icnt=0;
            while (+) in (+) ( + in (\text{next}) ) {
               tcnt=tn1[ncnt] - 1;
               while ( ++ tcnt \leq tnr[ncnt]) {
                  tempd = 0.0;fprint(outp4, "dosX04d = ", +irow);if (lnode[icnt][nont] := 0) goto lab12;
                  if (tent == tn1[nent])€
                     t = 0;
                     while ( ++tt \le tnl[nont]) {
                        ii=0;
                        while (+ii < D_MAX) {
                          \begin{array}{ll}\n\text{if (dstring[i]] == istrn[ient][ncnt])} \\
\text{tempd = tempd - dvol[i]*arriv[prof[i]][tt]*0.01;\n\end{array}\rightarrow\mathbf{I}J
                  else
                    \epsilon
```

```
i i=0;while (+i i \leq D MAX) {
                    if(dstrm[i]) == istrm(int][ncnt])tempd = -dvol[ii]*arrivd[prof[ii]][tent]*0.01;
                   \rightarrow\bigg\}lab12: fprintf(outfp4, "%8.3f\n", tempd);
             \mathbf{R}if(\text{istrm}[ient][ncnt] == \text{istrm}[ient+1][ncnt]) ++ient;if(\text{istrn}[ient][ncnt] == \text{istrn}[ient+1][ncnt]) + icnt;if (istm(int)[nent] == istrm(int+1][nent]) +ient;\rightarrow\mathbf{I}\mathbf{I}/*-
                            lim3()\mathbf fint ient=0;
       while (+)iont \leq ontr3) {
         fprintf(outfp4, "tresX04d = 0\sqrt{n}", icnt);
       \mathbf{1}pos=ftell(outfp4);
       printf("\nOUTPUT FILE 4 IS %ld BYTES SO FAR (lim3)\n",pos);
\mathbf{A}/*-
                                                             ------------------------*/
lim()
\left\{ \right.int iont=0;
       while (\text{+ient} \le \text{cntr4}) {<br>fprintf(outfp4,"quat%04d > \mathcal{O}_Nn", icnt);
       \lambdapos=ftell(outfp4);<br>printf("\nOUTPUT FILE 4 IS %ld BYTES SO FAR (lim4)\n",pos);
\mathbf{I}/*-
                                                                          ---------------*/
\lim_{\delta}\mathcal{L}int ient=0;
       while (+iant \leq mtr5) {
        fprintf(outfp4,"cincX03d < 0\Lambda n", ient);
       \mathbf{A}pos=ftell(outfp4);<br>printf("\nOUTPUT FILE 4 IS %ld BYTES SO FAR (lim5)\n",pos);
\mathbf{I}/*
\lim_{\epsilon}\epsilon
```
 $fprint(outp4, "seis = 0\nu$ ;
```
pos~ttell(outfp4);
printf("\nOUTPUT FILE 4 IS %ld BYiTES SO FAR (limS\n-,pos);
\overline{\phantom{a}}/* --------------------------------------------------------- *
lim7()\mathcal{L}int iont=O;
       while (++icnt <= cntr7)
fprintf(outfp4,"ienOZd > O\n",icnt);
       <sup>}</sup>
       pos~ftel1(outfp4);
printf("\nOUTPUT FILE 4 IS %id BYTES SO FAR (lim)\n",pos);
\mathbf{I}/* ----------------------------------------------------------------- *
lim8()<br>{
       int b=O;
       fprint(outp4, "pleglsuc = 0\lor n");
       while (++b <= 4) {<br>
fprintf (outfp4,"plog1rj%d = 0\n",b
       \mathbf{I}b = 0;fprint(outp4, "p2cg1suc = 0\nu)while (++b <= 4) (
         fprintf (outfp4, "p2cg1rj%d = 0\,(n, b);
       I
       b=O;
       fprint(outp4, "pleg2suc = 0\nu");
       while (++b <= 4) {<br>
fprintf (outfp4,"plog2rj<mark>%d = 0\n</mark>",b
       3
       b=0;
       fprint(outp4, "p2cg2suc = On");
       while (+) \leq 4 <br>fprintf(cutfp4,"p2cg2rj%d = 0\n",b
       }<br>pos=ftell(outfp4);
       printf("\nOUTPUT FILE 4 IS %id BYTES SO FAR (lim8)\n',Pos);
\mathbf{I}/* -------------------------------------------------------------- *
lim13()\epsilonfprint(outp4, "floor < X5.1f\\\n", SPACE);-1
/*----------------------------------------------------
11.14 (0
       int icnt=O;
```

```
while (++icnt <= cntrl4) {
fprintf(outfp4,"mnumXO3d < O\n",icnt); }
        pos=ftell(outfp4);<br>printf("\nOUTPUT FILE 4 IS %ld BYTES SO FAR (lim14)\n",pos)
\mathcal{E}/* ----------------------------------------------------------------- *
lir15 ()
        int icnt=O;
        while \leftrightarrowicnt \Leftarrow cntr15) {
         fprintf(outfp4,"pers<sup>201d</sup> < 0\n",icnt); I Reflection of the I
       pos=ftell( outfp4); printf("\nOUTPUT FILE 4 IS %id BYTES SO FAR (lim15)\n",pos);
\mathcal{Y}/* ------------------------------------------------
                                                       ------------------------------*/
/****** end of MGP.C amsoft/
                                  * ------------------------------- *
```
÷.

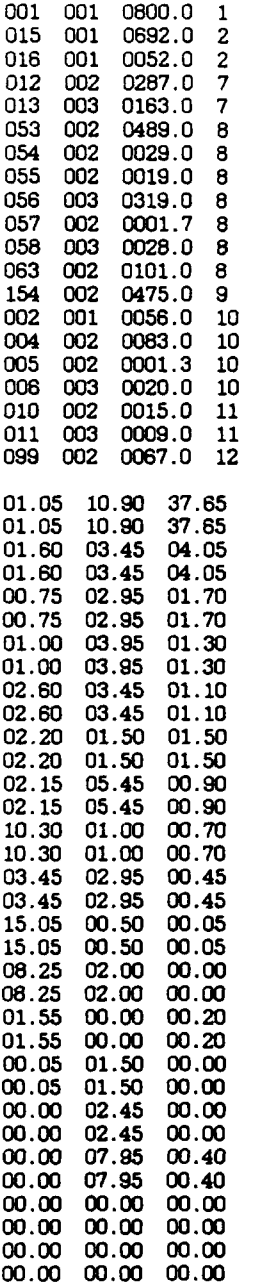

**00.00 00.00 00.00**

 $\mathbf{I}$ 

015 001 0692.0 2  $*$  GMFA.DAT is the input file for MGP1  $*$ **016** 001 0052.0 2 \* the postal **GMF-A** model generator. \* 012 002 0287.0 7 \* There are five data blocks. \* 013 003 0163.0 7

**Block 1:** 

 $\mathbf{R}$ 

ii<br>Iii

058 003 0028.0 **8** This first block is the arrival stream **063** 002 0101.0 8 identification. Format is stream i.d., which arrival profile, stream volume in kp, and station number for insertion.

Format must be followed throughout.

**01.**<br>() Second block is the arriving mail **01.60** 03.45 04.05 stream profiles for collection, **10.75 managed, and business mail.** Data<br>
11. are proportions of the total stree<br>
11. volume each 30 minute period. are proportions of the total stream **01.00** 03.95 **01.30** volume each **30** minute period.

02.60 03.45 **01.10** First row is **0700-0730.**

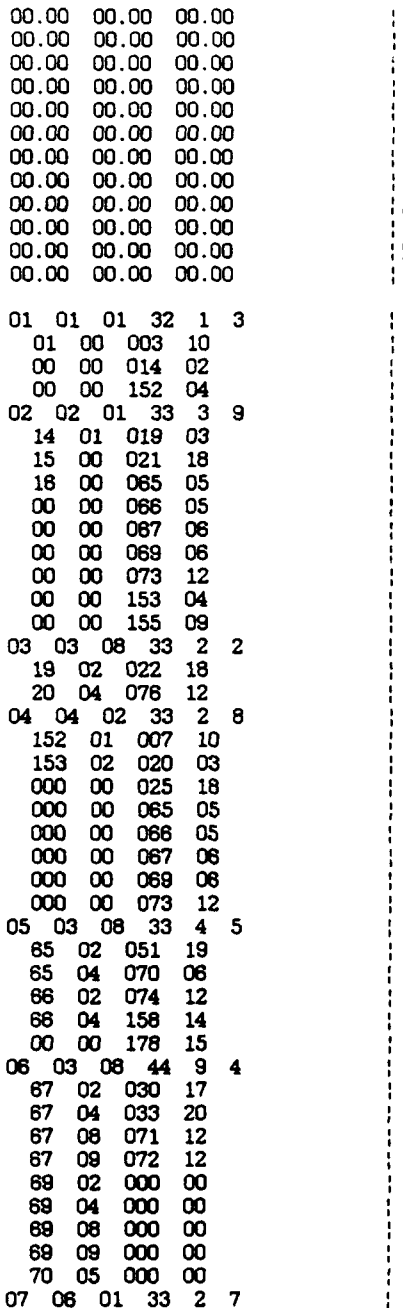

**01 01** 01 **32 1 3** Block **3:** Processing station input 01 00 003 10 <br>
00 00 014 02 **has first line data in the form:**<br> **bas first line data in the form: 00 00 152** 04 station **#,** machine type **#,** first 02 02 **01 33 3 9** possible operating period, last 14 **01 019 03** possible operating period, number of input streams, and number of output streams. **00 00** 087 **06** This first line is followed **by** four columns: Col 1: Input stream numbers **00 00 153** 04 **Col** 2: Source (node) of input **00 00 155 09** Col **3:** Output stream numbers **03 03 08 33** 2 2 Col 4: Destination (node) of output stream **152 01** 007 **10** Node 1: **FCE 153** 02 020 **03** Node 2: Collection **MLOCRs 000 00 025 18** Node **3:** Outgoing **BCS** Secondary Node 4: Collection RVES 05 **03 08 33** 4 5 Node **5:** Turnaround **BCSs 06 03** 08 44 **9** 4 Node **6:** Firms/ADC Secondary **BCSs**

07 **06 01 33** 2 **7** Node **7:** Manual Bundle Sort

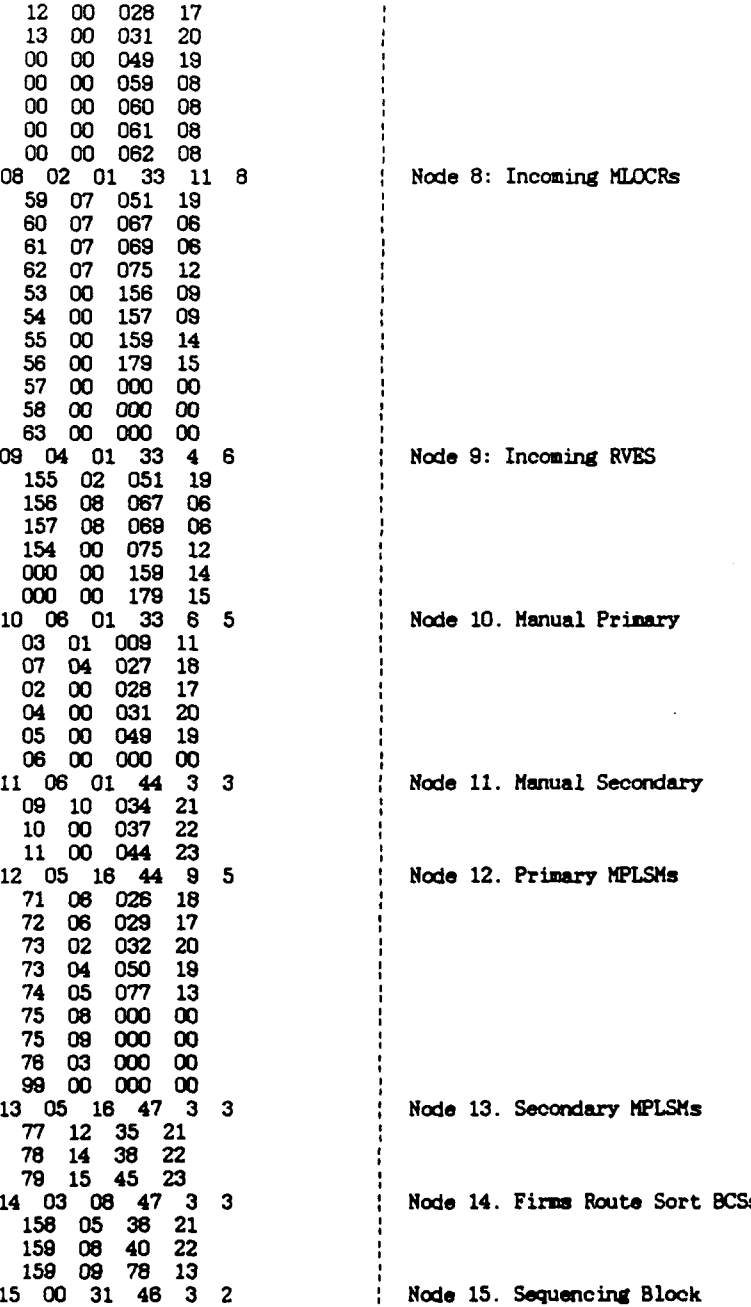

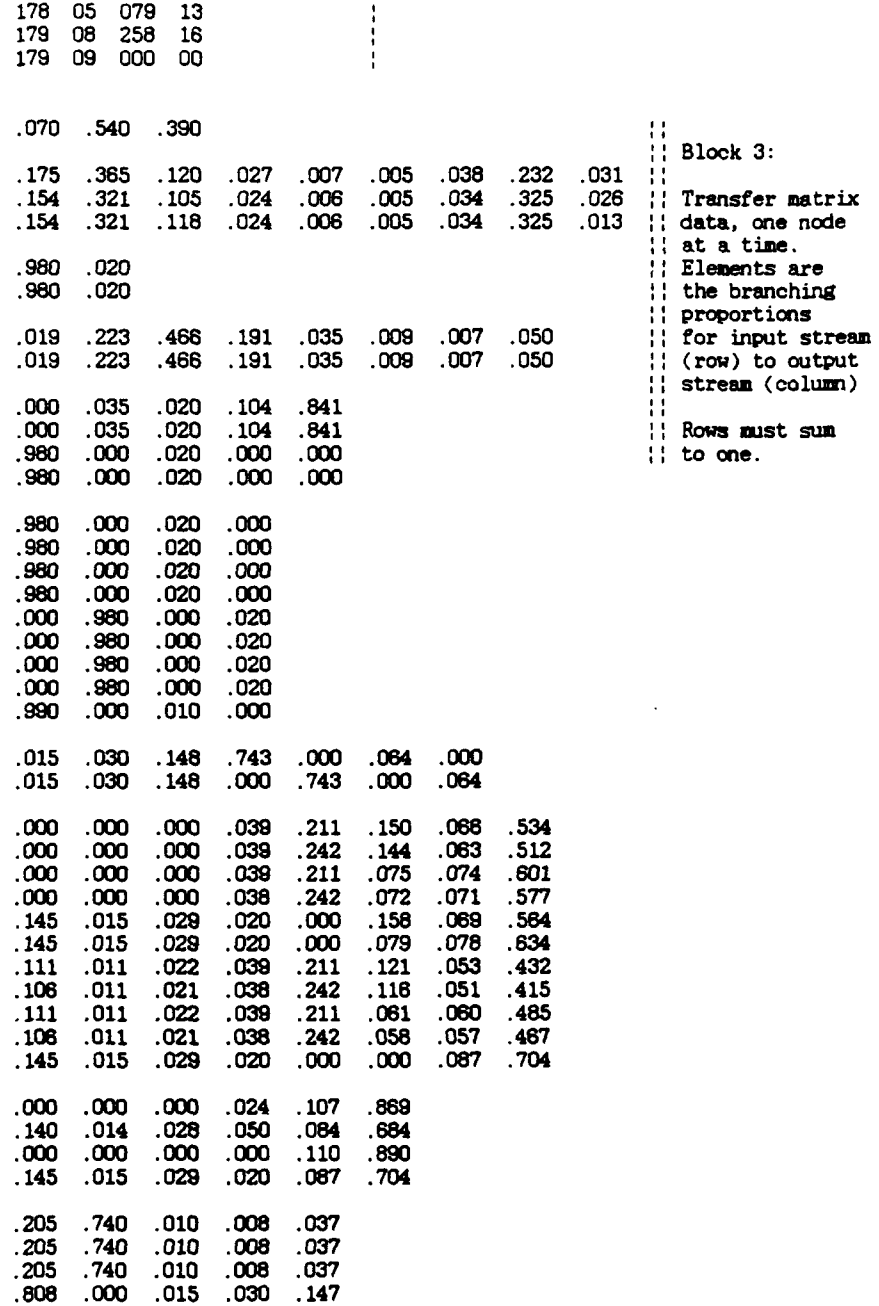

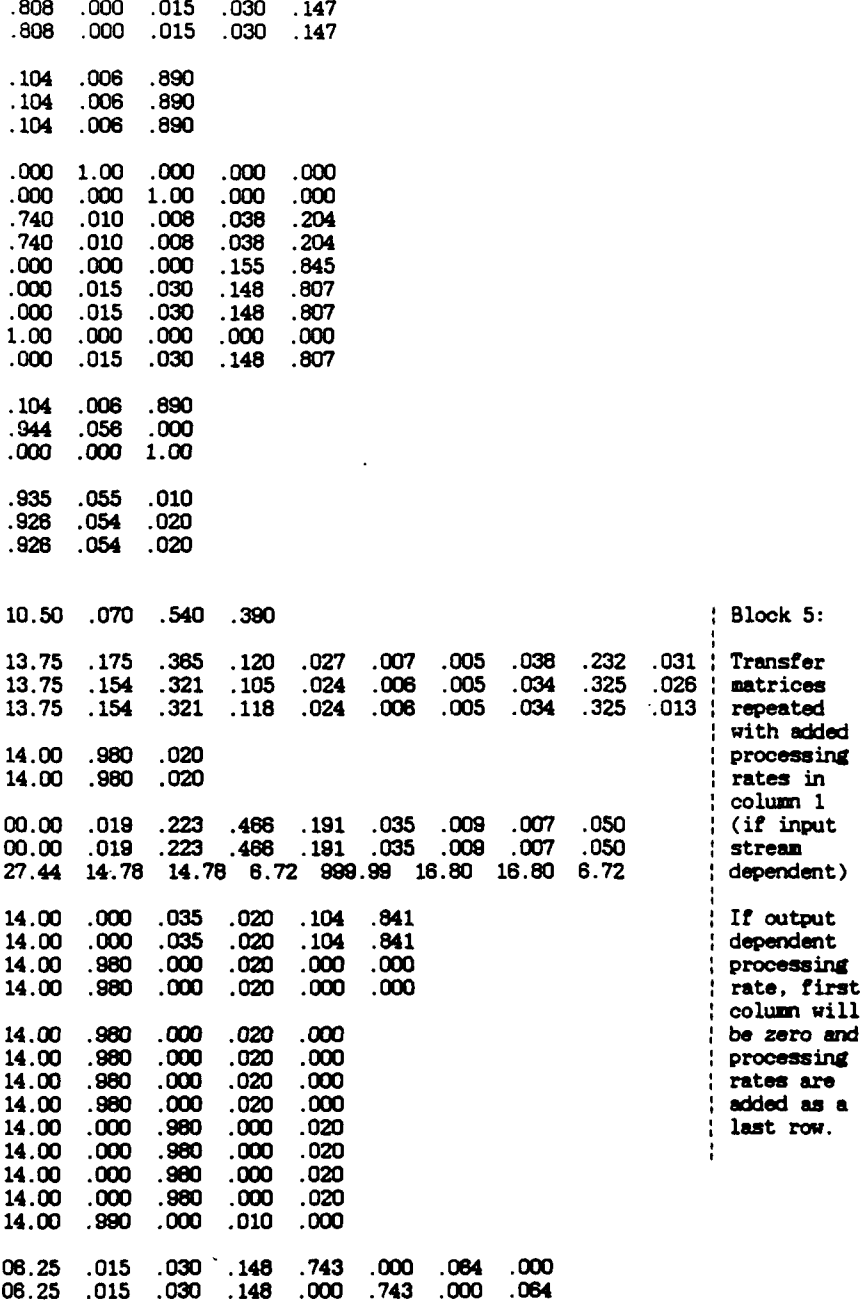

 $\ddot{\phantom{a}}$ 

 $\bar{\zeta}$ 

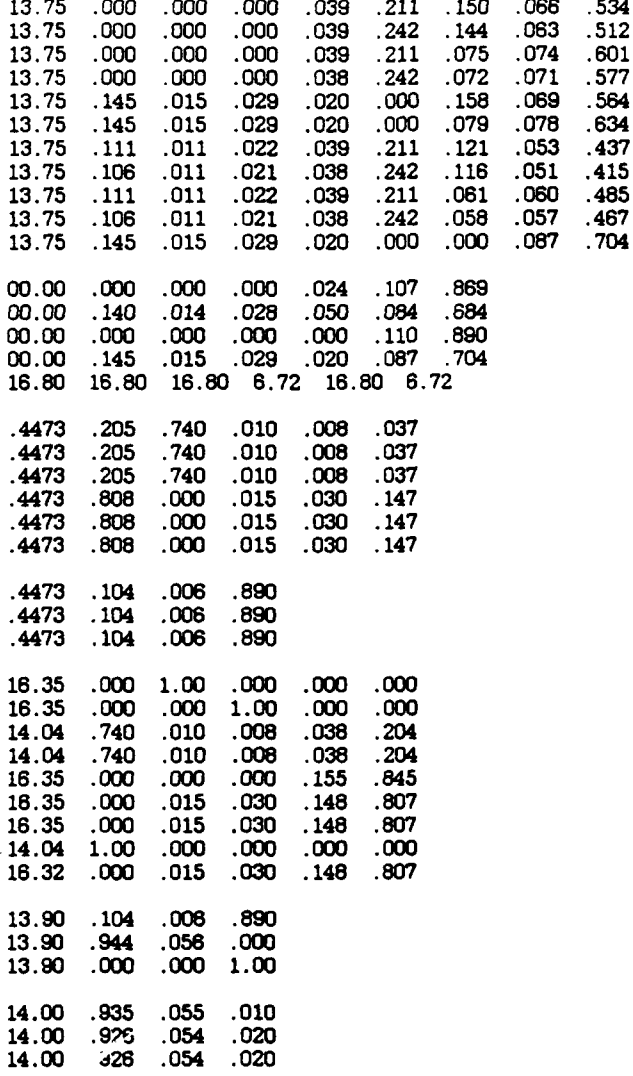

k,

 $\overline{\mathbf{S}}$ 

## **REFERENCES**

**J.F.** Bard and **T.A.** Feo, "An Algorithm for the Manufacturing Equipment Selection Problem," to appear in IIE Transactions, **1990.**

Congressional Hearing before the Subcommittee on Postal Operations and Services, on H.R. **1980,** Prohibit the Use of Clusterboxes for Certain Residential Mail Delivery, 99th Congress, First Session, July **11, 1985, SN** 99-24, **U.S.** Government Printing Office, **1985.**

Congressional Hearing before the Subcommittee on Postal Operations and Services, Postal Service Automation Program, 99th Congress, First and Second Sessions, November **7, 1985,** and April **29, 1986, SN 99-57, U.S.** Government Printing Office, **1986.**

Congressional Joint Hearings before the Subcommittee on Postal Operations and Services and the Subcommittee on Postal Personnel and Modernization, Oversight on the Reorganization of the United States Postal System, 100th Congress, First Session, May **6,** June **25,** and July **15, 1987, SN 100-9, U.S.** Government Printing Office, **1987.**

**A.** deSilva, **G.** deLeo, and **N.** Gennari, European Journal of Operations Research. Special Issue on the Management of Technology, Elsevier Science Publishers, Amsterdam, Netherlands, to appear **1990.**

ELSAG, Inc., Carrier In Office Project. Concept Development and Evaluation Final Reoort to the United States Postal **Service, 1986.**

I.S. Fan and **P.J.** Sackett, **"A** PROLOG Simulator for Interactive Flexible Manufacturing Systems Control," **Simulation,** Vol. **51,** No. **6, pp 239-247,** June **1988.**

P.E. Gill, W. Murray, M.A. Saunders, and M.H. Wright, **Tw2** Step-Length Algorithms for Numerical Optimization, Report **SOL 79-25,** Department of Operations Research, Stanford University, Stanford, California, **1979.**

**F.S.** Hillier and **G.J.** Liebermann, Introduction to Operations Research, 4th **Ed.,** Holden-Day Inc., Oakland, California, pp 43-46, **1986.**

**A.S.** Kiran, **A.** Schloffer, and **D.** Hawkins, "An Integrated Simulation Approach to the Design of Flexible Manufacturing Systems," Simulation, Vol. **52,** No. 2, **pp** 47-52, February **1989.**

**A.** Kusiack, "The Production Equipment Requirements Problem," International Journal of Production Research, Vol. 22, No. **6, pp 949-968,** 1984.

R.E. Marsten, "The Design of the XMP Linear Programming Library," Transactions on Mathematical Software, Vol. **7,** No. 4, December **1981.**

**G.L.** Nemhauser and **L.A.** Woolsey, Integer and Combinatorial Optimization, John Wiley and Sons, New York, **1988.**

**D.G.** Newnan, Engineering Economic Analysis, 3rd **Ed.,** Engineering Press Inc., California, **1988.**

**A.A.** Pritsker, Introduction to Simulation and SLAMII, 3rd **Ed.,** Systems Publishing Company, **1986.**

**P.S.** Pulat and B.M. Pulat, "Throughput Analysis in an Automated Material Handling System," Simulation, Vol. **52,** No. **5, pp 195-198,** May **1989.**

**J.K.** Reid, **"A** Sparsity-exploiting Variant of the Bartels-Golub Decomposition for Linear Programming Bases," Mathematical Programming, No. 24, **pp 55-69, 1982.**

**S.C.** Sarin and **C.S.** Chen, **"A** Model for Manufacturing System Selection," Flexible Manufacturing Systems: Methods **and** Studies, North-Holland, Amsterdam, **pp 99-112, 1986.**

R. Sherman (ed.), Perspectives on Postal Service Issues, American Enterprise Institute for Public Policy Research, **1980.**

**J.** Singhal, R.E. Marsten, and T.L. Morin, "Fixed Order Branch-and-Bound Methods for Mixed Integer Programming: The ZOOM System," ORSA Journal on Computing, Vol. 1, No. 1, pp 44-51, **1989.**

H.A. Taha and R.R. Goforth, "Unbiased Statistics and Simulation of Continuous Hail Processing," Simulation, Vol. **50,** No. 6, pp 267-287, June 1988.

J.T. Tierney, Postal Reorganization -- Managing the Public's Business, Auburn House Publishing, Massachusetts, 1981.

United States Postal Service, Automation and Retail Equipment, USPS Publication 150, May **1988.**

United States Postal Service, Postal Facts for Fiscal Year Ended September **30.** 1988, 1989 Ed., Published by the Communications Department, U.S. Postal Service, 1989.

## Steven Douglas Wert,

**New We** He was graduated from Auburndale Senior High School in Auburndale, Florida, in **1977** and entered the University of Florida at Gainesville where his major field of study was mechanical engineering. He was awarded a Bachelor of Science degree in May, **1982,** and was commissioned **by** the United States Air Force. He served first as a research officer, then as Chief, Atmospheric Phenomenology Section, at the Air Force Weapons Laboratory **(AFIL),** Kirtland Air Force Base, New Mexico from **1982** until **1987.** During that.period, his work in the study of high explosive detonation physics, far field airblast from buried explosive simulators, and convention weapons test methodology was presented at international symposia and published in numerous technical reports. In 1987 he was selected Executive Officer of the AFWL Nuclear Technology Office where he coordinated the research programs of six diverse divisions. He was selected in 1988 for the Air Force Institute of Technology Masters Degree Program and entered the Graduate School of the University of Texas at Anstin in September **1988.**

This thesis was typed **by** Steven Douglas Wert and formatted **by** Papers-To-Go.

## **VITA**